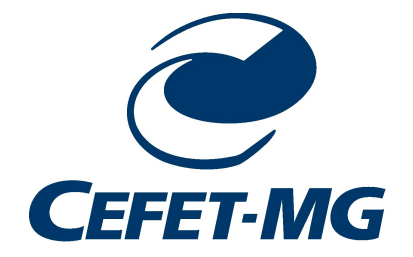

# CENTRO FEDERAL DE EDUCAÇÃO TECNOLÓGICA DE MINAS GERAIS UNIDADE ARAXÁ

RAFAEL RODRIGUES RIBEIRO

# ANÁLISE DOS IMPACTOS DO APLICATIVO MÓVEL SIGGA BRIZZO COMO FERRAMENTA DO SISTEMA DE GESTÃO DA MANUTENÇÃO: ESTUDO DE CASO EM MINERADORA

ARAXÁ-MG 2022

# RAFAEL RODRIGUES RIBEIRO

# ANÁLISE DOS IMPACTOS DO APLICATIVO MÓVEL SIGGA BRIZZO COMO FERRAMENTA DO SISTEMA DE GESTÃO DA MANUTENÇÃO: ESTUDO DE CASO EM MINERADORA

Trabalho de Conclusão de Curso apresentado ao Centro Federal de Educação Tecnológica de Minas Gerais - Unidade Araxá, como requisito parcial para obtenção do grau de Bacharel em Engenharia de Automação Industrial.

Orientador(a): Prof. Me. Herbert Radispiel Filho

ARAXÁ-MG 2022

# RAFAEL RODRIGUES RIBEIRO

# ANÁLISE DOS IMPACTOS DO APLICATIVO MÓVEL SIGGA BRIZZO COMO FERRAMENTA DO SISTEMA DE GESTÃO DA MANUTENÇÃO: ESTUDO DE CASO EM MINERADORA

Trabalho de Conclusão de Curso apresentado ao Centro Federal de Educação Tecnológica de Minas Gerais - Unidade Araxá, como requisito parcial para obtenção do grau de Bacharel em Engenharia de Automação Industrial

Araxá, 10 de fevereiro de 2022.

# BANCA AVALIADORA

Presidente e Orientador(a): Prof. Me. Herbert Radispiel Filho Centro Federal de Educação Tecnológica de Minas Gerais - Unidade Araxá/MG

Membro Titular: Prof. Dr. Admilson Vieira da Costa Centro Federal de Educação Tecnológica de Minas Gerais - Unidade Araxá/MG

 $\_$  , and the set of the set of the set of the set of the set of the set of the set of the set of the set of the set of the set of the set of the set of the set of the set of the set of the set of the set of the set of th Membro Titular: Eng. Leandro da Silva Rodrigues Empresa Mineradora (Objeto de Estudo)

Aos meus pais, que sempre me fizeram acreditar na realização dos meus sonhos e trabalharam muito para que eu pudesse realizá-los.

#### AGRADECIMENTOS

À Deus pela vida e por iluminar os meus caminhos com a presença de pessoas tão especiais. Por me dar forças para vencer os momentos difíceis; coragem para continuar superando as dificuldades e paciência para não me entregar ao desânimo diante das minhas fraquezas.

Aos meus pais, Nilton e Zilda, pela educação, pelo amor incondicional, por apoiarem em minhas decisões e pelo exemplo de força e determinação frente as adversidades que a vida nos impõe.

Aos meus irmãos, Elaine e Vinicius, por terem me ajudado, orientado e motivado para realização deste trabalho.

À minha namorada Naiara, pelo amor, incentivo e companheirismo, estando ao meu lado durante todo o percurso acadêmico nos bons e maus momentos.

Ao Prof. Me. Herbert Radispiel Filho, pelas correções e ensinamentos que me guiaram no meu aprendizado.

Ao Prof. Dr. Admilson Vieira da Costa e ao Eng. Leandro da Silva Rodrigues por aceitarem o convite para participar da banca de defesa desta monografia.

À todos os meus amigos e colegas de curso, pelo apoio e pela amizade durante todo o caminho, tornando a jornada mais fácil e prazerosa.

Aos meus amigos de empresa e a todos que sempre torceram e almejaram comigo esta conquista.

"Não tente se tornar uma pessoa de sucesso, prefira tentar se tornar uma pessoa de valor."

Albert Einstein

#### RESUMO

O conceito de Industria 4.0 criado na Alemanha em 2010, vem ganhando força desde 2012, tornando-se um programa estratégico de todas as empresas que visam se manter vivas no mercado. Para tal, a Mineradora em estudo, vem aderindo a várias inovações tecnológicas onde combinadas, poderão seguir este caminho, provocando assim uma grande modificação em sua indústria. Uma dessas inovações, é a implementação do aplicativo da Sigga Brizzo como ferramenta de gestão móvel de manutenção e serviços. Esta ferramenta implementada em 2019, descarta a utilização de papeis e a forma de trabalhar (intrínsecas no negócio a mais de 30 anos) de diferentes equipes e passa a integrar as equipes de execução direto com o sistema SAP (SAP é uma abreviação alemã de Systeme, Anwendungen und Produkte in der Datenverarbeitung ou, em português, Sistemas, Aplicativos e Produtos para Processamento de Dado), através da utilização de *smartphones*, ou comumente denominados como coletores de dados. Esse software foi implementado em escala Nacional em todas as Unidades da Organização, sendo realizados treinamentos e uma infraestrutura mínima de arquitetura de rede de comunicação de dados em cada uma. Porém, como multiplicador desta ferramenta, notou-se constantes falhas e reclamações de sua utilização no dia a dia pelos usuários. Motivo no qual buscou-se avaliar os impactos que essa nova ferramenta de gestão pode causar dentro da Empresa, apontando as qualidades, as falhas e as possíveis melhorias. Para melhor representar e solucionar este problema, realizado o levantamento de dados através de históricos no SAP e a aplicação de questionários onde também foram levadas em consideração as opiniões dos usuários. Após as análises realizadas durante a pesquisa, confirmou-se as falhas existentes na utilização da ferramenta, sendo como fatores principais a necessidade de novos treinamentos e melhora na infraestrutura da rede, dentre outros novos fatores observados de menor relevância.

Palavras-chave: Industria 4.0. Mineradora. Sigga Brizzo. SAP.

### ABSTRACT

The Industry 4.0 concept created in Germany in 2010, has been gaining strength since 2012, becoming a strategic program for all companies that aim to stay alive in the market. To this end, the mining company under study has been adhering to several technological innovations where combined, they will be able to follow this path, thus causing a great change in its industry. One of these innovations is the implementation of the Sigga Brizzo application as a mobile maintenance and service management tool. This tool, implemented in 2019, discards the use of papers and the way of working (intrinsic to the business for more than 30 years) of different teams and starts to integrate the teams of direct execution with the SAP system (SAP is a German abbreviation of Systeme , Anwendungen und Produkte in der Datenverarbeitung or, in english, Systems, Applications and Products for Data Processing), through the use of smartphones, or commonly known as data collectors. This software was implemented on a national scale in all the Organization's Units, training and a minimum infrastructure of data communication network architecture were carried out in each one. However, as a multiplier of this tool, there were constant failures and complaints about its daily use by users. This is why we sought to assess the impacts that this new management tool can cause within the Company, pointing out the qualities, flaws and possible improvements. In order to better represent and solve this problem, data collection was carried out through historical data in SAP and the application of questionnaires where the opinions of users were also taken into account. After the analyzes carried out during the research, the existing flaws in the use of the tool were confirmed, the main factors being the need for new training and improvement in the network infrastructure, among other new factors observed of lesser relevance.

Keywords: Industry 4.0. Mining Company. Sigga Brizzo. SAP.

# LISTA DE ILUSTRAÇÕES

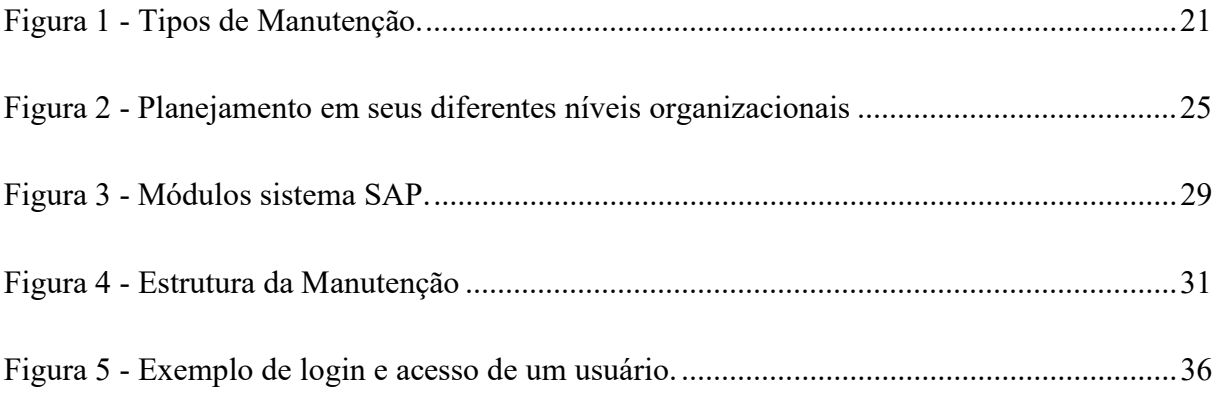

# LISTA DE QUADROS

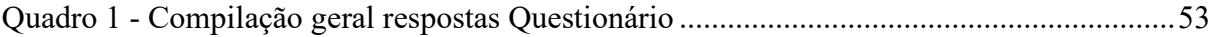

# LISTA DE TABELAS

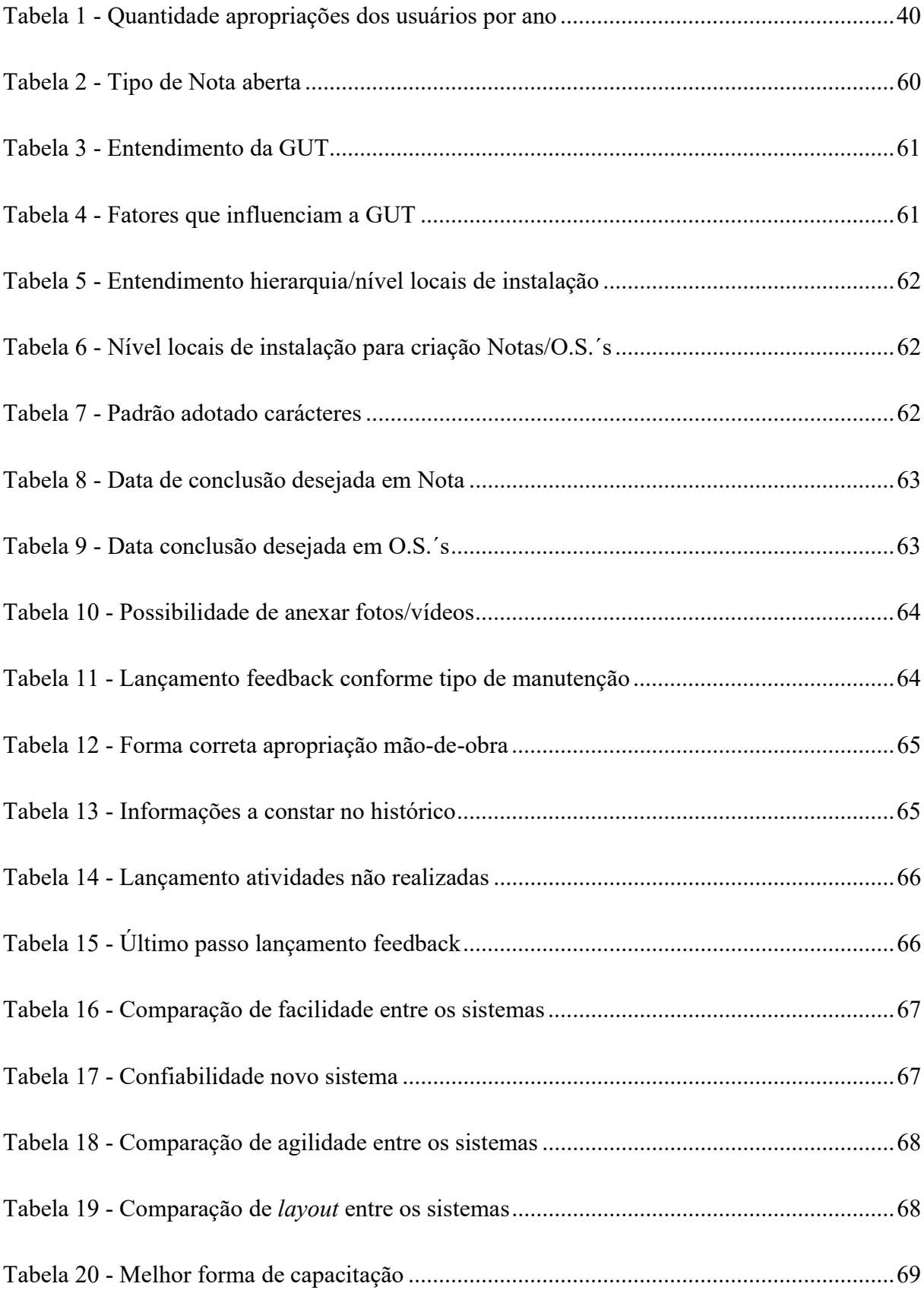

# LISTA DE GRÁFICOS

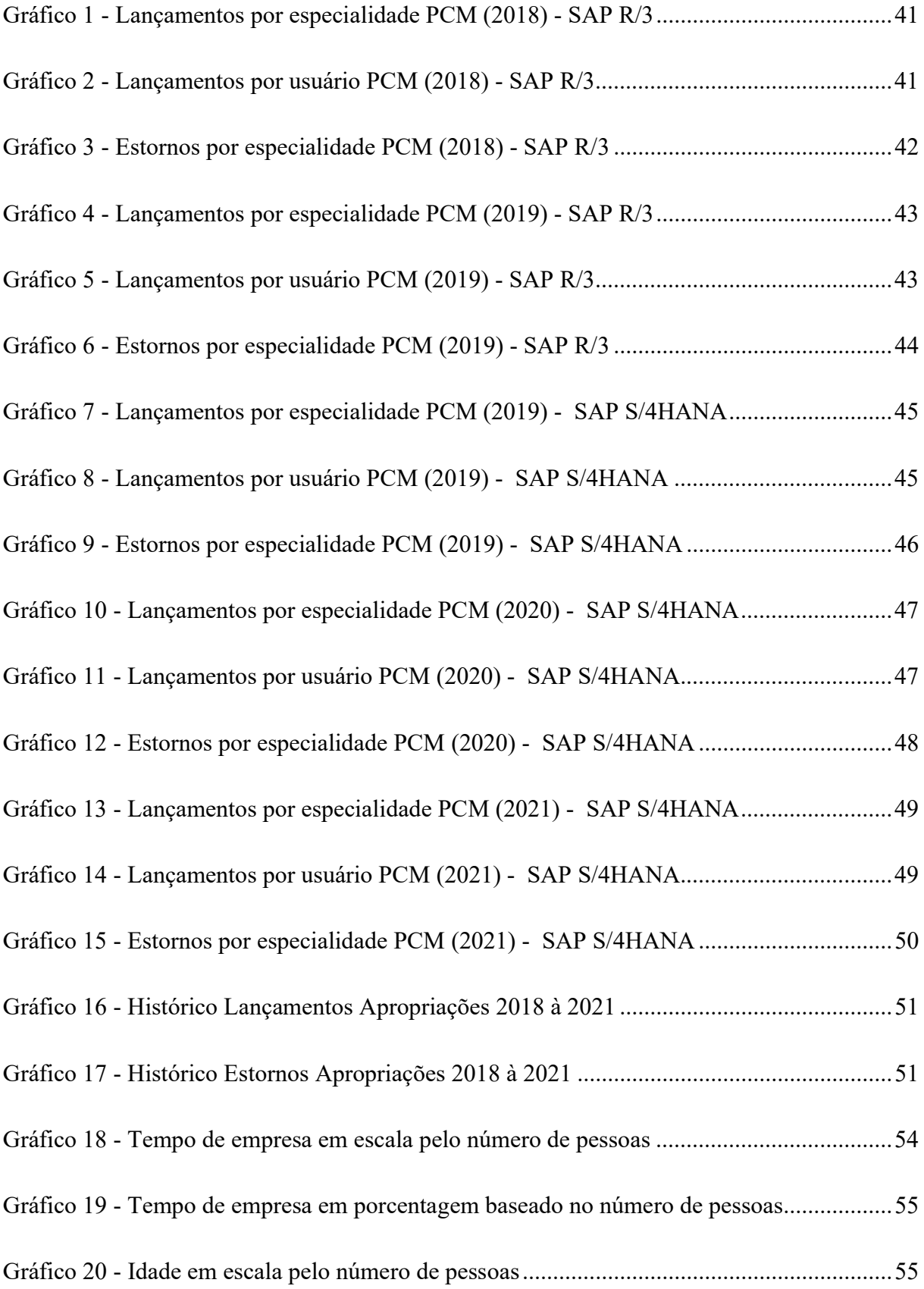

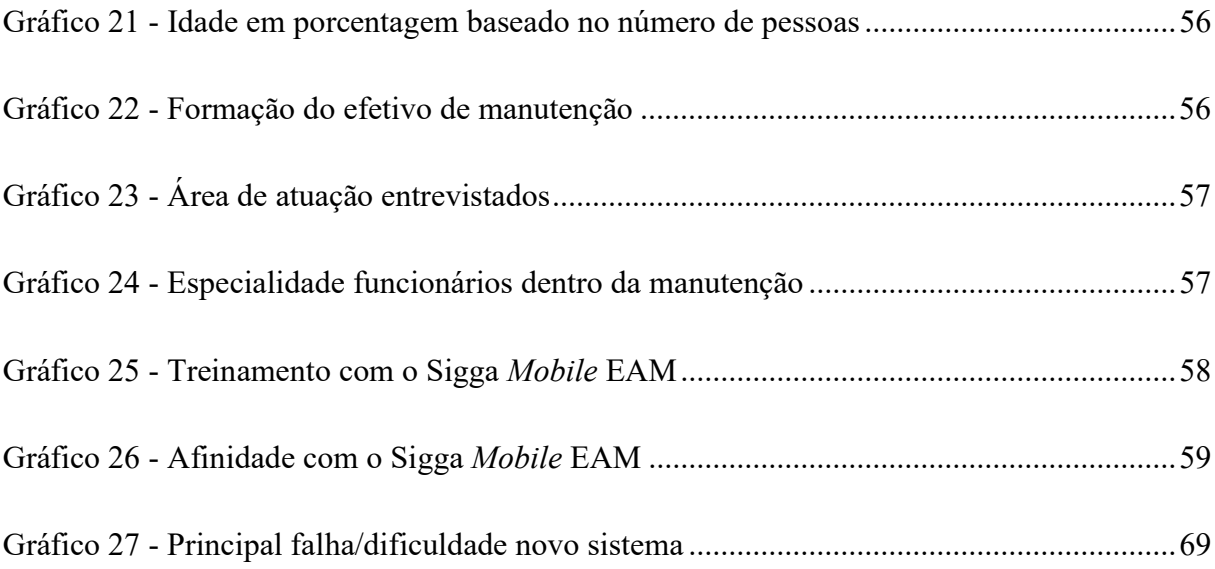

# LISTA DE ABREVIATURAS E SIGLAS

- CAPES Coordenação de Aperfeiçoamento de Pessoal de Nível Superior
- ERP Sistema Integrado de Gestão
- GUT Gravidade, Urgência e Tendência
- MM Gestão de Materiais
- MRP Planejamento de Recursos de Produção
- MRPII Planejamento dos Recursos da Produção
- PCM Planejamento e Controle da Manutenção
- PM Manutenção da Planta
- SAP Sistemas, Aplicativos e Produtos para Processamento de Dados
- S.I. Sistema de Informação

# **SUMÁRIO**

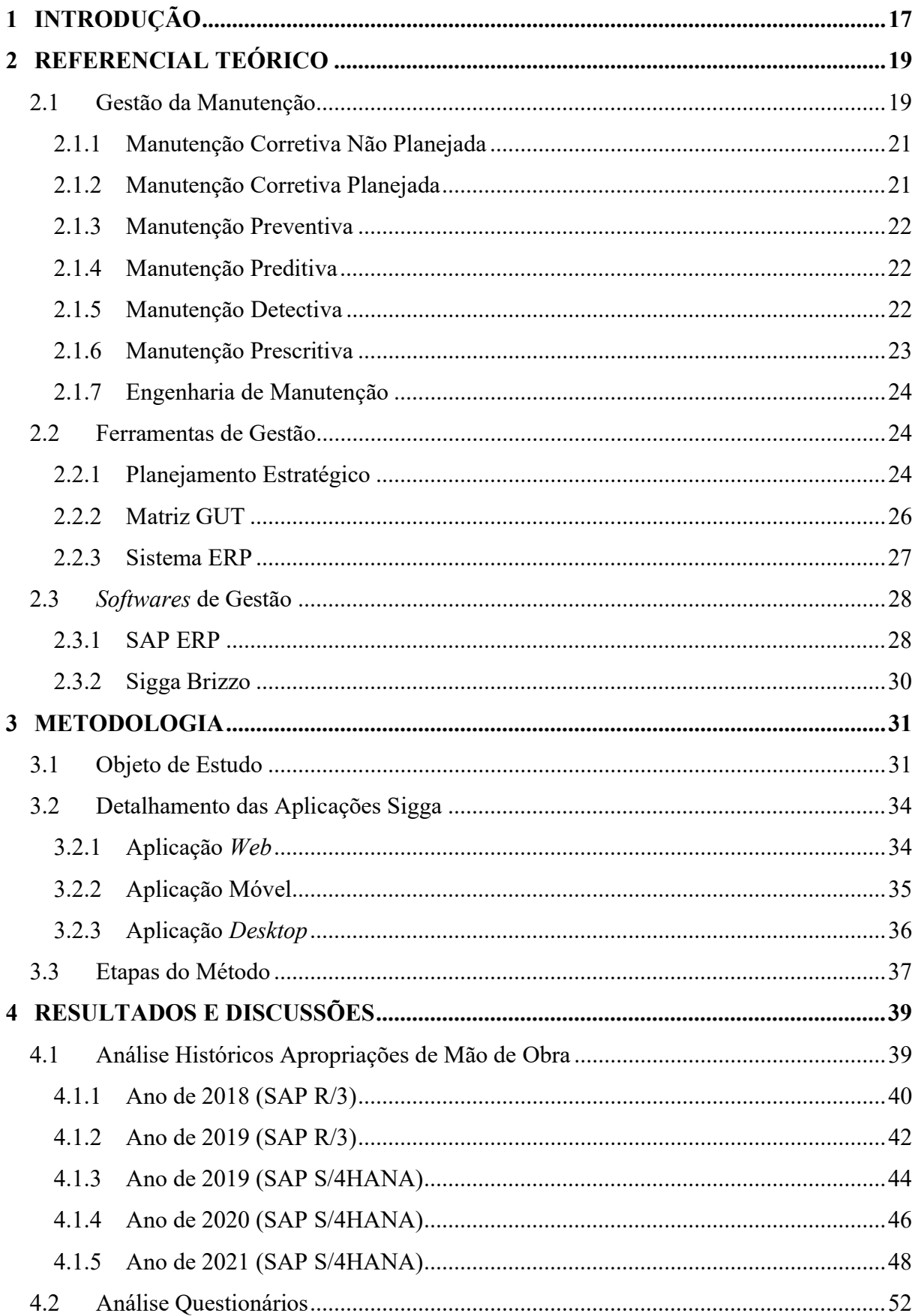

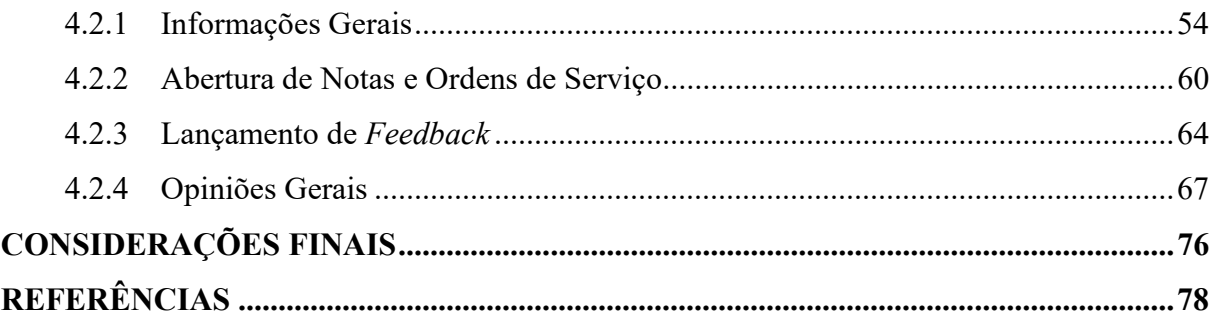

# 1 INTRODUÇÃO

A atividade de manutenção tem sofrido mais mudanças nos últimos 80 anos do que qualquer outra atividade. Segundo Kardec e Nascif (2019), essas alterações são consequências (dentre outras): da introdução da Indústria 4.0; da importância da manutenção como função estratégica para melhorar os resultados do negócio e aumentar a competividade das organizações; e dentro da manutenção a introdução da Gestão como fator indispensável para alcançar os melhores resultados. Para os mesmos, nas empresas vencedoras, os times de manutenção tem reagido rapidamente a essas mudanças, exigindo novas posturas de habilidades dos profissionais da Manutenção, desde os gerentes até os executantes.

Para se ter um sistema produtivo eficiente, conforme Souza, Mâcedo e Figueiredo (2015, p. 2), faz-se necessário o uso de ferramentas e métodos que auxiliam no aumento da produtividade dos equipamentos. Ainda, para a manutenção, se utilizada da forma correta, converte-se em uma eficiente aliada na busca de um sistema de produção ideal.

Em vista desse cenário, a empresa mineradora na qual foi realizado este estudo, vem buscando agregar ao seu cenário produtivo inovações tecnológicas, em junção às ferramentas de Gestão, empregadas junto à equipe de manutenção. Uma dessas inovações consistiu na implementação de um novo sistema para a Gestão da Manutenção (de forma corporativa em junho de 2019), tratando-se de um software adquirido com a empresa Sigga Brizzo. Esse sistema busca substituir a antiga forma de gerir e comunicar os diversos setores de uma equipe de manutenção (Engenharia, Planejamento e Execução), objetivando-se maior rapidez, coerência e precisão das informações. Trata-se, pois, um sistema que acompanha as ferramenta de gestão já intrínsecas ao negócio (como o Planejamento Estratégico) e insere novas (como a Matriz GUT). Esse aplicativo possui três versões, cada qual com características específicas, sendo elas: a versão "Web", a "Móvel" e a "Desktop".

Estando no contexto pré-implantação e pós-implantação dessa tecnologia, o seguinte questionamento de pesquisa foi realizado, qual seja: como está sendo a utilização deste aplicativo neste Complexo e como isso reflete na Gestão da Manutenção? A partir desse questionamento, acredita-se que há falhas na estrutura de rede de comunicação de dados e deficiência nos treinamentos realizados, delineando-se então como objetivo geral, analisar a eficiência do aplicativo, comparar os dois sistemas de gestão e sugerir pontos de melhorias. Para tal, estabeleceu-se como objetivos específicos deste trabalho:

- Analisar a eficiência de uso deste aplicativo de forma isolada e objetiva, comparando os históricos de manutenção nos dois momentos (antes e depois da implantação);
- Realizar um levantamento de perfil das equipes de manutenção;
- Analisar a compreensão e uso da ferramenta pelos usuários, através de questionários;
- Coletar e avaliar as opiniões dos usuários frente a este sistema, comparando com os levantamentos anteriores.

Para realizar este intento, pesquisas no banco de dados da Coordenação de Aperfeiçoamento de Pessoal de Nível Superior (CAPES), Google Acadêmico e Elsevier, sobre aplicativos iguais ou similares, foram produzidas, momento em que se verificou poucos estudos teóricos a respeito de softwares de gestão aplicados às empresas. Um estudo que merece ser aqui enfatizado foi o artigo "Análise sobre implementação do sistema de mobilidade no gerenciamento da rotina de manutenção em uma cervejaria" de Souza, Mâcedo e Figueiredo (2015), o qual inspira a proposta em tela.

Em vista desse cenário, esta proposta se justifica na medida em que a "condução moderna dos negócios requer uma mudança profunda de mentalidade e de posturas" como relatam Kardec e Nascif (2019) e pesquisas científicas referentes ao retorno que as novas tecnologias de Gestão Empresarial oferecem ao compradores ainda são escassas. Assim, uma análise mais aprofundada acerca da adaptabilidade das equipes de manutenção frente a novas tecnologias, se faz necessário para validar se estamos preparados as exigências da Industria 4.0 e levantar sugestões de como podemos alcançar este objetivo, tornando a Empresa ainda mais competitiva.

A fim de realizar a investigação aqui apresentada, este trabalho está estruturado em três capítulos, além desta introdução e das considerações finais. No segundo capítulo, apresenta-se a fundamentação teórica abordando os principais conceitos implicados nessa proposta de pesquisa, entre eles, cita-se Gestão da Manutenção e seus tipos, Ferramentas de Gestão, como Planejamento Estratégico, Matriz GUT e Sistema ERP (Sistema Integrado de Gestão) e por fim os Softwares de Gestão, tais quais o SAP ERP e Sigga Brizzo. No terceiro capítulo, detalha-se o Objeto de Estudo, as aplicações Sigga e as etapas do método utilizadas. No quarto capítulo, é realizada a análise dos dados coletados e discute-se os resultados obtidos.

## 2 REFERENCIAL TEÓRICO

Neste capítulo, objetiva-se elucidar e fundamentar os principais conceitos que dão embasamento ao tema abordado. Os tópicos contemplados são: Gestão da Manutenção (Manutenção Corretiva Não Planejada, Manutenção Corretiva Planejada, Manutenção Preventiva, Manutenção Preditiva, Manutenção Detectiva, Manutenção Prescritiva e Engenharia de Manutenção), Ferramentas de Gestão (Planejamento Estratégico, Matriz GUT e Sistema ERP) e Softwares de Gestão (SAP ERP e Sigga Brizzo).

## 2.1 Gestão da Manutenção

Para Mucida (2017), a Gestão da Manutenção "é um conjunto de técnicas indispensáveis ao funcionamento regular e permanente de máquinas, equipamentos, ferramentas e instalações". Em outros termos, compreende os cuidados realizados pela equipe de manutenção, os quais envolvem: a conservação, a adequação, a restauração, a prevenção e a substituição, com o objetivo de evitar quebras e/ou paradas na produção, garantindo a qualidade planejada dos produtos.

Nos últimos 90 anos (desde 1930), a área da manutenção vem sofrendo grandes alterações. Essas podem ser dividas em 6 gerações, tal como destaca Kardec e Nascif (2019), sendo elas:

- 1ª Geração: a qual ocorre antes da Segunda Guerra Mundial, momento em que a indústria é pouco mecanizada e o tipo de manutenção predominante é a manutenção corretiva não planejada;
- 2ª Geração: ocorreu entre os anos de 50 a 70, após a Segunda Guerra Mundial, ocasião em que há um aumento expressivo da mecanização e uma maior complexibilidade das instalações industriais. Surge o conceito manutenção preventiva.
- 3ª Geração: passou a ocorrer a partir da década de 70 e é marcada pelo crescimento da automatização e da mecanização, indicando necessidade de maior confiabilidade e disponibilidade. O avanço da informática, com o desenvolvimento de softwares potentes de planejamento, controle e acompanhamento da manutenção ficam mais acessíveis. Reforça-se o conceito

manutenção preditiva e o conceito de confiabilidade começa a ser mais aplicado pela Engenharia e pela Manutenção.

- 4ª Geração: entre 2000 e 2005, fase em que se consolida as atividades de Engenharia de Manutenção. Inicia-se o gerenciamento de ativos, tendo início a visão do custo do ciclo de vida da instalação. Há melhorias no desempenho dos equipamentos, redução da aplicação da manutenção preventiva ou corretiva programada.
- 5ª Geração: entre 2010 e 2015, mantém as características da quarta geração, porém o enfoque dos resultados empresarias é obtido por meio do esforço conjunto em todas as áreas coordenadas pela sistemática de Gestão de Ativos. Nessa Geração, há um aumento da manutenção preditiva e monitoramento da condição on-line e off-line. Há também o monitoramento da performance de maneira que garanta que os ativos operem em sua máxima eficiência. Ocorre constante implementação de melhorias visando a redução de falhas. Existe nessa geração, uma consolidação da contratação por resultados. Dentre outros, há distinção entre "Gerenciamento dos Ativos" (foca no que é realizado pela empresa para os ativos) e "Gestão de Ativos" (foca no que os ativos podem agregar para o atingimento das metas da empresa).
- 6ª Geração: trata-se da 4ª Revolução Industrial, oriunda na Alemanha (2010) e propagada ao mundo como um novo conceito de Indústria 4.0. Nessa indústria há a combinação de inovações fundamentais em tecnologia digital, incluindo robótica avançada e inteligência artificial; fabricação digital (incluindo impressão 3D); sensores inteligentes; captura e análise de dados (Big Data); internet das coisas; plataformas que utilizam algoritmos para direcionar ações; computação em nuvem; smartphones, tablets e outros dispositivos móveis; dentre outros. Com essa gama de recursos será possível aprimorar o monitoramento das maquinas e sistemas, surgindo assim, a manutenção prescritiva.

Hoje, além dos tipos de manutenções já citados (Corretiva Não Planejada, Preventiva, Corretiva Programada, Preditiva e Prescritiva), ainda há a Manutenção Detectiva, conforme destaca Kardec e Nascif (2019). Sobre os tipos de manutenção, apresenta-se a Figura 1:

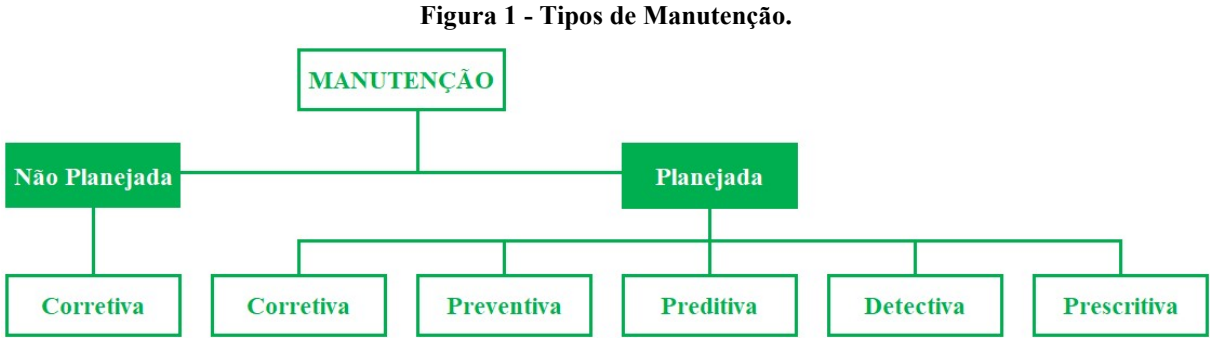

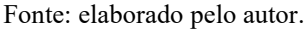

Assim, há seis tipos de manutenções, as quais são melhor precisadas na sequência.

## 2.1.1 Manutenção Corretiva Não Planejada

 Esse tipo de manutenção é realizada pelas equipes de manutenção em fatos que já ocorreram, sejam devido à uma falha ou devido a um desempenho inferior ao almejado. Não há tempo para preparação de componentes ou planejamento da atividade, ou seja, essa manutenção é realizada de forma não planejada, a fim de evitar outras consequências. Assim, a Manutenção Corretiva Não Planejada geralmente acarreta em maiores custos, pois a quebra inesperada geram perdas de produção, perda de qualidade do produto e elevados custos de manutenção, podendo afetar o meio ambiente e a segurança, conforme salientam Kardec e Nascif (2019).

## 2.1.2 Manutenção Corretiva Planejada

A Manutenção Corretiva Planejada é a "ação de correção do desempenho menor do que o esperado baseado no acompanhamento dos parâmetros de condição e diagnóstico levados a efeito pela Preditiva, Detectiva ou Inspeção" (Kardec e Nascif, 2019). Assim ela é resultado de um acompanhamento de parâmetros, onde o supervisor de manutenção deve estar preparado para a situação, tendo o devido acompanhamento através da manutenção preditiva. Para se adotar esse tipo de manutenção, outros fatores devem estar alinhados ao processo, sendo eles: negociação de parada do processo com a equipe de produção (quando necessários); aspectos ligados à segurança; planejamento dos serviços; garantia ferramental e de sobressalentes; necessidade de recursos humanos, inclusive serviços contratados, entre outros (MUCIDA, 2017; RODRIGUES; 2020).

## 2.1.3 Manutenção Preventiva

Essa manutenção consiste em um método de prevenção. Para tanto, segue-se um cronograma de manutenção com o objetivo de evitar possíveis interrupções das atividades causadas por falhas nos equipamentos. Assim, esse tipo de manutenção envolve ações que monitoram o desgaste do equipamento, sendo elas: inspeções de rotina; segmento e orientações fornecidas pelo fabricante; substituição de peças; reforma de equipamentos (RODRIGUES, 2020). A execução dessas ações obedece aos intervalos de tempo definidos nos planos de manutenção, sendo caracterizada pelo trabalho sistemático para evitar a ocorrência de falhas, mantendo-se um controle contínuo sobre o equipamento (MUCIDA, 2017).

#### 2.1.4 Manutenção Preditiva

Também conhecida como manutenção sob condição ou manutenção com base no estado do equipamento, tem como finalidade predizer falhas e detectar mudanças no estado físico que exijam serviços de manutenção, com a antecedência necessária para evitar quebras ou estragos maiores. Esses dados são coletados por meio de medições em campo, sendo assim a Manutenção Preditiva a primeira quebra de paradigma na Manutenção e se intensificando quanto mais o conhecimento tecnológico se desenvolve, conforme Kardec e Nascif (2019). Considera-se aqui avaliações probabilísticas. Alguns tipos de dados coletados são: temperatura, vibração, análise físico-química de óleos, termografias e ensaios por ultrassom. É importante ressaltar que esse tipo de manutenção é realizada com o equipamento em funcionamento, buscando prever a sua deterioração, garantindo que a manutenção possa ser realizada no momento adequado (MUCIDA, 2017).

#### 2.1.5 Manutenção Detectiva

A manutenção detectiva consiste em identificar falhas imperceptíveis às equipes de operação e/ou manutenção. Segundo Kardec e Nascif (2019) a manutenção detectiva é a atuação efetuada em sistemas de proteção, comando e controle, em que busca detectar falhas ocultas ou não perceptíveis ao pessoal de manutenção e operação. Consiste em tarefas executadas para verificar se o sistema de proteção ainda está funcionando, como por exemplo, o botão de teste de lâmpada de sinalização e alarme em painéis. É primordial a identificação dessas falhas ocultas para garantir a confiabilidade do sistema. Destaca-se que em sistemas complexos essas ações só devem ser efetuadas por pessoal da área da manutenção com devido treinamento e habilitação para tal, assessorado pelo pessoal da operação. É cada vez mais comum a utilização de computadores digitais em instrumentação e controle de processo nos mais diversos tipos de plantas industriais, sendo possível com esses computadores criar sistemas que garantem a segurança de um processo quando esse sai da sua faixa de operação segura. Por fim, tal como a manutenção preditiva, a manutenção detectiva pode ser encaixada também como um sistema de inspeção de manutenção, monitoramento da condição dos equipamentos e sistemas ou acompanhamento de parâmetros.

#### 2.1.6 Manutenção Prescritiva

Segundo Kardec e Nascif (2019), a manutenção prescritiva se baseia na análise prescritiva que além de predizer, também pode oferecer alternativas de solução, sendo essa a diferença da análise preditiva. Essa capacidade analítica nas máquinas e sistemas pode prever o que está para ocorrer e oferecer alternativas que possam modificar o resultado. Para isso acontecer é necessário um pacote de tecnologia onde estão presentes a Internet das Coisas na indústria, um grande conjunto de dados (Big Data) e, por meio de algoritmos, indicar ou recomendar as ações/atividades de manutenção ou de operação, prescrevendo o que pode dar o melhor resultado. Na manutenção prescritiva, quando ocorre uma mudança no equipamento, mostra o que e quando a falha acontece, assim como o porquê disso está acontecendo, dando um passo adiante do que se obtém com a manutenção preditiva. Por fim, a manutenção prescritiva demanda que vários sistemas de gerenciamento de ativos e manutenção estejam bem integrados. Por exemplo, uma solução de manutenção preditiva pode propor que uma peça de equipamento seja revisada com base na análise de leituras de vibração e temperatura, mas um sistema prescritivo instaurará uma ordem de trabalho para os técnicos de campo com base nessas informações e assim, supervisionará a totalidade do fluxo de trabalho de manutenção.

#### 2.1.7 Engenharia de Manutenção

Sendo a segunda quebra de paradigma na Manutenção, realizar a Engenharia de Manutenção expressa uma mudança cultural. Ela é o suporte técnico da manutenção dedicado a consolidar a rotina e implantar melhorias. Dentre outras principais atribuições, podemos destacar: aumentar a disponibilidade, aumentar a confiabilidade, melhorar a manutenibilidade, solucionar problemas tecnológicos, coordenar a capacitação do pessoal, acompanhar os indicadores e elaborar / coordenar a revisão dos planos de inspeção e manutenção e fazer sua análise crítica e periódica. Assim, a Engenharia de Manutenção busca sempre um nível de performance reconhecido como padrão de excelência na Manutenção (benchmark), aplicando técnicas modernas e estando niveladas com a manutenção do Primeiro Mundo, como explicam Kardec e Nascif (2019).

#### 2.2 Ferramentas de Gestão

Conforme Barros (2021), as ferramentas de gestão são "técnicas e metodologias que ajudam na tomada de decisão, podendo ser usadas por empresas de diferentes portes e segmentos". Existem vários tipos delas, sendo todas amplamente aplicadas. Neste estudo, contudo, destaca-se apenas o Planejamento Estratégico e a Matriz GUT, que são as ferramentas utilizadas na empresa em que este estudo de caso se realiza.

#### 2.2.1 Planejamento Estratégico

Segundo Chiavenato (2004), compreende-se por Planejamento como a função administrativa que define objetivos e decide sobre os recursos e tarefas necessários para alcança-los adequadamente, sendo hoje uma responsabilidade essencial em qualquer tipo de organização ou de atividade.

Baseado nisso, entende-se a importância que o planejamento possui dentro de qualquer sistema organizacional. Ressalta-se, ainda, que a depender do nível organizacional em que se está estabelecido, diferentes características e objetivos do Planejamento podem ser citados, conforme demonstrado na Figura 2.

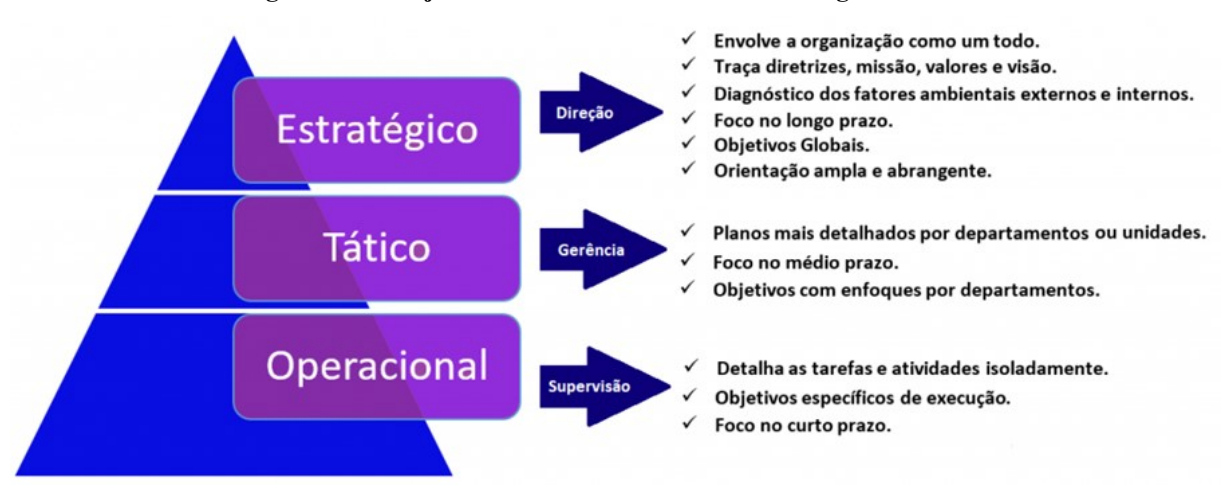

#### Figura 2 - Planejamento em seus diferentes níveis organizacionais

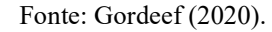

Para Chiavenato e Sapiro (2003), o Planejamento Estratégico é "um processo de formulação de estratégias organizacionais no qual se busca a inserção da organização e de sua missão no ambiente em que ela está atuando". Esse busca minimizar os riscos nas tomadas de decisões e, ao mesmo tempo, maximizar os resultados das operações. Conforme a Figura 2, o Planejamento Estratégico se encontra no mais alto nível da hierarquia organizacional da empresa. Para a implementação desse processo, faz-se necessária a realização de 5 passos. O primeiro consiste em definir três objetivos, sendo eles: a missão, a visão e os valores que norteiam as ações futuras da empresa.

Após a definição desses três objetivos, parte-se para o segundo passo, que é o diagnóstico estratégico. Nele, é analisada a situação atual da empresa: examina-se o ambiente externo e verifica-se as ameaças e as oportunidades que envolvem a organização. Com isso, faz-se a formulação de estratégias. No terceiro passo, desenvolve-se metas e objetivos, a partir do diagnóstico estratégico, da missão, da visão e dos valores definidos no passo 01. No passo 04, são executadas as ações previstas. E, por fim, no passo 05, realiza-se o controle e a avaliação das estratégias implementadas, avaliando retroativamente para guiar e corrigir os planos da organização, conforme descreve Gordeef (2020).

Essa fundamentação faz-se necessária para circunstanciar o contexto estudado, pois todo e qualquer investimento realizado na Mineradora em estudo, assim como quando foi implementado o aplicativo em análise, é avaliado por diversos seguimentos da organização, até que seja liberada a aquisição de novos produtos. Assim, cada nível de Gerência até a diretoria avalia e autoriza essas melhorias, conforme diretrizes pregadas pela empresa.

#### 2.2.2 Matriz GUT

Em muitas empresas, principalmente as de grande porte e com grandes fábricas, é possível perceber uma dificuldade em definir quais equipamentos se encontram mais críticos para manutenção, uma vez que há diversas visões acerca do problema e sensos de urgência divergentes. Com isso, um trabalho que já é difícil de se planejar, acaba se tornando ainda pior, quando não possui uma definição clara do que é mais prioritário, em nível de manutenção, no processo da empresa.

Em vista desse cenário, com a implementação do novo software, agregou-se, também, a implementação da ferramenta denominada como Matriz GUT. Essa é uma ferramenta que se baseia na priorização de três critérios: gravidade, urgência e tendência. Em cada um desses critérios é conferida um valor e, ao final, essas notas são multiplicadas, resultando na pontuação da GUT, como explica Justo (2019). Assim, a complexidade anteriormente assinalada de priorização é filtrada, por meio do aplicativo, de forma decrescente, para definir qual atividade possui mais urgência e, assim, realizar o detalhamento e o planejamento da atividade.

Segundo Napoleão (2019), esse método foi criado na década de 80 por Charles H. Kepner e Benjamin B. Tregoe. Tinha como propósito ajudar na resolução de problemas complexos das indústrias americanas e japonesas, sendo também denominada de Matriz de Prioridades. Esse nome, GUT, na verdade, é um acrônimo, fazendo referência aos seguintes conceitos:

- $\bullet$   $\bullet$   $\bullet$   $\bullet$  Gravidade: esse representa o impacto do problema para a organização, caso não seja tratado, ou, deve-se avaliar quais efeitos o não tratamento da falha pode causar ao longo do tempo.
- $\bullet$  U = Urgência: avalia-se o prazo ou o tempo disponível para a resolução do problema ou a execução da ação. Isto é, quanto mais urgente, menos tempo se tem para tratar a atividade.
- T = Tendência: a tendência avalia a probabilidade de a falha se agravar com o passar do tempo, caso nada seja feito.

 Para a empresa em estudo, o produto desses três fatores pode dar uma somatória de até 10 pontos, sendo 10 a nota mais alta e, por consequência, a atividade mais crítica para a manutenção. Ainda nela, o parâmetro da gravidade é medido com o nível de urgência, ou "criticidade", atrelado a cada equipamento, podendo ser do mais crítico ("A") ao menos crítico ("C"). Esse campo é contemplado pelo sistema SAP ERP, previamente preenchido no momento de criação do local de instalação pela equipe de Engenharia.

 Em urgência, todas as anomalias criadas passam primeiramente pelos Inspetores (que também pertencem à equipe de Engenharia) antes de chegar à equipe de Planejamento e Controle de Manutenção (PCM), para que possam atualizar o campo de "conclusão desejada" dessa atividade, conforme análise técnica, haja vista possuírem maior conhecimento e embasamento técnico do equipamento.

Por fim, em tendência, também no momento de validação do problema pelos inspetores, é preenchido/atualizado o campo denominado como "sintoma do dano". Esse, por sua vez, possui uma lista com vários sintomas distintos e com notas diferentes, podendo ser desde "sujo" (exemplo de nota baixa) até "quebrado" (exemplo de nota alta).

Esse modelo, até então, não fazia parte do sistema de gestão da manutenção anterior da empresa, tendo sido implementado junto ao novo software que, por sua vez, já possui atualização com o valor da GUT em tempo real, no momento de criação das notas de manutenção, as quais são explicadas no tópico voltado ao Planejamento de Manutenção.

## 2.2.3 Sistema ERP

Sistema de Informações (SI) constitui "um dos componentes da estrutura organizacional, por meio do qual é processado, de forma ordenada, o fluxo de comunicações internas e externas da empresa" (LIMA FILHO, 1970, p. 195). A importância dessa ferramenta e suas derivações passou a constar como aspecto estratégico, particularmente em empresas de grande porte, por possuírem processos mais complexos e maior volume de dados, sendo requerido para que os negócios possam ser conduzidos de forma mais consciente e efetiva como discorre Brambilla e Perrot (2013).

O Material Requirements Planning (MRP), ou Planejamento das Necessidades de Material, tornou-se popular durante a década de 1970, sendo popularizado pela disponibilidade do processamento dos computadores para trabalhar com cálculos matemáticos básicos de planejamento e controle. Já na década de 1980, surgiu o Manufacturing Resource Planning (MRP II), ou Planejamento dos Recursos da Produção. O MRP II expandiu-se a partir do MRP, novamente devido inovação tecnológica, com o advento de redes conectadas e desenvolvimento de computadores pessoais (desktops) cada vez mais poderosos. O MRP II

permitiu ainda a modelagem de cenários hipotéticos. A força desses dois sistemas, vem do fato de poder explorar as consequências de quaisquer mudanças naquilo que uma operação precisasse realizar. Ou seja, se a demanda mudasse, o sistema MRP calcularia os efeitos não previstos e mandaria as devidas instruções como explicam Slack, Brandon-Jones e Johnston (2018).

O sistema integrado para gestão organizacional, também conhecido como Enterprise Resource Planning (ERP), ou Planejamento de Recursos Empresariais, é o último e mais significativo desenvolvimento da filosofia básica do MRP, sendo hoje o mais difundido dentre os SI pelas empresas. Para Wright (1984) citado por Slack, Brandon-Jones e Johnston (2018, p. 535) o ERP pode ser definido como sendo uma resolução empresarial ampla e completa. O sistema ERP consiste em módulos com apoio de softwares tais quais: serviço de campo, compras, gestão de instalações industriais, qualidade, recursos humanos, finanças e contabilidade, serviços de informação, marketing e vendas, projeto e desenvolvimento de produtos, controle de produção e estoque, projeto e desenvolvimento de processos, distribuição e fabricação. A integração entre os módulos é destacada, sem a duplicação de informação.

Atualmente, o potencial de comunicação baseada na web fornece grande impulso para o desenvolvimento do ERP, sendo possível a colaboração entre fornecedores, clientes e outras empresas como citado por Slack, Brandon-Jones e Johnston (2018). Para alguns, esta já pode ser considera uma nova geração para o ERP, o ERP II.

#### 2.3 Softwares de Gestão

Para Barros (2021), um *software* de gestão é um programa que auxilia os gestores a organizarem documentos e processos de uma organização, de forma que automatiza a rotina e centraliza todas as informações em apenas um lugar, esse lugar é de fácil acesso a todos. Ainda com Barros (2021), tanto as ferramentas de gestão quanto os softwares de gestão prestam apoio para a solução de problemas e para a tomada de decisões.

#### 2.3.1 SAP ERP

Hoje, as grandes empresas que cresceram praticamente com base no fornecimento de sistemas ERP incluem SAP e Oracle. A SAP é a maior empresa europeia de *software*, sediada em Walldorf (Alemanha). No decorrer dos anos, seu crescimento corresponde a popularidade dos sistemas ERP que são ainda a base de seu sucesso. A SAP foi fundada por cinco exengenheiros da IBM em 1972 que lançaram seu sistema pioneiro após um ano – SAP R/1. Em seguida lançaram o SAP R/2 em 1979 e o SAP R/3 em 1992. Atualmente seus produtos SAP S/4HANA Business Suite possuem opções de instalação pela nuvem, no local ou hibridas, segundo a empresa, para oferecer mais escolhas aos clientes (SLACK; BRANDON-JONES; JOHNSTON, 2018).

O SAP permite que as informações, em longo prazo (como, por exemplo, o histórico das atividades realizadas pelas equipes de manutenção em campo), não sejam perdidas, garantindo maiores informações sobre cada equipamento, além de fornecer uma estrutura organizacional relevante para qualquer tipo e tamanho de empresa. Esse software possui diferentes módulos de sistema, permitindo, assim, melhor controle dos diferentes setores da empresa, como explica Techedge (2020). Seus módulos são divididos da seguinte forma:

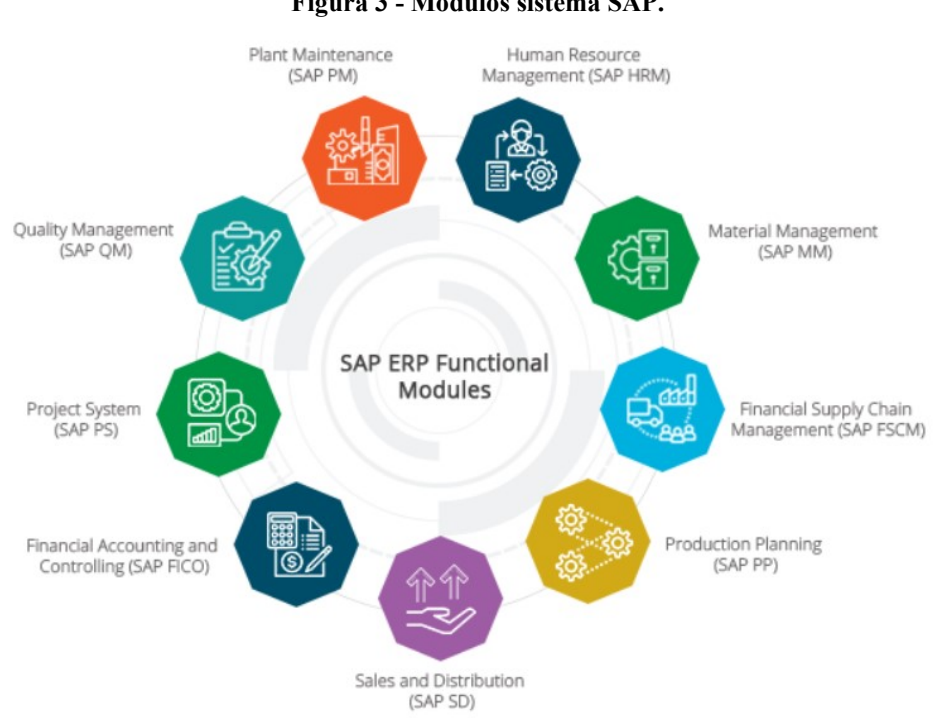

Figura 3 - Módulos sistema SAP.

Fonte: Techedge (2020).

Desses módulos, os que serão abordados aqui, em vista dos objetivos aludidos, são: o PM (Plant Maintenance, em português, Manutenção da Planta) e MM (Material Management, em português, Gestão de Materiais). Esses módulos são dedicados à equipe de Manutenção, foco da implementação do próximo software a ser citado, o Sigga Brizzo.

O módulo PM "apoia o planejamento e a execução de tarefas de manutenção e instalações de equipamentos na empresa. Essa manutenção pode ser corretiva ou preventiva e está inserida em um fluxo de trabalho que precisa ser gerido" (TECHEDGE, 2020). Esse módulo é o principal neste estudo, pois todas as suas ferramentas comunicam com o sistema da Sigga.

Já o módulo MM sustenta todas as fases de administração de materiais: planejamento e controle de materiais, recebimento de mercadorias, compras, administração de estoque e registro das notas fiscais, como descreve Techedge (2020). Desse módulo, o estudo se faz referente à reserva de materiais, em que, pelo SAP, se deve entrar em uma transação, pesquisar o código pertinente ao item desejado, entrar na ordem de serviço e informar a quantidade necessária. Essa responsabilidade, até então do Planejamento de Manutenção ou de pessoas específicas para essa função, visto a quantidade de itens cadastrados e o controle de custos orçamentários, agora expande-se para outros setores.

#### 2.3.2 Sigga Brizzo

Presente em diversas empresas, a Sigga é líder no mercado em soluções integradas para Gestão Estratégica de Ativos. Para tal, ela possui três aplicativos, sendo eles o "Sigga Planning & Scheduling" – planeja, programa e controla, oferecendo uma manutenção inteligente e trazendo maior eficiência ao controle da produção; "Sigga Warehouse & Inventory" – auxilia na manutenção de uma boa gestão de estoque com controle eficiente da entrada e saída de materiais em tempo real e; "Sigga Mobile EAM" – otimiza as rotinas de manutenção por meio da automação industrial permitindo acesso em tempo real aos dados e maior produtividade, conforme destacado no próprio site do fabricante (SIGGA BRIZZO, 2021). A empresa do estudo de caso comprou a licença do Sigga Mobile EAM.

Portanto, é possível afirmar que esse software otimiza a execução das rotinas de manutenção, pois seu objetivos é eliminar as tarefas improdutivas, como por exemplo excesso de deslocamento e uso de papel. Sua forma de alcançar esse objetivo é fazendo com que todas as informações nele cadastradas sejam encaminhadas automaticamente para o SAP, como: execução de ordens de serviço (histórico), apontamento de mão de obra (lançamento de horas trabalhadas), abertura de notas, reservas de materiais, dentre outras. Para tal, são fornecidas três aplicações, sendo elas denominadas como: "Aplicação Web", "Aplicação Móvel" e "Aplicação Desktop".

#### 3 METODOLOGIA

Neste capítulo, descreve-se, sumariamente, a metodologia a ser empregada nesta proposta de pesquisa. Quanto à sua natureza, trata-se de uma pesquisa básica, uma vez que irá gerar aprofundamento em determinado conhecimento, no entanto não tem o intuito de aprofundar a nível de extrair/determinar uma aplicação prática, porém apresenta os impactos da aplicação de uma ferramenta tecnológica no contexto da Gestão. Quanto à forma de abordagem, trata-se de um estudo qualitativo e quantitativo, por se tratar de variáveis nominais e ordinais e variáveis discretas. Quanto aos seus objetivos, trata-se de uma pesquisa exploratória dado que, por se tratar de um problema pouco referenciado anteriormente buscase identificar padrões, ideias e hipóteses. Por fim, quanto aos procedimentos técnicos, trata-se de um estudo de caso, já que investiga de modo aprofundado um fenômeno considerando o seu contexto.

## 3.1 Objeto de Estudo

A empresa a qual se é realizado este estudo é uma multinacional, que atua em toda a cadeia produtiva, incluindo mineração, produção e comercialização. Com mais de 15 mil funcionários, ela possuí sede em diversas cidades brasileiras, como destacado em seu site. Nesta empresa, dentre outros, há o setor de manutenção, responsáveis por manutenirem todo o processo fabril. Sua estrutura pode ser melhor visualizada abaixo:

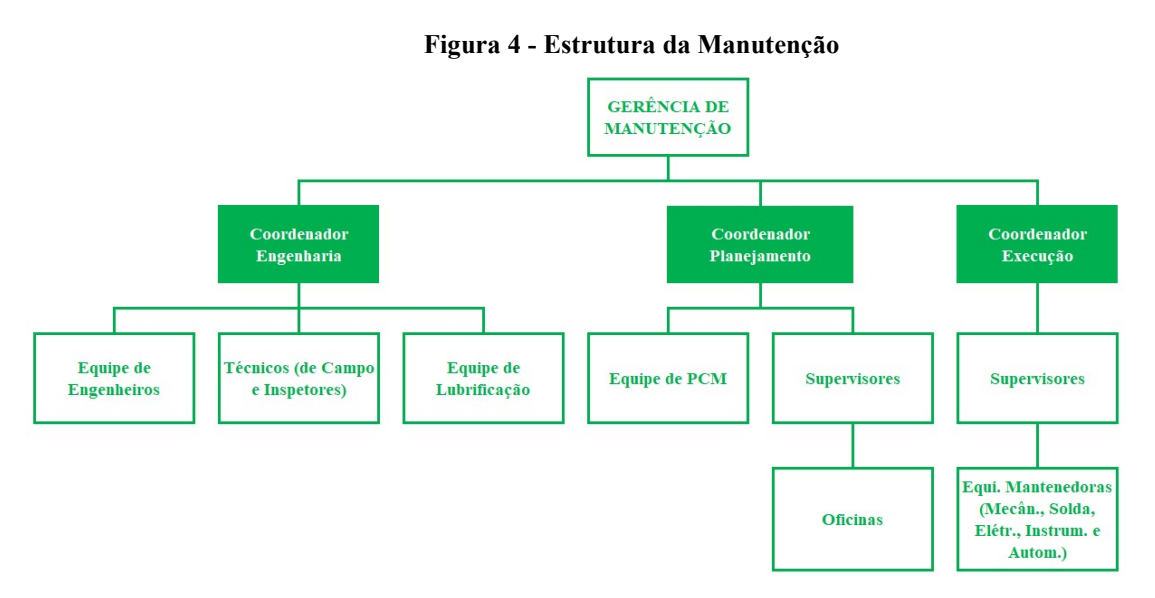

Fonte: elaborado pelo autor

Para esta companhia, até 2019, o ERP utilizado era o SAP R/3, implementado desde 1998. Porém, em 2019, sua versão foi atualizada para o SAP S/4HANA. Com isso, alguns processos que eram intrínsecos da empresa, sofreram grandes alterações. Uma dessas mudanças, foi a implementação conjunta do software de gestão Sigga Mobile EAM.

Antes do início dessas mudanças, foi realizado um treinamento na cidade de Uberaba para pessoas selecionadas de cada unidade, onde estes ficaram responsáveis por multiplicar esse conhecimento e orientações para as demais equipes de seu próprio complexo. Na Unidade em estudo não foi diferente, foram realizadas novas turmas pelos multiplicadores locais, no momento pré-implantação desses sistemas, onde foram convocadas diversas pessoas de todos os setores afetados e repassadas todas as informações necessárias. Aos que participaram do treinamento local, além de colocar em prática o conhecimento adquirido, ficaram responsáveis de multiplicar para os demais funcionários de sua equipe que de alguma forma não puderam participar.

Pensando no sistema, até o momento pré-implantação, todas as ordens de serviço eram impressas e entregues aos supervisores para que pudessem repassar as mesmas aos executantes conforme grade de programação. Após realização das atividades, os executantes devolviam as ordens de serviço ao supervisor, que entregavam as mesmas a equipe de PCM para que estes por sua vez, lançassem o histórico de cada equipe e apropriassem as mãos-deobra no SAP. Assim, havia um atraso para atualização do sistema, além do fato de que por ser necessário a utilização de papel, os mesmos poderiam ser extraviados e os históricos perdidos. Outro ponto, é a logística que se perdia para que novas ordens de trabalho e seus detalhamentos fossem entregues ao usuário final.

Para a confecção das grades de programação, eram levantadas todas as solicitações existente no sistema (planos, pendências, notas e etc.) e levadas em reuniões com a supervisão, inspetores e equipe de operação para definição conjunta das prioridades e acordos acertados para a próxima semana. Com isso, a definição de prioridades poderia estar suscetível a erros, uma vez que embora fosse realizada a priorização de riscos por pessoal capacitado, não havia uma diretriz do que deveria ser priorizado em caso de um embate, causando um maior desgaste entre as equipes.

Os históricos, embora pudessem estar bem detalhados, não era possível anexar fotos e ou vídeos pelo próprio executante. Perdendo assim, um importante recurso audiovisual para enriquecer suas informações e consultas futuras.

Para as reservas de materiais, eram todas também centralizadas no Planejamento. Assim, para uma equipe de atendimento ao turno, em horário não comercial, não era possível consultar e realizar uma reserva de material de imediato, dependendo muitas vezes de um suporte da equipe do almoxarifado para consulta no sistema e após retirada do material através de reservas manuais, que eram pagas pelo PCM no próximo dia. Mais uma vez, caso houvesse um atraso no lançamento dessas informações e mesmo entre os turnos (como finais de semana), o sistema poderia estar apresentando um saldo errado, gerando confusão e atrasos de atividades que devido características deste tipo de atendimento, em sua maioria, são de caráter emergencial.

Após implementação do SAP S/4HANA e do Sigga Mobile EAM, todos estes processos tiveram grandes alterações. As ordens de serviço passaram a ser disponibilizadas via smartphones disponibilizados para cada executante, onde assim que forem encaminhadas pelo PCM, aparecem para o usuário quase que em tempo real, desde que esteja com acesso a rede. Então, os usuários já são capazes de consultar de onde estiverem todas os detalhes da atividade, teoricamente não precisando de grandes locomoções a procura de informações.

Para a confecção das grades de programação e detalhamento das atividades, passou-se a utilizar a matriz de priorização GUT, calculada exclusivamente pelo aplicativo da Sigga. Assim, tem-se por objetivo de que as reuniões de programação e priorizações de atividade se tornem mais objetivas e assertivas, garantindo uma melhor utilização dos recursos.

Os históricos também passam a ser permitidos lançamentos em tempo real e com a possibilidade de inserção de fotos e vídeos, melhorando o detalhamento e informações no sistema. Com isso, a responsabilidade deste item, assim como indicadores de manutenção, passam a ser de responsabilidades também do próprio executante e não apenas da equipe de PCM e supervisões.

Para as reservas de materiais, começa a ser permitido serem realizadas também pela equipe de pronto atendimento, além da equipe de PCM, uma vez que já se entende que os materiais retirados do almoxarifado pela equipe de pronto atendimento são de suma importância para manter a fábrica em operação. Portanto, o sistema deve passar a ser mais confiável e a informatização dos processos chegam em todos os setores, tornando assim o processo mais dinâmico.

No preenchimento de todos os itens disponíveis nos coletores de dados, não se faz necessário a utilização de rede, desde que as informações já tenham sido baixadas em seus celulares. Porém, como citado, para que essas informações possam ser atualizadas, subir e

serem geradas em tempo real no SAP S/4HANA (sendo um dos principais objetivos desta melhoria), se faz necessário a conexão da rede, tornando-se indispensável uma boa cobertura e potência do sinal wireless disponível. Além disso, um bom entendimento destes coletores se torna essencial, uma vez que informação errada subindo para o sistema SAP, embora possa ser corrigida, ficará salvo como histórico, e ou, mensagens de erro causados pelo usuário podem ser confundidas com falhas da aplicação, gerando transtornos para o próprio usuário e as equipes de suporte e ou PCM.

Então, para meu objeto de estudo, analisei quantitativamente os históricos de apropriação de mão-de-obra direta lançadas por usuários da equipe do PCM disponíveis no SAP R/3 em 2018 e 2019, e comparei com os mesmos históricos, porém com lançamentos no SAP S/4HANA de 2019 a 2021. Após, foi realizada a aplicação de questionário para as equipes que utilizam esta ferramenta e um novo levantamento qualitativo, objetivando levantar quais foram as maiores dificuldades que os usuários possuíam para utilização dessas ferramentas e as opiniões dos mesmos em relação a esse sistema.

### 3.2 Detalhamento das Aplicações Sigga

Visto que não há um detalhamento no referencial teórico sobre as aplicações da versão do Sigga Mobile EAM, a seguir será especificado suas três aplicações, como relato de experiência do autor.

#### 3.2.1 Aplicação Web

Essa aplicação é responsável pela gestão dos produtos do Sigga. Nela, as configurações e as parametrizações necessárias para a utilização dos produtos é realizada. Dentre essas parametrizações, destacam-se:

 Perfil: define a estrutura de dados a ser utilizada pelo usuário, além de restringir e permitir algumas parametrizações específicas, como: locais de instalação a terem acesso (evitando lixo ao usuário que não for pertinente àquela área), e número de notas para um determinado local de instalação, que podem ser visualizadas ao ser criada uma nova (evitando duplicidade).

- Usuário: define os dados do usuário para utilização do sistema, normalmente, associada ao número pessoal (matrícula) de cada funcionário. Esse especifica a pessoa que está sendo realizado o acesso a qualquer uma das aplicações, além de poder restringir o que pode ser acessado nas aplicações móvel e desktop, como: permissão para abertura de nota, permissão para abertura de ordem de serviço, permissão para encerrar uma ordem tecnicamente, entre outras.
- Despacho de ordens: tela na qual são encaminhadas manualmente as ordens de serviço para cada usuário. Nessa, cada Programador de Manutenção é responsável por encaminhar as ordens de serviço pertinentes à sua equipe, conforme grade de programação. Permitindo, assim, que cada usuário tenha acesso direto: ao detalhamento da atividade, às fotos anexadas e ao tempo previsto para aquela atividade, sem precisar entrar em contato com o programador ou solicitante da atividade.

Todas essas parametrizações se encontram sob responsabilidade da equipe PCM. As parametrizações de perfil são designadas a apenas um usuário chave, enquanto os usuários e os despacho de ordens são divididos por programadores.

# 3.2.2 Aplicação Móvel

A aplicação móvel é a versão fornecida do aplicativo para smartphones, os quais são disponibilizados um para cada pessoa que seja do quadro de mão de obra direta, ou seja, que faz lançamento de *feedback (palavra inglesa que significa realimentar ou dar resposta a uma* determinado pedido ou acontecimento, no caso, as ordens de serviço). Atualmente, na empresa em estudo, há cerca de 150 usuários cadastrados como mão de obra direta. Assim, são 150 celulares fornecidos com acesso restrito a apenas esse aplicativo. Após parametrizações na aplicação web e configurações no celular, cada pessoa pode acessar seu usuário, em seu coletor, informando sua matrícula (no primeiro acesso) e a senha padrão, tendo acesso às telas configuradas, conforme exemplo exposto na Figura 5.

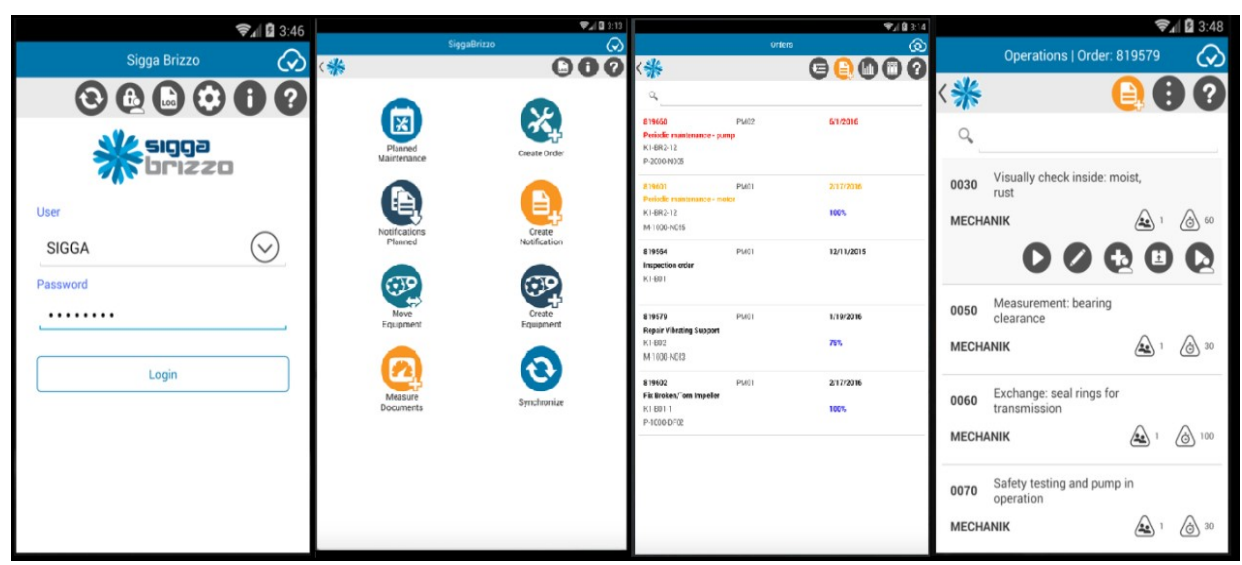

Figura 5 - Exemplo de login e acesso de um usuário.

Fonte: Adaptado pelo autor (Ecom, 2022).

Por padrão, toda segunda-feira, os programadores encaminham as ordens de serviço logo na primeira hora do dia. Assim, o usuário, ao acessar seu coletor, recebe sua grade de programação da semana, contendo todas as informações necessárias. Esse usuário é responsável por lançar todo o histórico da atividade (como informações necessárias, desvios da atividade, tempo de execução) em tempo real, para que, desse modo, a equipe do PCM e supervisões possam acompanhar como anda o status de execução das ordens de serviço e tomar ações rápidas baseadas nessas informações.

Essa é a rotina adotada pela equipe de manutenção programada, porém há também a equipe de manutenção não programada, ou "equipe do pronto atendimento". Essa equipe atua em manutenções corretivas emergenciais, as quais não passam pelo planejamento. Assim, para fins de histórico e acompanhamento, essa equipe, que acompanha a planta 24 horas, é responsável por: criar suas próprias ordens de serviço, lançar todas as informações necessárias e criar reservas de materiais, otimizando mais uma vez o fluxo das rotinas de manutenção.

## 3.2.3 Aplicação Desktop

A aplicação desktop possui as mesmas características e telas da versão móvel, porém seu enfoque é a criação de notas. Na estrutura estabelecida pela empresa em estudo, percebeu-
se a necessidade de liberar esse acesso a alguns usuários da equipe de operação, para que eles também pudessem solicitar atividades, porém sem precisar de um celular para tal.

Tanto o aplicativo móvel quanto o *desktop* possuem cadastrados parâmetros para que sejam definidas pontuação da Matriz GUT. Assim, somente as notas criadas por essas duas aplicações, já sobem para o SAP com um valor atribuído pela criticidade GUT, onde serão devidamente priorizadas e detalhadas pela equipe de Planejamento. Ou seja, as notas criadas diretamente do SAP, de imediato, não são priorizadas, por não possuírem valor GUT. Para essas notas que não possuem valor atribuído, há a possibilidade de serem enviadas para avaliação do inspetor via coletor junto com os planos de manutenção ou por encaminhamento do usuário pela aplicação web, onde a partir de uma reavaliação do inspetor pelo aplicativo, passará a ser atribuída um valor da GUT a esta nota. Porém, esse processo pode se tornar moroso e algumas notas podem ficar "perdidas" ou mesmo em duplicidade no sistema SAP, destacando-se assim, a importância da utilização e funcionamento dos softwares do Sigga.

# 3.3 Etapas do Método

Definido o objeto de estudo, passa-se, na sequência, à descrição das sete etapas de pesquisa necessárias para se alcançar o objetivo geral aludido.

- 1) Levantamento do Referencial Teórico: momento no qual foram realizados estudos, expondo literaturas de base e os pressupostos que alicerçam a pesquisa, buscando assim trabalhos que envolvem o tema proposto.
- 2) Análise prévia prática da organização da empresa: instante no qual foram avaliados onde e quais fatores deveriam ser levantados para que o trabalho pudesse ser desenvolvido.
- 3) Estudo do aplicativo: como não há um material disponível elucidando o funcionamento das aplicações do aplicativo Sigga Mobile EAM, se fez necessário o estudo do mesmo e detalhamento de suas aplicações para melhor entendimento e exposição neste trabalho, como será citado no item 3.2.
- 4) Definição do questionário: após levantamento e entendimento das etapas anteriores, partiu-se para a formulação e definição do questionário, conforme Apêndice A.
- 5) Levantamento de dados: com o questionário definido, iniciaram-se o levantamento das informações para estudo, sendo elas:
- a. Histórico SAP: levantamento através da transação IW47, onde contém todos os dados disponíveis de apropriações de mãos-de-obras lançadas no sistema no período solicitado. Esta transação já nos fornece um planilha em modelo de excel com os valores tabelados.
- b. Entrevistas: com os questionários impressos em mãos, passado nos DDS´s (Diálogo Diário de Segurança) de cada equipe, explicando o objetivo e importância da pesquisa que estava sendo realizada e solicitando de forma consenso, o preenchimento do mesmo para estudo. Após coleta destes questionários, tabelado respostas adquiridas para nova planilha de excel, facilitando posterior análise.
- 6) Análise de dados: com todos os dados levantados e tabelados, partiu-se para a análise dos mesmos, gerando-se gráficos. Após análise individual de cada uma das informações, partiu-se para comparação entre ambas a busca de correlações.
- 7) Avaliação dos impactos causados na equipe de manutenção e propostas mitigadoras: após análise dos dados, foram avaliados os impactos que estas aplicações causaram para as equipes de manutenção e quais hipóteses e propostas foram levantadas que objetivam melhorar o uso dessas ferramentas.

### 4 RESULTADOS E DISCUSSÕES

## 4.1 Análise Históricos Apropriações de Mão de Obra

Ao ser realizado o levantamento de apropriações de mão de obra através da transação IW47 no sistema SAP (R/3 e S/4HANA), foi buscado todos os lançamentos criados apenas para os locais de instalação referente a Unidade de estudo (para não correr o risco de aparecer lançamentos de outras Unidades da empresa em questão) e preenchendo os campos de pesquisa de "data de início" e "data de fim" da atividade. Com isso, pode ser que algum dos lançamentos tenham sido realizados no ano posterior a data de execução, porém dessa forma estamos considerando o ano real de execução da atividade. Ou seja, se um usuário criar no dia 01/01/2022 uma apropriação de mão de obra das 08 às 17h do dia 31/12/2021, esta apropriação estará aparecendo neste trabalho (no caso suposto, iria estar sendo levado em consideração no estudo do item 4.1.5). Após essa predefinição, para o layout de pesquisa no sistema, foram levadas em consideração as seguintes informações: "criado por", "estorno" e "desvios". Com estes três campos, é possível, respectivamente:

- a) descobrir o quantitativo de lançamentos que foram criados por usuários Sigga e por usuários SAP, ou seja, o que foi gerado via coletor e via PCM;
- b) a quantidade de lançamentos que tiveram de ser corrigidos e quem os corrigiu;
- c) a quantidade de desvios lançados, ou seja, o quanto do montante total é referente a apontamento de interferências da atividade (deslocamento, aguardando documentação, aguardando recurso e etc.).

Após coleta desta base de dados, foi planilhado todos os valores encontrados, conforme tabela 1. Nela, visualizamos todos os lançamentos realizados por todos os usuários do PCM e pelos coletores de dados, de 2018 à 2021. Assim, podemos avaliar os impactos que o novo ambiente causou para cada um, se comparado com cada momento.

|                          |                        |                 |                 |                |                                                         |              |                 |                |                       |                 | 40              |
|--------------------------|------------------------|-----------------|-----------------|----------------|---------------------------------------------------------|--------------|-----------------|----------------|-----------------------|-----------------|-----------------|
|                          |                        |                 |                 |                |                                                         |              |                 |                |                       |                 |                 |
|                          |                        |                 |                 |                | Tabela 1 - Quantidade apropriações dos usuários por ano |              |                 |                |                       |                 |                 |
|                          |                        |                 |                 |                |                                                         |              |                 |                |                       |                 |                 |
| PERFIL USUÁRIOS          |                        |                 |                 |                | <b>QUANTIDADE APROPRIAÇÕES</b>                          |              |                 |                |                       |                 |                 |
|                          | Usuário                |                 | <b>ANO 2018</b> |                | R/3 (2019)                                              |              | S/4 HANA (2019) |                | <b>ANO 2020</b>       |                 | ANO 2021        |
| Especialidade            | <b>TCC</b>             | Lançam.         |                 | Quant. Lançam. | Quant.                                                  | Lançam.      |                 | Quant. Lançam. | Quant.                | Lançam.         | Quant.          |
| INSPEÇÃO                 | Usuário A              | Totais<br>28892 | Extornos<br>218 | Totais<br>5574 | Extornos Totais<br>8                                    | 9326         | Extornos<br>254 | Totais<br>3081 | <b>Extornos</b><br>96 | Totais<br>20517 | Extornos<br>174 |
| <b>OFICINA</b>           | Usuário B              | 5802            | 194             | 1106           | 4                                                       | 719          | $\overline{7}$  | 958            | 256                   | 1175            | 65              |
| MEC_BRIT                 | Usuário C              | 3770            | 21              | 1191           | 0                                                       | 2308         | 17              | 1574           | 50                    | 916             | $\overline{2}$  |
| MEC_USINA                | Usuário D              | 2325            | 26              | 126            | 0                                                       | 1871         | 63              | 1096           | 68                    | 819             | 161             |
| INSPEÇÃO                 | Usuário E              | 7445            | 82              | 0              | 0                                                       | 0            | 0               | 0              | 0                     | 360             | $\pmb{0}$       |
| OFICINA                  | Usuário F              | 4851            | 30              | 1904           | 8                                                       | 915          | 3               | 1889           | 93                    | 2242            | 223             |
| MEC_BRIT                 | Usuário G              | 2379            | 6               | 408            | 0                                                       | 0            | 0               | 0              | 0                     | 0               | 0               |
| OFICINA                  | Usuário H              | 3830            | 58              | 219            | 0                                                       | 0            | 0               | 0              | 0                     | 0               | 0               |
| MEC_BRIT                 | Usuário I              | 6712            | 17              | 3289           | $\overline{7}$                                          | 590          | 3               | 1800           | 113                   | 2646            | 184             |
| ELÉTRICA_INSTR.          | Usuário J              | 2588            | $\overline{2}$  | 717            | 0                                                       | 1129         | $\mathbf{1}$    | 17             | 0                     | 0               | $\pmb{0}$       |
| MEC_USINA                | Usuário K              | 0               | 0               | 0              | 0                                                       | 0            | 0               | $\overline{2}$ | 0                     | 13              | 0               |
| MEC_BRIT                 | Usuário L              | 0               | 0               | 0              | 0                                                       | 82           | 0               | 424            | 50                    | 461             | 0               |
| MEC_USINA<br><b>MINA</b> | Usuário M<br>Usuário N | 9542<br>5841    | 112<br>32       | 409<br>1941    | 14<br>5                                                 | 4027<br>1468 | 143<br>15       | 661<br>2674    | 70<br>260             | 139<br>1370     | 4<br>251        |
| MINA                     | Usuário O              | 0               | $\pmb{0}$       | 0              | 0                                                       | 0            | 0               | 0              | 0                     | 1304            | 3               |
| ELÉTRICA_INSTR.          | Usuário P              | 5571            | 58              | 0              | 0                                                       | $\pmb{0}$    | 0               | 0              | 0                     | 0               | $\pmb{0}$       |
| ELÉTRICA_INSTR.          | Usuário Q              | $\mathbf 0$     | $\mathsf 0$     | 0              | $\pmb{0}$                                               | 69           | 0               | 185            | 0                     | 156             | $\pmb{0}$       |
| MEC_USINA                | Usuário R              | 20284           | 120             | 3432           | 34                                                      | 2779         | 63              | 5678           | 531                   | 13512           | 616             |
| ELÉTRICA_INSTR.          | Usuário S              | 17174           | 69              | 2028           | 10                                                      | 2179         | 3               | 6934           | 1085                  | 5999            | 390             |
| MINA                     | Usuário T              | 609             | $\mathbf{3}$    | 42             | 0                                                       | 80           | 0               | 21             | 11                    | $\mathbf 0$     | $\pmb{0}$       |
| <b>MINA</b>              | Usuário U              | 0               | 0               | 0              | 0                                                       | 0            | 0               | 4              | 0                     | 119             | $\pmb{0}$       |
| ELÉTRICA_INSTR.          | Usuário V              | 15879           | 265             | 0              | 0                                                       | 0            | 0               | 0              | 0                     | 0               | 0               |
| MEC_BRIT                 | Usuário X              | 5700            | $\mathbf{1}$    | 905            | 0                                                       | 1935         | 16              | 871            | 54                    | 0               | 0               |
| <b>GERAL</b>             | Usuário SIGGA 128216   |                 | 0               | 112269         | 0                                                       | 93987        | 2505            | 157346         | 593                   | 100647          | 253             |
| <b>TOTAL</b>             |                        | 277410          | 1314            | 135560         | 90                                                      | 123464       | 3093            | 185215         | 3330                  | 152395          | 2326            |
|                          |                        |                 |                 |                |                                                         |              |                 |                |                       |                 |                 |
|                          |                        |                 |                 |                | Fonte: elaborado pelo autor                             |              |                 |                |                       |                 |                 |

Tabela 1 - Quantidade apropriações dos usuários por ano

# 4.1.1 Ano de 2018 (SAP R/3)

Os coletores de dados foram implementados como teste para a equipe de inspeção desde 2017, porém apenas em julho de 2019, próximo a virada do sistema SAP, é que esta ferramenta foi oficialmente implementada para as demais equipes. Então, em 2018 pode-se dizer que praticamente todos os executantes ainda realizavam lançamentos em cartões de apropriações manuais que eram entregues para a equipe de PCM poder inserir no sistema. Neste ano, tivemos um total de 277.410 lançamentos no sistema para as equipes de manutenção industrial. Pelo PCM, foram realizadas 149.194 operações, enquanto que pela inspeção, obtivemos 128.216. Este número elevado para a equipe de inspeção se deve ao fato do número de ordens que os mesmos precisam apontar (devido rotas de inspeção) e pelo fato de que por ser de uso individual, os mesmos já podiam apropriar sua mão de obra em tempo real, constando cada pausa e desvio da atividade. Este tipo de apropriação embora seja o ideal, pode gerar um número exorbitante de valores no sistema, uma vez que entre um lançamento e

outro, a diferença pode ser questões de segundos, gerando várias linhas de lançamentos no mesmo dia. Dos lançamentos realizados pelo PCM, é possível conferir a porcentagem total baseada nas especialidades, conforme gráfico 1 e por cada programador, conforme gráfico 2.

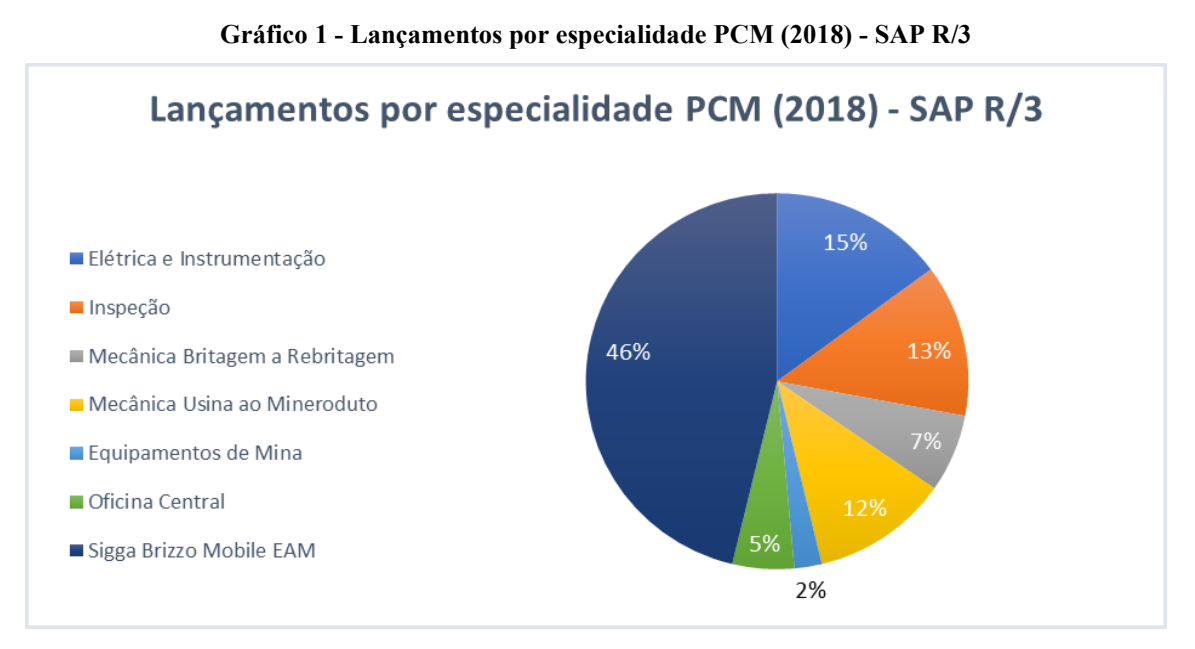

Fonte: elaborado pelo autor

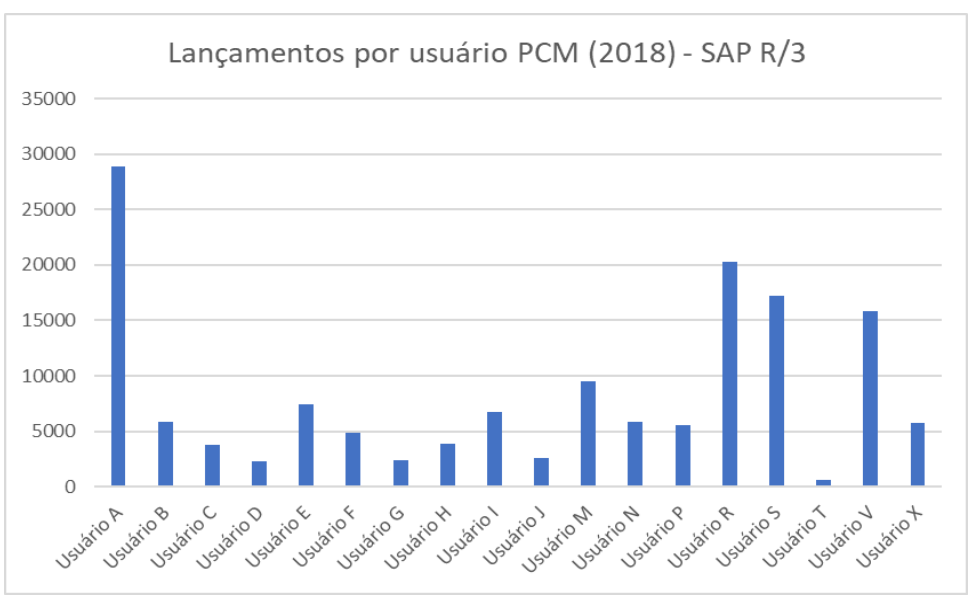

Gráfico 2 - Lançamentos por usuário PCM (2018) - SAP R/3

Fonte: elaborado pelo autor

Do total de lançamentos, 1.314 foram de estornos realizados. Ou seja, esta foi a quantidade de lançamentos corrigidas no sistema. Neste ano não houve nenhuma correção de lançamento pelo próprio coletor. Portanto, segue gráfico 3, informando a porcentagem de estornos realizados por usuários PCM relacionando com sua respectiva área de especialidade.

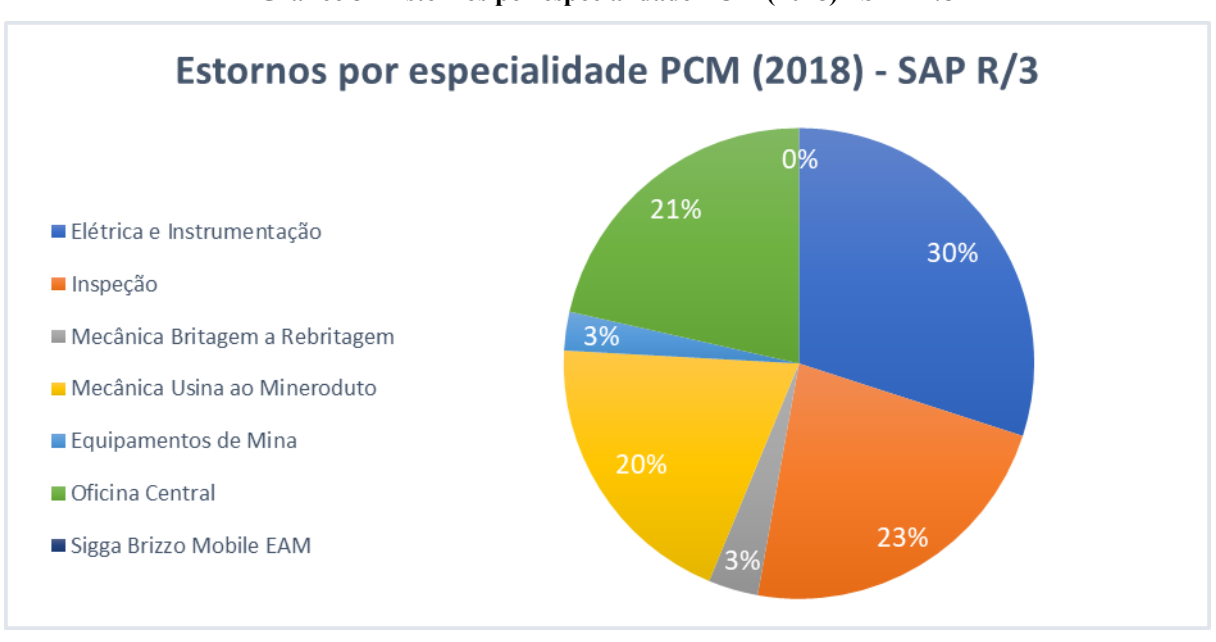

Gráfico 3 - Estornos por especialidade PCM (2018) - SAP R/3

O total de desvios apontados é de 59.123, representando assim 21,31% dos lançamentos totais. Porém, destes, 52.575 foram realizados pela equipe de PCM e somente 6.548 pelos coletores de dados. Sugerindo-se assim uma apropriação mais próxima do real na qual foi realizada pelo PCM.

### 4.1.2 Ano de 2019 (SAP R/3)

Em 2019, foi realizada a mudança de versões do sistema SAP. Está "virada de chave" aconteceu no dia 06/05/2019. Já a implementação para os demais usuários dos coletores, aconteceu no dia 01/07/2019. Portanto, pode-se dizer que até o dia 30/06/2019 a equipe de PCM ainda era única responsável por realizar o lançamento de praticamente todas as equipes de manutenção, mesmo no novo ambiente. Com o ambiente antigo, tivemos neste ano um total de 135.560 lançamentos. A porcentagem de lançamentos do montante total por cada especialidade, é representada no gráfico 4 e por programador, conforme gráfico 5.

Fonte: elaborado pelo autor

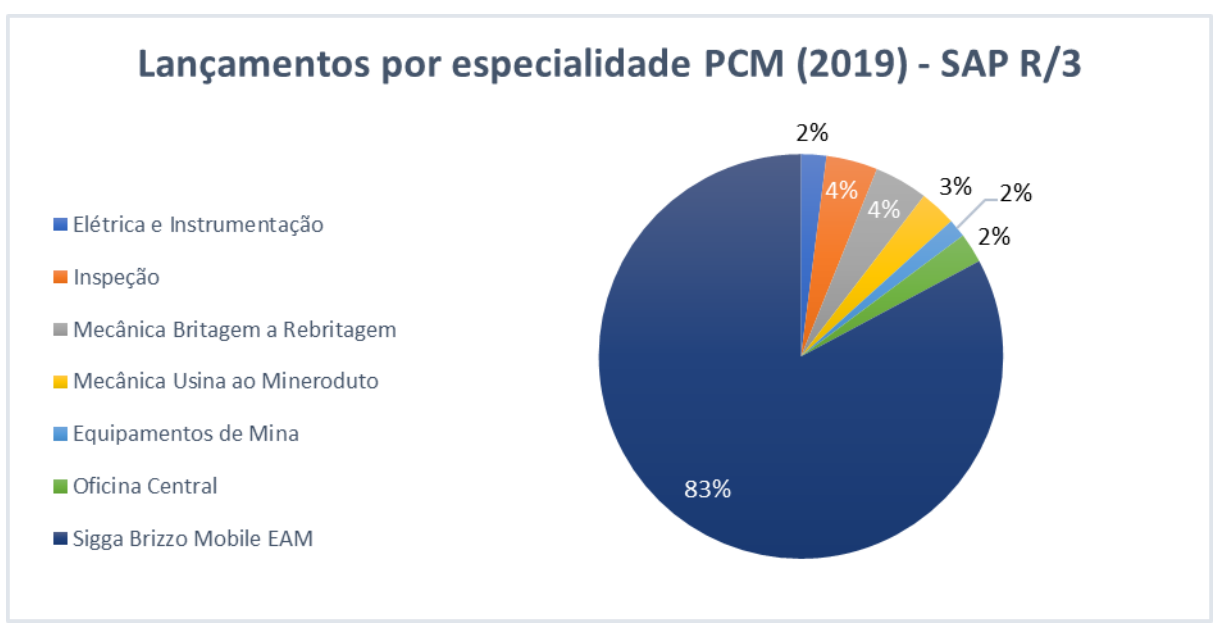

Gráfico 4 - Lançamentos por especialidade PCM (2019) - SAP R/3

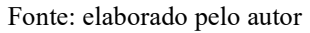

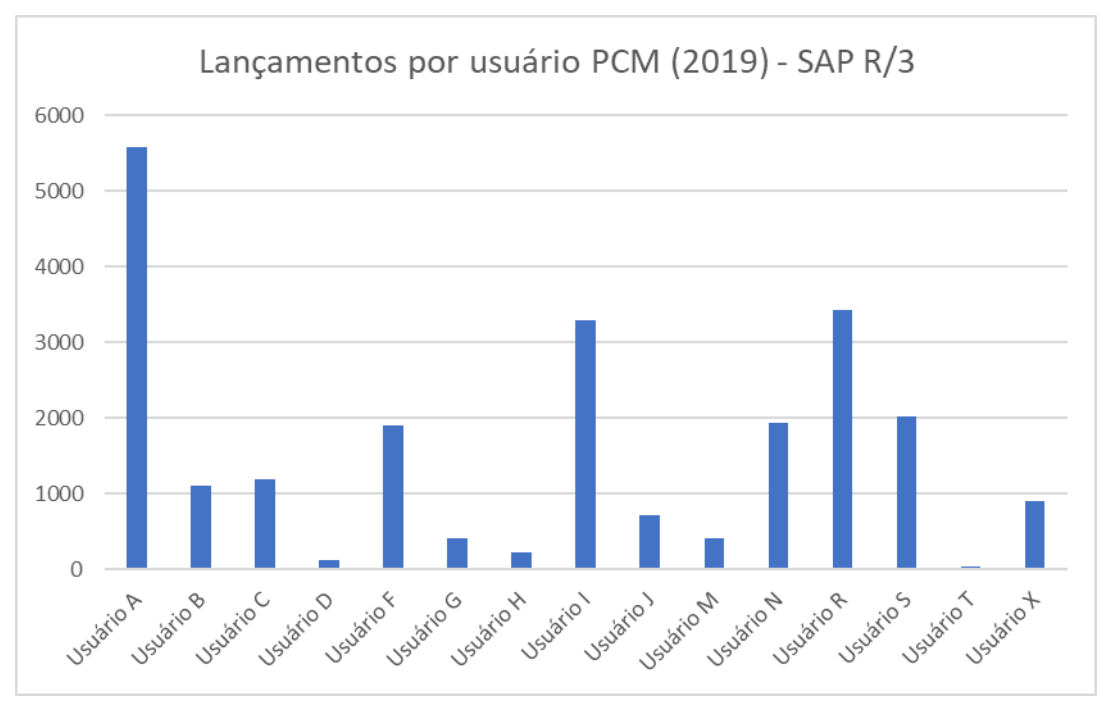

Gráfico 5 - Lançamentos por usuário PCM (2019) - SAP R/3

Do total de lançamentos, apenas 90 foram de estornos realizados. Mais uma vez não houve nenhuma correção de lançamento pelo próprio coletor, conforme segue gráfico 6.

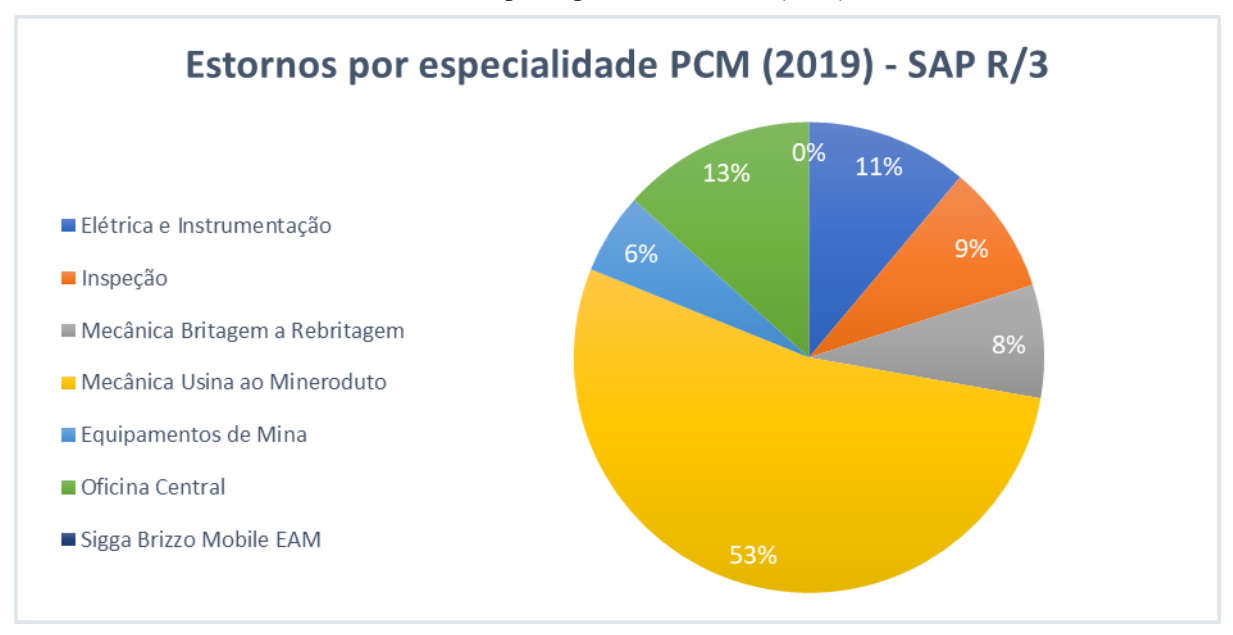

Gráfico 6 - Estornos por especialidade PCM (2019) - SAP R/3

Fonte: elaborado pelo autor

O total de desvios apontados é de 4.235, representando assim 31,24% dos lançamentos totais. Destes, 89,04% foram realizados pela equipe de PCM e somente 10,96% pelos coletores de dados. Sugerindo-se assim novamente uma apropriação mais próxima do real a realizada pela equipe de PCM.

### 4.1.3 Ano de 2019 (SAP S/4HANA)

Já a partir do dia 01/07/2019 (mudança completa do sistema) até o dia 31/12/2019, tivemos um total de 123.464 lançamentos. Aqui, a porcentagem de lançamentos por cada especialidade é representada no gráfico 7. No gráfico 8, consta os lançamentos por usuário da equipe de PCM, tendo um total de 29.477 linhas de operações realizadas.

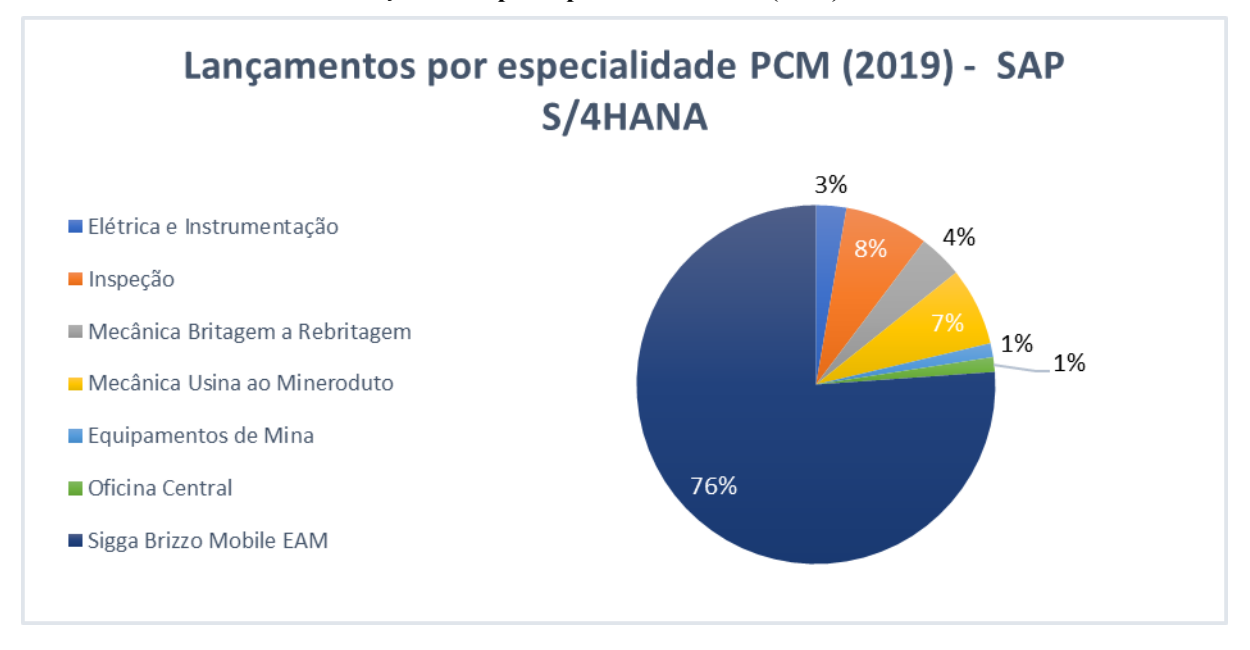

Gráfico 7 - Lançamentos por especialidade PCM (2019) - SAP S/4HANA

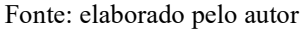

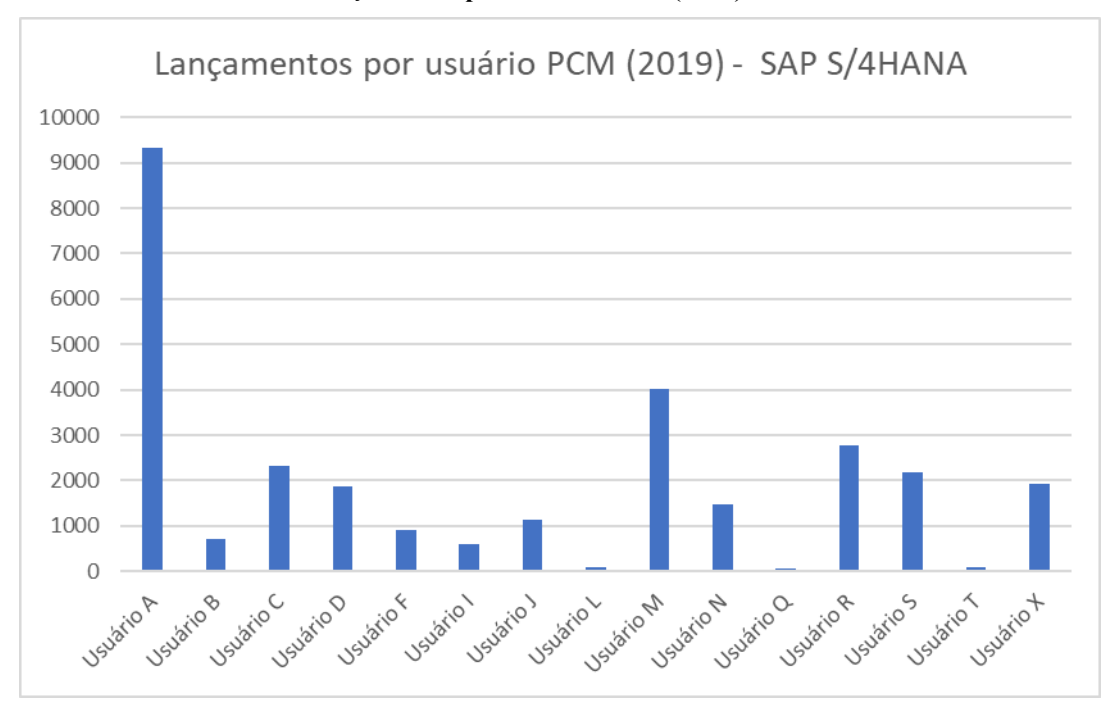

Gráfico 8 - Lançamentos por usuário PCM (2019) - SAP S/4HANA

Do total de lançamentos, 3.093 foram de estornos realizados. Porém, desta vez, a maioria das correções realizadas foram feitas pelos próprios usuários através do coletor,

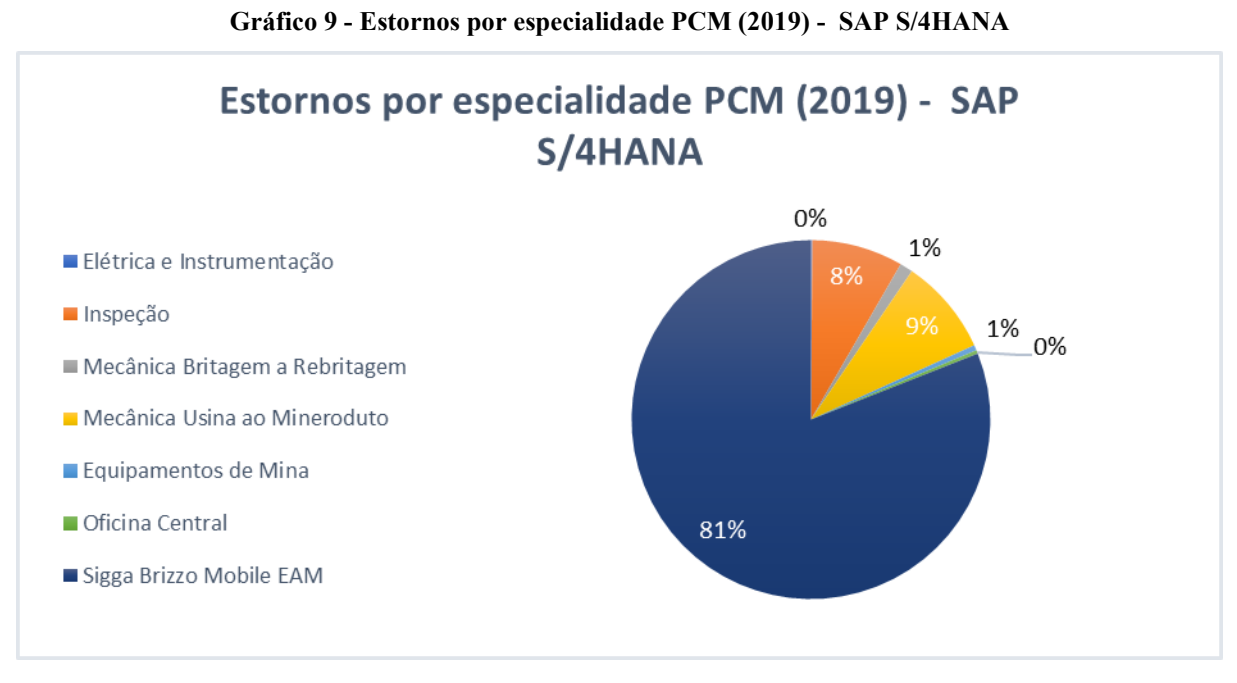

sugerindo uma grande melhora na apropriação de mão de obra pelos próprios executantes, conforme gráfico 9.

O total de desvios apontados neste novo ambiente é de 31.002, representando assim 25,15% dos lançamentos totais. Destes desvios, 21,10% foram criados no sistema SAP pela equipe de PCM e os outros 78,89% pelos próprios usuários via coletor, confirmando-se assim a melhora na utilização destas ferramentas.

### 4.1.4 Ano de 2020 (SAP S/4HANA)

Em 2020, momento no qual se esperava em que as novas ferramentas já estivessem bem difundidas, porém ainda sendo bastante apoiado pela equipe de PCM, tivemos um total de 185.215 lançamentos. Aqui, a porcentagem de lançamentos por cada especialidade é representada no gráfico 10. No gráfico 11, consta os lançamentos por usuário da equipe de PCM, tendo um total de 27.869 linhas de operações realizadas.

Fonte: elaborado pelo autor

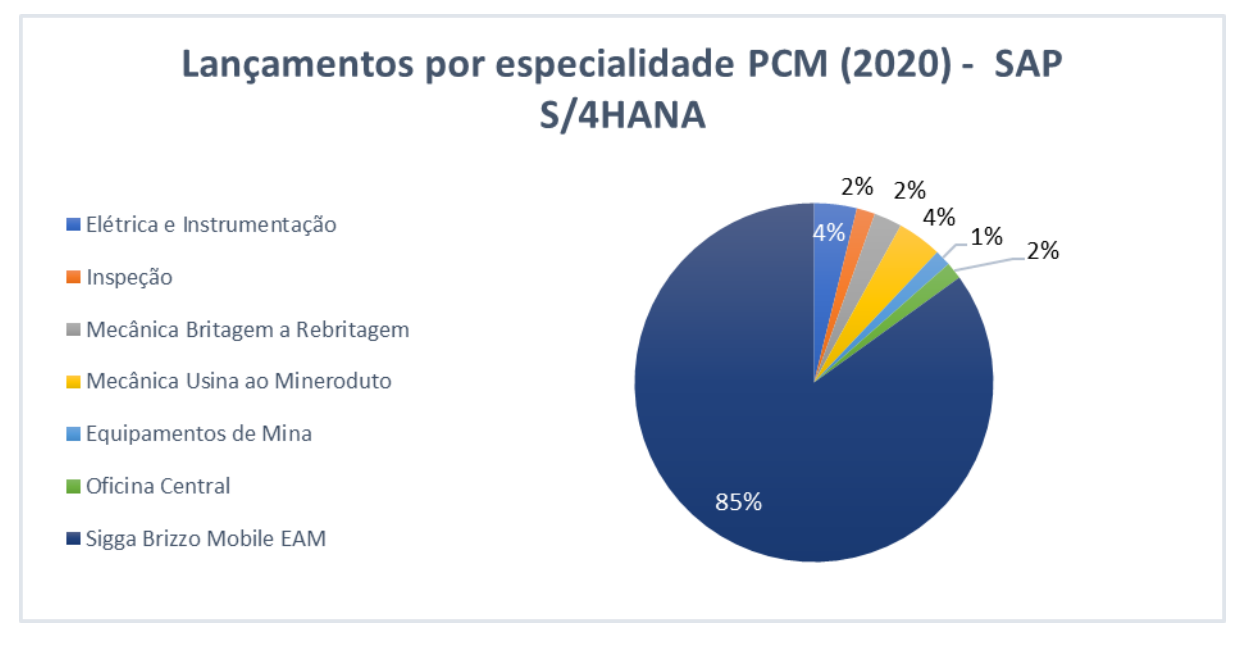

Gráfico 10 - Lançamentos por especialidade PCM (2020) - SAP S/4HANA

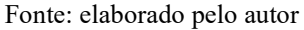

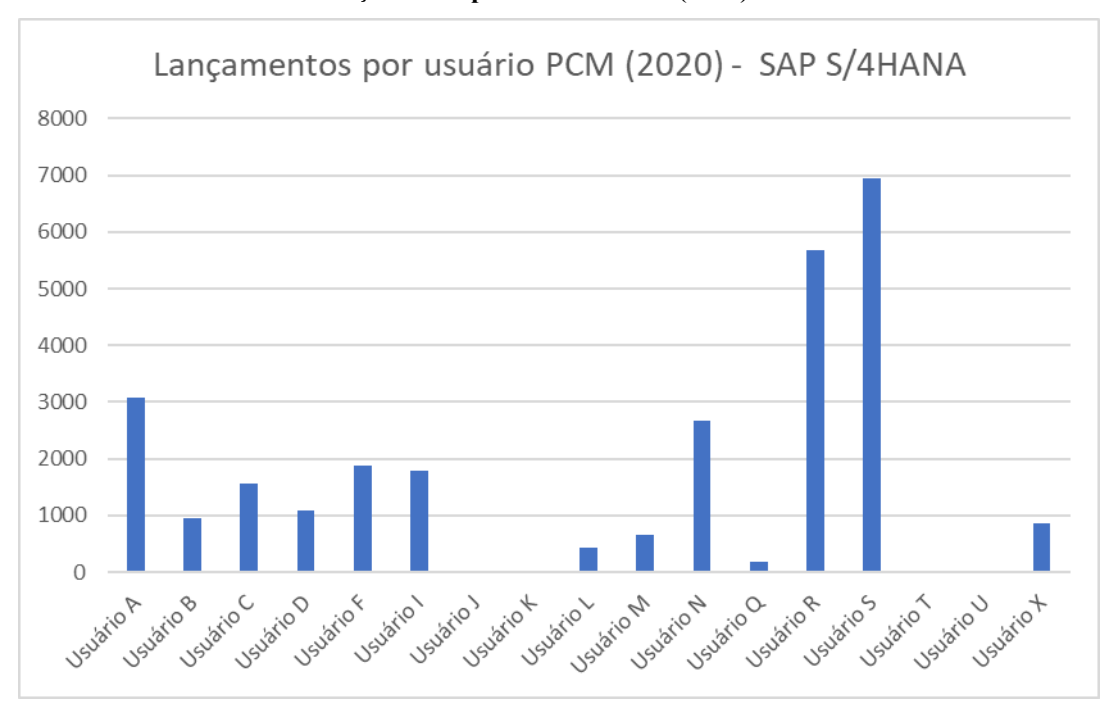

Gráfico 11 - Lançamentos por usuário PCM (2020) - SAP S/4HANA

Fonte: elaborado pelo autor

Do total de lançamentos, 3.330 foram de estornos realizados. Aqui, a maioria das correções realizadas voltam a ser realizadas pela equipe de PCM, conforme gráfico 12, mostrando um decaimento no uso da ferramenta e ou condições externas, como por exemplo o

início da pandemia de covid-19. Devido as incertezas e ausências repentinas dos funcionários, a equipe de PCM teve de auxiliar bastante as demais equipes, buscando atualizar e corrigir o sistema para que o mesmo não ficasse com informações perdidas e indicadores errados.

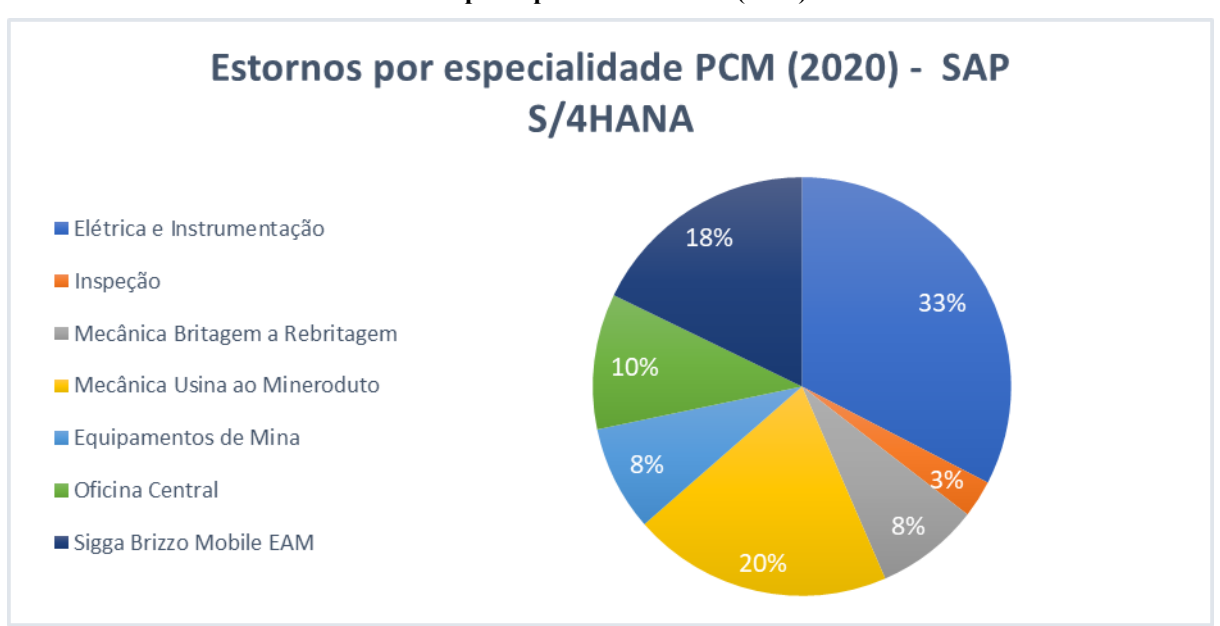

Gráfico 12 - Estornos por especialidade PCM (2020) - SAP S/4HANA

O total de desvios apontados é de 54.808, representando assim 29,59% dos lançamentos totais. Destes desvios, 8,99% foram criados no sistema SAP pela equipe de PCM e os outros 91,01% pelos próprios usuários via coletor. Mais uma vez, esta é a mesma proporção se comparada com o número de apontamentos totais no sistema, ou seja, consolida o entendimento pelos usuários dos coletores sobre a necessidade de se apontar os desvios nas ordens de serviço.

# 4.1.5 Ano de 2021 (SAP S/4HANA)

No ano de 2021, tivemos um total de 152.395 lançamentos. Aqui, esperava-se que a porcentagem de lançamentos pela equipe do PCM chegasse próximo a zero, porém como demostrado no gráfico 13, a porcentagem de lançamentos realizados pelos coletores de dados diminuíram. Como ainda estamos passando por um momento de pandemia até hoje, o apoio da equipe do planejamento se faz necessário. Para os lançamentos por usuário, temos a

Fonte: elaborado pelo autor

representação no gráfico 14, onde destaca-se a intervenção especialmente de três usuários, responsáveis pelas seguintes especialidades: usuário  $A =$  inspeção; usuário  $R =$  mecânica usina ao mineroduto; usuário S = elétrica e instrumentação.

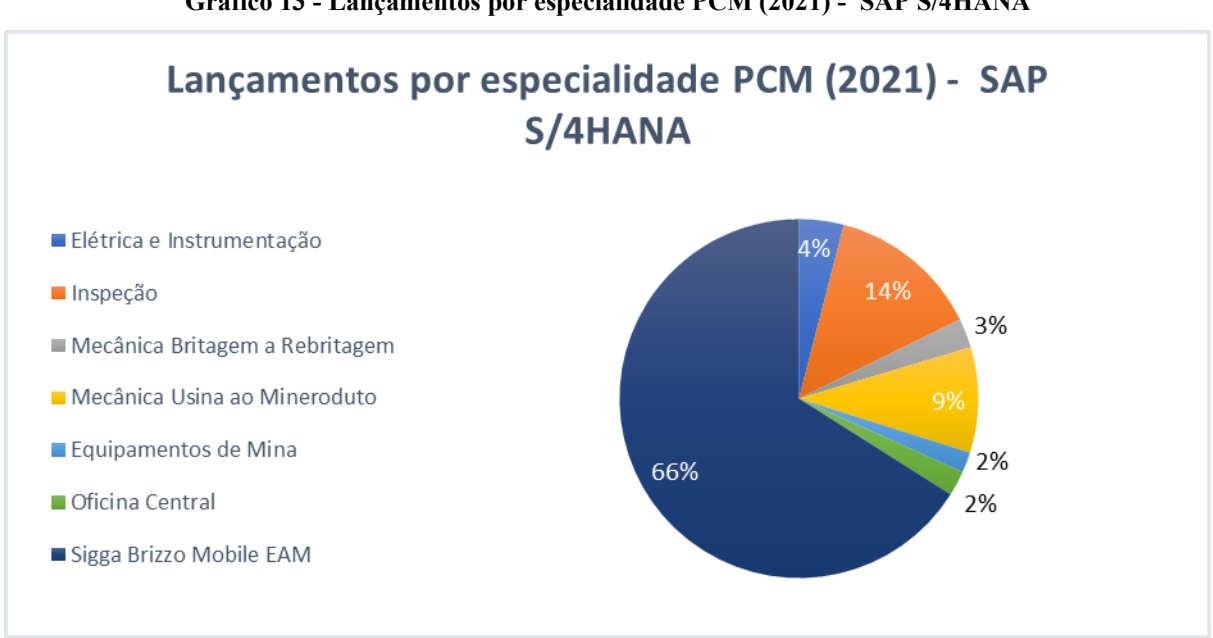

Gráfico 13 - Lançamentos por especialidade PCM (2021) - SAP S/4HANA

Fonte: elaborado pelo autor

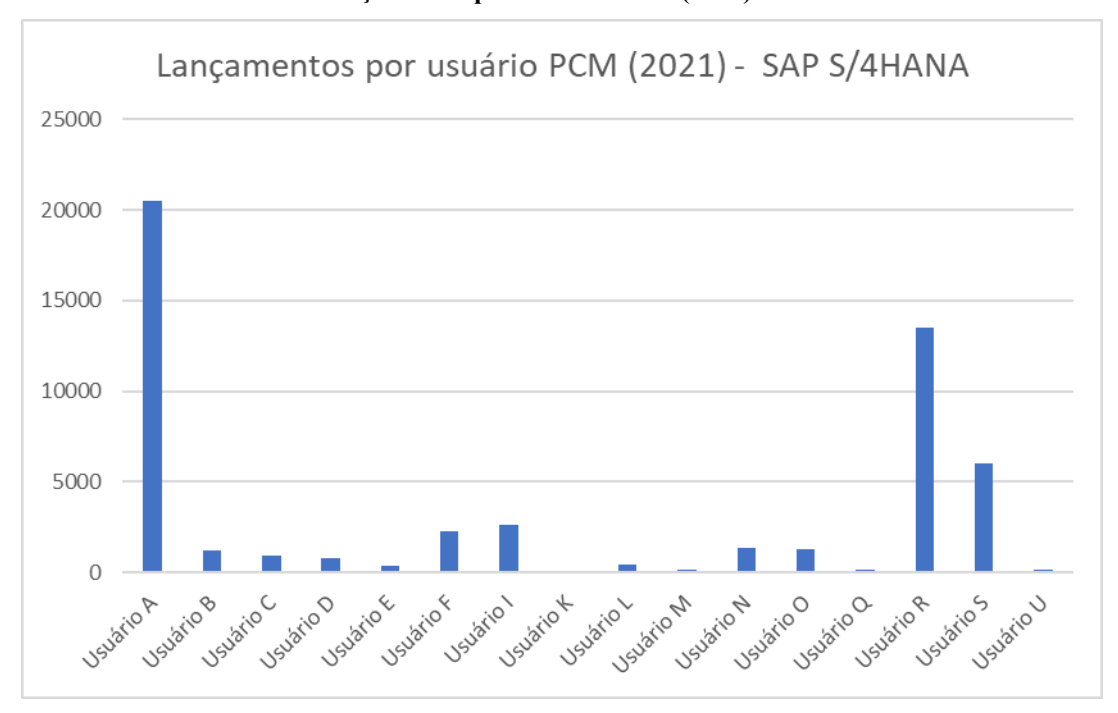

Gráfico 14 - Lançamentos por usuário PCM (2021) - SAP S/4HANA

Fonte: elaborado pelo autor

Do total de lançamentos, 2.326 foram de estornos realizados. Aqui, a maioria das correções realizadas mantém-se com a equipe de PCM, conforme gráfico 15.

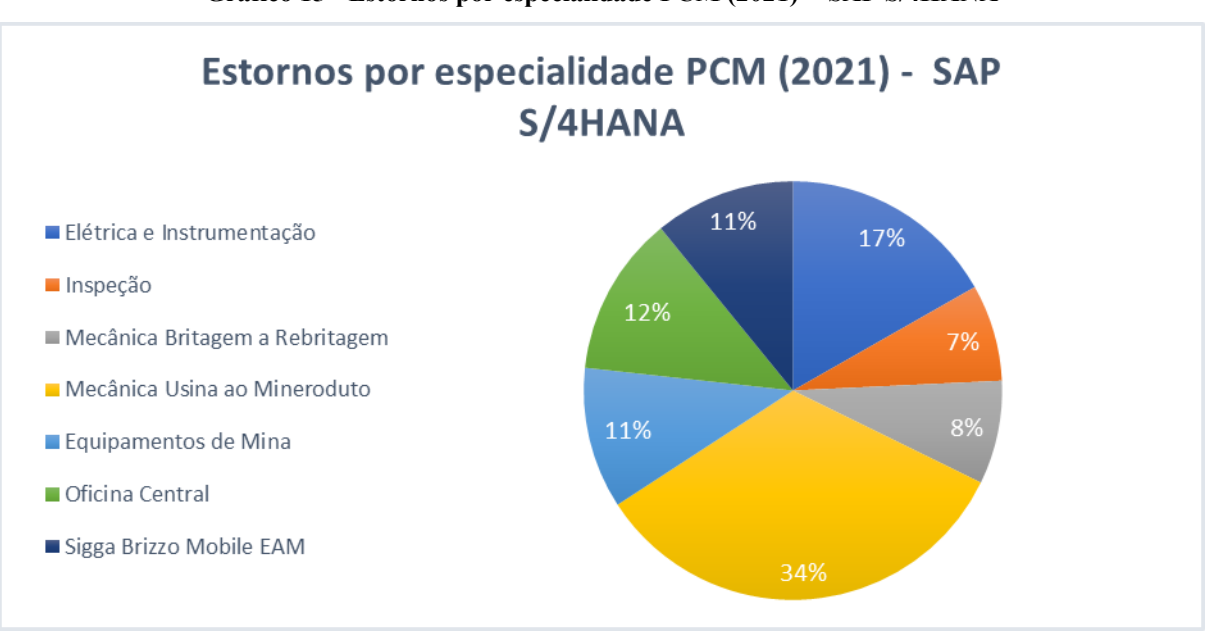

Gráfico 15 - Estornos por especialidade PCM (2021) - SAP S/4HANA

O total de desvios apontados é de 40.796, representando assim 26,77% dos lançamentos totais. Destes desvios, 21,86% foram criados no sistema SAP pela equipe de PCM e os outros 78,14% pelos próprios usuários via coletor. Demonstrando-se assim dessa vez, um melhor apontamento pelos usuários dos coletores, uma vez que sua representação se comparado a quantidade de apontamentos, é maior do que o realizado pelo PCM.

Portanto, observamos através do gráfico 16 que com o passar dos anos o que se era esperado não foi realizado. Onde, ao invés de aumentar e ser praticamente os executantes os únicos responsáveis por lançarem suas apropriações de mão de obra, esse número vem oscilando, mostrando que há ainda muita participação do PCM.

Fonte: elaborado pelo autor

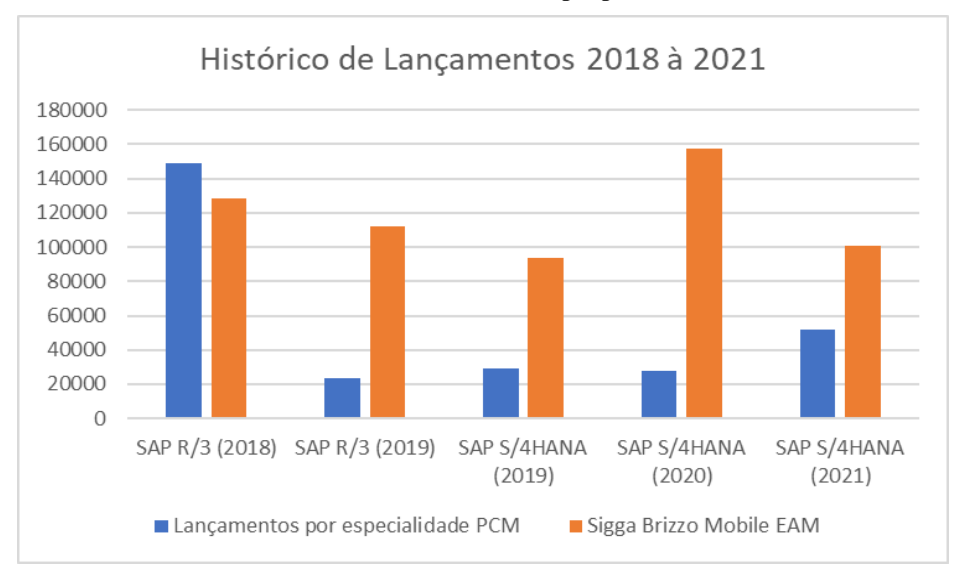

Gráfico 16 - Histórico Lançamentos Apropriações 2018 à 2021

Fonte: elaborado pelo autor

O mesmo se aplica para a correção dos apontamentos, representada no gráfico 17, onde apenas durante a segunda metade de 2019 tivemos um bom desempenho pelas equipes que fazem uso dos coletores de dados.

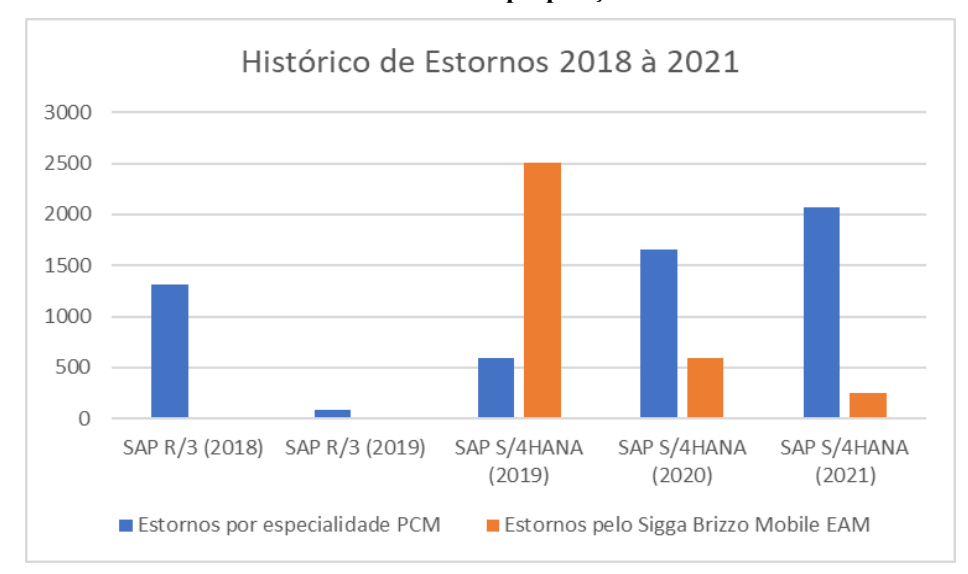

Gráfico 17 - Histórico Estornos Apropriações 2018 à 2021

Fonte: elaborado pelo autor

Quanto aos usuários do PCM, observa-se geralmente uma maior participação dos usuários "A", "R" e "S". Isto pode indicar uma particularidade das áreas ou o aceite dos mesmos em estarem apoiando com estas demandas, mesmo podendo não ser de responsabilidade de tais. Como citado, outro fator que deve ser levado em consideração desde 2020, é a pandemia da covid-19, que atingiu todo o globo terrestre, causando dúvidas a todos e uma maior necessidade de auxilio entre as pessoas, não sendo diferente esta empatia entre as equipes nas indústrias.

# 4.2 Análise Questionários

O questionário foi elaborado de maneira tal que proporcionasse o levantamento do real conhecimento das equipes de manutenção a respeito tanto das ferramentas quanto dos softwares de gestão. Nele, é realizado uma série de perguntas nas quais testa os conhecimentos dos usuários de maneira especifica, conforme esperado que o entenda. Este questionário pode ser dividido em quatro partes, sendo elas:

- a) Termo de consentimento livre e esclarecido: onde fica claro ao participante seu anonimato ao aceitar participar desta pesquisa.
- b) Informações gerais: para que pudesse ser levantado as informações do público participante, permitindo relacionar as respostas fornecidas posteriormente com os perfis das equipes.
- c) Abertura de notas e ordens de serviço: visando o conhecimento apenas das equipes de inspeção e pronto atendimento (turno), que são os únicos atualmente responsáveis respectivamente por este processo via coletor. Solicitado a equipe de PCM que também pudesse responde-lo, pois entende-se que estes também devem dominar completamente estas ferramentas e softwares.
- d) Lançamento de feedback: voltado a todos os participantes, aqui espera-se o conhecimento básico para uso dos coletores e entendimento do sistema ao qual está inserido.
- e) Opiniões gerais: é realizada uma pesquisa de opinião, para que seja avaliado na visão de todos os participantes, quais são os pontos positivos e negativos do software Sigga Brizzo EAM e se ou onde enxergam pontos de melhorias.

Para o questionário, tivemos uma participação de 65 pessoas e todos foram entregues e coletados no mês de janeiro/2022, com participação de todas as áreas/supervisões da manutenção, garantindo assim uma boa e atualizada base de dados. Aqui, destacamos também o interesse e disposição das equipes ao responde-los, onde foi solicitado por eles que ao fim deste estudo tivessem um retorno de tudo que foi levantado. Assim, após coleta desses dados, criado quadro 1 sintetizando todas as respostas fornecidas, conforme segue:

|                       |                                | <b>Informações Gerais</b> |                |                              |                   |              |                        |              |                        |                | Abertura de Notas e Ordens de Serviço          |              |             |                        |              |              |              |                        | Lançamento de<br>Feedback |                              |                              |  |
|-----------------------|--------------------------------|---------------------------|----------------|------------------------------|-------------------|--------------|------------------------|--------------|------------------------|----------------|------------------------------------------------|--------------|-------------|------------------------|--------------|--------------|--------------|------------------------|---------------------------|------------------------------|------------------------------|--|
| N <sup>2</sup><br>TCC | <b>Tempo</b><br><b>Empresa</b> | Idade                     | Pgt.<br>3      | Pgt.<br>4                    | Pgt.<br>5         | Pgt.<br>6    | Pgt.<br>$\overline{ }$ | Pgt.<br>1    | Pgt.<br>$\overline{2}$ | Pgt.<br>3      | Pgt.<br>4                                      | Pgt.<br>5    | Pgt.<br>6   | Pgt.<br>$\overline{ }$ | Pgt.<br>8    | Pgt.<br>9    | Pgt.         | Pgt.<br>$\overline{2}$ | Pgt.                      | Pgt.<br>4                    | Pgt. F<br>5                  |  |
|                       | (Mês)                          | (Anos)                    |                |                              |                   |              |                        |              |                        |                |                                                |              |             |                        |              |              | 1            |                        | з                         |                              |                              |  |
|                       |                                |                           | ٠              | ÷,                           | ÷                 | ٠            | ÷                      | B            | A                      | c              | A                                              | c            | A           | c                      | B            | C            | D            | c                      | D                         | c                            | C                            |  |
| 1                     | 8                              | 24                        | D              | $\mathsf{C}$                 | A                 | A            | B                      | N.A.         | N.A.                   | N.A.           | N.A.                                           | N.A.         | N.A.        | N.A.                   | N.A.         | N.A          | D            | D                      | D                         | D                            | $\mathsf{C}$                 |  |
| $\overline{2}$        | 96                             | 29                        | C              | $\overline{C}$               | A                 | $\mathsf{C}$ | C                      | N.A.         | N.A.                   | N.A.           | N.A.                                           | N.A.         | N.A.        | N.A.                   | <b>N.A.</b>  | N.A          | D            | D                      | D                         | C                            | $\mathsf{C}$                 |  |
| 3                     | 180                            | 39                        | C              | $\mathsf{C}$                 | A                 | A            | C                      | N.A.         | <b>N.A.</b>            | N.A.           | <b>N.A.</b>                                    | N.A.         | N.A.        | N.A.                   | N.A.         | N.A          | $\mathsf{C}$ | D                      | D                         | D                            | $\mathsf{C}$                 |  |
| 4                     | 72                             | 39                        | B              | $\mathsf{C}$                 | $\overline{A}$    | C            | B                      | N.A.         | N.A.                   | N.A.           | N.A.                                           | N.A.         | N.A         | N.A.                   | N.A.         | N.A          | C            | D                      | D                         | A                            | C                            |  |
| 5                     | 96                             | 37                        | Ċ              | $\overline{C}$               | A                 | B            | B                      | N.A.         | N.A.                   | N.A.           | N.A.                                           | N.A.         | N.A.        | N.A.                   | N.A.         | N.A          | D            | D                      | D                         | D                            | $\overline{C}$               |  |
| 6                     | $\overline{2}$                 | 23                        | $\overline{C}$ | $\overline{C}$               | E                 | A            | B                      | N.A.         | N.A.                   | N.A.           | N.A.                                           | N.A.         | N.A.        | N.A.                   | N.A.         | N.A          | $\mathsf{C}$ | D                      | D                         | D                            | $\overline{C}$               |  |
| 7                     | 12                             | 26                        | Ċ              | $\overline{C}$               | A                 | A            | B                      | N.A.         | N.A.                   | N.A            | N.A.                                           | N.A.         | N.A         | N.A.                   | N.A.         | N.A          | C            | D                      | D                         | A                            | B                            |  |
| 8                     | 84                             | 29                        | C              | $\mathsf{C}$                 | $\overline{A}$    | D            | $\overline{A}$         | N.A.         | N.A.                   | N.A.           | N.A.                                           | N.A.         | N.A.        | N.A.                   | N.A.         | N.A          | D            | D                      | D                         | D                            | $\mathsf{C}$                 |  |
| 9                     | 66                             | 28                        | B              | $\mathsf{C}$                 | A                 | D            | B                      | N.A.         | N.A.                   | N.A.           | N.A.                                           | N.A.         | N.A.        | N.A.                   | N.A.         | N.A          | D            | D                      | D                         | D                            | $\overline{C}$               |  |
| 10                    | 72                             | 44                        | C              | $\mathsf{C}$                 | $\overline{A}$    | C            | $\overline{A}$         | N.A.         | N.A.                   | N.A.           | N.A.                                           | N.A.         | N.A.        | N.A.                   | N.A.         | N.A          | $\mathsf{C}$ | D                      | D                         | D                            | D                            |  |
| 11                    | 192                            | 47                        | C              | $\mathsf{C}$                 | A                 | B            | $\mathsf{C}$           | E            | B                      | S.R.           | B                                              | Ε            | B           | $\mathsf{C}$           | D            | C            | D            | $\mathsf{C}$           | $\mathsf{C}$              | $\mathsf{C}$                 | C                            |  |
| 12                    | 228                            | 52                        | C              | $\mathsf{C}$                 | $\overline{A}$    | A            | D                      | E            | B                      | S.R.           | B                                              | E            | S.R.        | S.R.                   | S.R.         | S.R.         | D            | B                      | $\mathsf{C}$              | A                            | B                            |  |
| 13                    | 240                            | 50                        | Ċ              | $\mathsf{C}$                 | A                 | B            | B                      | A            | B                      | S.R.           | B                                              | E            | S.R.        | B                      | B            | D            | D            | D                      | D                         | $\mathsf{C}$                 | $\overline{C}$               |  |
| 14                    | 77                             | 36                        | C              | $\mathsf{C}$                 | A                 | D            | Α                      | A            | A                      | A              | A                                              | A            | D           | C                      | C            | $\mathsf{C}$ | D            | D                      | B                         | A                            | А                            |  |
| 15                    | 96                             | 29                        | Ċ              | $\mathsf{C}$                 | A                 | D            | B                      | E            | В                      | S.R.           | B                                              | E            | S.R.        | S.R.                   | S.R.         | S.R.         | D            | D                      | B                         | В                            | C                            |  |
| 16                    | 72                             | 33                        | D              | $\overline{A}$               | D                 | B            | Ċ                      | Α            | A                      | A              | A                                              | A            | A           | C                      | B            | $\mathsf{C}$ | D            | $\overline{A}$         | D                         | $\mathsf{C}$                 | $\mathsf{C}$                 |  |
| 17                    | 72                             | 27                        | D              | A                            | A                 | B            | A                      | A            | A                      | A              | А                                              | A            | A           | D                      | D            | $\mathsf{C}$ | D            | D                      | D                         | $\mathsf{C}$                 | $\mathsf{C}$                 |  |
| 18                    | 245                            | 40                        | Ċ              | A                            | $\overline{A}$    | B            | A                      | A            | A                      | $\mathsf{C}$   | A                                              | B            | A           | $\mathsf{C}$           | $\mathsf{C}$ | $\mathsf{C}$ | D            | D                      | D                         | $\mathsf{C}$                 | B                            |  |
| 19                    | 15                             | 22                        | $\overline{C}$ | A                            | A                 | B            | A                      | E            | A                      | $\overline{A}$ | A                                              | B            | A           | B                      | B            | B            | D            | D                      | D                         | $\overline{C}$               | $\overline{C}$               |  |
| 20                    | 6                              | 28                        | C              | $\overline{C}$               | C                 | $\mathsf{C}$ | A                      | N.A.         | N.A.                   | N.A.           | N.A.                                           | N.A.         | N.A.        | N.A.                   | N.A.         | N.A          | D            | D                      | D                         | D                            | $\mathsf{C}$                 |  |
| 21                    | 120                            | 49                        | B              | $\mathsf{C}$                 | A                 | B            | B                      | N.A.         | N.A.                   | N.A.           | N.A.                                           | N.A.         | N.A.        | N.A.                   | N.A.         | N.A          | D            | D                      | D                         | C                            | $\overline{C}$               |  |
| 22                    | $\mathbf{1}$                   | 26                        | Ċ              | $\mathsf{C}$                 | $\overline{A}$    | C            | B                      | N.A.         | <b>N.A.</b>            | N.A.           | <b>N.A.</b>                                    | N.A.         | N.A.        | N.A.                   | N.A.         | N.A          | D            | $\mathsf{C}$           | D                         | D                            | A                            |  |
| 23                    | $\mathbf{1}$                   | 24                        | B              | $\mathsf{C}$                 | A                 | C            | B                      | N.A.         | N.A.                   | N.A.           | N.A.                                           | N.A.         | N.A.        | N.A.                   | N.A.         | N.A          | D            | D                      | D                         | D                            | $\mathsf{C}$                 |  |
| 24                    | 200                            | 45                        | A              | $\mathsf{C}$                 | $\overline{A}$    | B            | Ċ                      | N.A.         | N.A.                   | N.A.           | N.A.                                           | N.A.         | N.A.        | N.A.                   | N.A.         | N.A          | D            | D                      | D                         | A                            | $\mathsf{C}$                 |  |
| 25                    | 156                            | 57                        | А              | $\mathsf{C}$                 | E                 | B            | A                      | N.A.         | N.A.                   | N.A.           | N.A.                                           | N.A.         | N.A.        | N.A.                   | N.A.         | N.A          | D            | $\mathsf{C}$           | D                         | A                            | B                            |  |
| 26                    | 12                             | 31                        | B              | $\mathsf{C}$<br>$\mathsf{C}$ | E                 | D            | $\mathsf{C}$           | N.A.         | N.A.                   | N.A.           | N.A.                                           | N.A.         | N.A         | N.A.                   | N.A.         | N.A          | $\mathsf{C}$ | D                      | D                         | C                            | C                            |  |
| 27                    | 132                            | 42                        | B<br>Ċ         | $\mathsf{C}$                 | $\mathsf{C}$<br>D | B<br>D       | A<br>B                 | A            | A                      | D              | A                                              | A            | B           | B                      | C            | $\mathsf{C}$ | D<br>D       | D<br>D                 | D<br>D                    | $\mathsf{C}$<br>$\mathsf{C}$ | $\mathsf{C}$<br>$\mathsf{C}$ |  |
| 28<br>29              | 96<br>72                       | 26<br>41                  | Ċ              | $\overline{C}$               | D                 | B            | A                      | N.A.<br>N.A. | N.A.<br>N.A.           | N.A.<br>N.A    | N.A.<br>N.A.                                   | N.A.<br>N.A. | N.A<br>N.A  | N.A.<br>N.A.           | N.A.<br>N.A. | N.A<br>N.A   | D            | D                      | D                         | D                            | $\overline{C}$               |  |
| 30                    | 72                             | 53                        | B              | $\mathsf{C}$                 | D                 | D            | $\overline{C}$         | N.A.         | N.A.                   | N.A.           | N.A.                                           | N.A.         | N.A.        | N.A.                   | N.A.         | N.A          | B            | D                      | B                         | A                            | C                            |  |
| 31                    | 168                            | 42                        | Ċ              | $\overline{C}$               | A                 | D            | B                      | N.A.         | N.A.                   | N.A.           | N.A.                                           | N.A.         | N.A.        | N.A.                   | N.A.         | N.A          | D            | D                      | $\mathsf{C}$              | $\overline{C}$               | $\overline{C}$               |  |
| 32                    | 120                            | 33                        | C              | $\mathsf{C}$                 | $\overline{A}$    | B            | $\overline{A}$         | N.A.         | N.A.                   | N.A.           | N.A.                                           | N.A.         | N.A.        | N.A.                   | N.A.         | N.A          | D            | D                      | D                         | A                            | $\mathsf{C}$                 |  |
| 33                    | 3                              | 44                        | D              | $\mathsf{C}$                 | A                 | D            | $\overline{A}$         | N.A.         | <b>N.A.</b>            | N.A.           | <b>N.A.</b>                                    | N.A.         | N.A.        | N.A.                   | <b>N.A.</b>  | N.A          | D            | D                      | D                         | D                            | B                            |  |
| 34                    | 120                            | 35                        | Ċ              | $\mathsf{C}$                 | $\overline{A}$    | B            | B                      | N.A.         | N.A.                   | N.A.           | N.A.                                           | N.A.         | N.A.        | N.A.                   | N.A.         | N.A          | D            | B                      | D                         | A                            | D                            |  |
| 35                    | 156                            | 39                        | Ċ              | $\mathsf{C}$                 | A                 | B            | B                      | N.A.         | N.A.                   | N.A.           | N.A.                                           | N.A.         | N.A.        | N.A.                   | N.A.         | N.A          | D            | D                      | $\mathsf{C}$              | $\mathsf{C}$                 | $\mathsf{C}$                 |  |
| 36                    | 72                             | 27                        | C              | $\mathsf{C}$                 | A                 | B            | A                      | N.A.         | N.A.                   | N.A.           | <b>N.A.</b>                                    | N.A.         | N.A.        | N.A.                   | N.A.         | N.A          | D            | D                      | D                         | D                            | B                            |  |
| 37                    | 67                             | 49                        | Ċ              | $\mathsf{C}$                 | C                 | C            | A                      | N.A.         | N.A.                   | N.A.           | N.A.                                           | N.A.         | N.A.        | N.A.                   | N.A.         | N.A.         | D            | A                      | D                         | C                            | C                            |  |
| 38                    | 10                             | 24                        | $\overline{C}$ | $\overline{C}$               | C                 | A            | $\overline{C}$         | N.A.         | N.A.                   | N.A.           | N.A.                                           | N.A.         | N.A.        | N.A.                   | N.A.         | N.A          | D            | D                      | D                         | $\mathsf{C}$                 | $\overline{C}$               |  |
| 39                    | 72                             | 35                        | D              | C                            | C                 | C            | в                      | N.A.         |                        |                | N.A.   N.A.   N.A.   N.A.   N.A.   N.A.   N.A. |              |             |                        |              | N.A.         | D            | A                      | D                         | C                            | C                            |  |
| 40                    | 84                             | 41                        | C              | $\mathsf{C}$                 | C                 | C            | в                      | N.A.         | N.A.                   | N.A.           | N.A.                                           | N.A.         | N.A.        | N.A.                   | <b>N.A.</b>  | N.A          | D            | D                      | D                         | C                            | C                            |  |
| 41                    | 132                            | 33                        | B              | $\mathsf{C}$                 | C                 | $\mathsf{C}$ | B                      | <b>N.A.</b>  |                        | N.A. N.A.      |                                                | N.A. N.A.    | <b>N.A.</b> | <b>N.A.</b>            | <b>N.A.</b>  | N.A.         | D            | D                      | D                         | D                            | C                            |  |
| 42                    | 72                             | 36                        | C              | $\mathsf{C}$                 | C                 | C            | B                      | <b>N.A.</b>  | N.A.                   | <b>N.A.</b>    | <b>N.A.</b>                                    | <b>N.A.</b>  | <b>N.A.</b> | N.A.                   | <b>N.A.</b>  | N.A.         | D            | D                      | D                         | D                            | C                            |  |
| 43                    | 71                             | 32                        | C              | C                            | C                 | B            | C                      | N.A.         | N.A.                   | <b>N.A.</b>    | <b>N.A.</b>                                    | <b>N.A.</b>  | <b>N.A.</b> | N.A.                   | N.A.         | N.A.         | D            | D                      | D                         | C                            | C                            |  |
| 44                    | 72                             | 33                        | C              | C                            | C                 | C            | A                      | N.A.         |                        | N.A. N.A.      | <b>N.A.</b>                                    | N.A.         | <b>N.A.</b> | N.A.                   | <b>N.A.</b>  | N.A.         | D            | B                      | D                         | D                            | C                            |  |
| 45                    | 156                            | 43                        | C              | C                            | C                 | C            | A                      | N.A.         | <b>N.A.</b>            | <b>N.A.</b>    | <b>N.A.</b>                                    | <b>N.A.</b>  | <b>N.A.</b> | N.A.                   | <b>N.A.</b>  | N.A.         | D            | D                      | D                         | D                            | C                            |  |
| 46                    | 68                             | 26                        | C              | C                            | в                 | C            | B                      | N.A.         | N.A.                   | <b>N.A.</b>    | N.A.                                           | N.A.         | N.A.        | N.A.                   | N.A.         | N.A.         | D            | D                      | D                         | D                            | C                            |  |
| 47                    | 108                            | 28                        | D              | C                            | B                 | C            | C                      | N.A.         | N.A.                   | <b>N.A.</b>    | N.A.                                           | <b>N.A.</b>  | N.A.        | N.A.                   | N.A.         | N.A          | D            | C                      | D                         | C                            | C                            |  |
| 48                    | 10                             | 27                        | C              | C                            | в                 | В            | в                      | N.A.         | <b>N.A.</b>            | N.A.           | <b>N.A.</b>                                    | N.A.         | N.A.        | N.A.                   | <b>N.A.</b>  | N.A          | D            | C                      | D                         | C                            | С                            |  |
| 49                    | 192                            | 41                        | D              | C                            | в                 | в            | в                      | N.A.         | N.A.                   | <b>N.A.</b>    | N.A.                                           | N.A.         | N.A.        | N.A.                   | N.A.         | N.A.         | C            | C                      | D                         | A                            | B                            |  |
| 50                    | 132                            | 39                        | C              | C                            | C                 | в            | A                      | B            | A                      | B              | Α                                              | A            | В           | B                      | в            | B            | B            | A                      | D                         | C                            | C                            |  |
| 51                    | 228                            | 49                        | B              | C                            | A                 | B            | B                      | N.A.         | <b>N.A.</b>            | N.A.           | N.A.                                           | <b>N.A.</b>  | N.A.        | N.A.                   | N.A.         | N.A.         | D            | D                      | D                         | D                            | Α                            |  |

Quadro 1 - Compilação geral respostas Questionário

Fonte: elaborado pelo autor

A terceira linha (em vermelho), são as respostas consideradas "corretas", sendo que as células com um traço ("-"), não há resposta exata. As células preenchidas com "N.A.", entende-se que são perguntas que "Não se Aplicam" para aquela pessoa, sendo desconsiderada / irrelevantes na pesquisa. Já as preenchidas com "S.R.", entende-se como "Sem Resposta", onde foram as perguntas em que os participantes não responderam e foram estudadas caso a caso.

# 4.2.1 Informações Gerais

No preenchimento desse campo, conseguimos realizar um levantamento de forma geral do perfil das equipes de manutenção. Nela, foi possível perceber que em relação ao tempo de empresa, em torno de 81% das pessoas estão lá há mais de 3 anos, ou seja, participaram de todo o processo de implantação dessas ferramentas e tiveram experiência com o modelo anterior. Seguem gráficos 18 e 19, onde no primeiro é demonstrado em escala essa condição e no segundo em porcentagem.

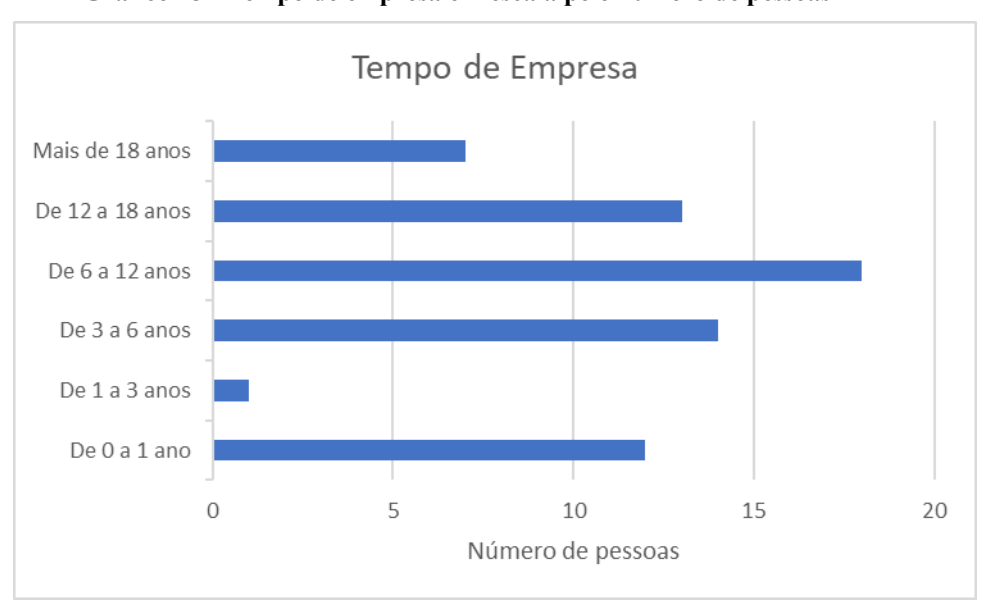

Gráfico 18 - Tempo de empresa em escala pelo número de pessoas

Fonte: elaborado pelo autor

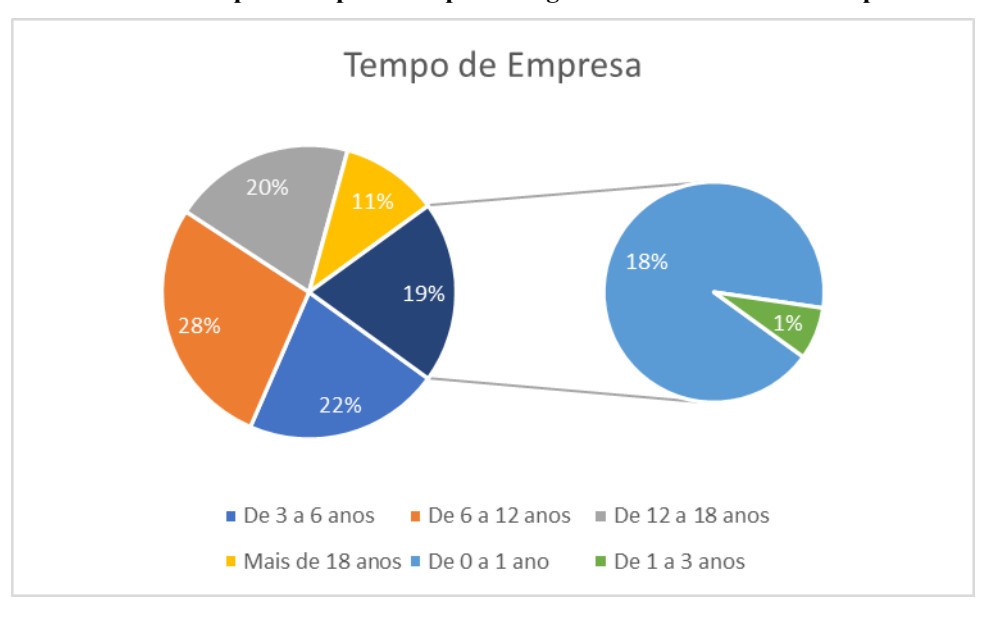

Gráfico 19 - Tempo de empresa em porcentagem baseado no número de pessoas

Fonte: elaborado pelo autor

Referente a idade, é possível perceber que a maior parte das equipes são formadas por profissionais dentre 25 à 45 anos, conforme gráfico 20, representando 72% do efetivo, conforme gráfico 21.

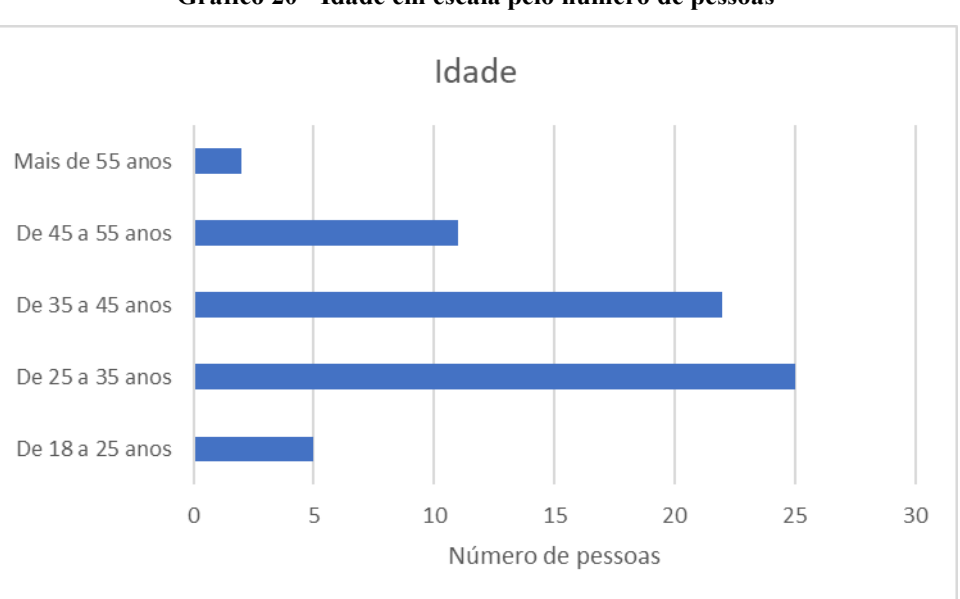

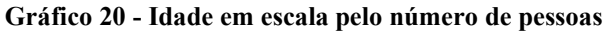

Fonte: elaborado pelo autor

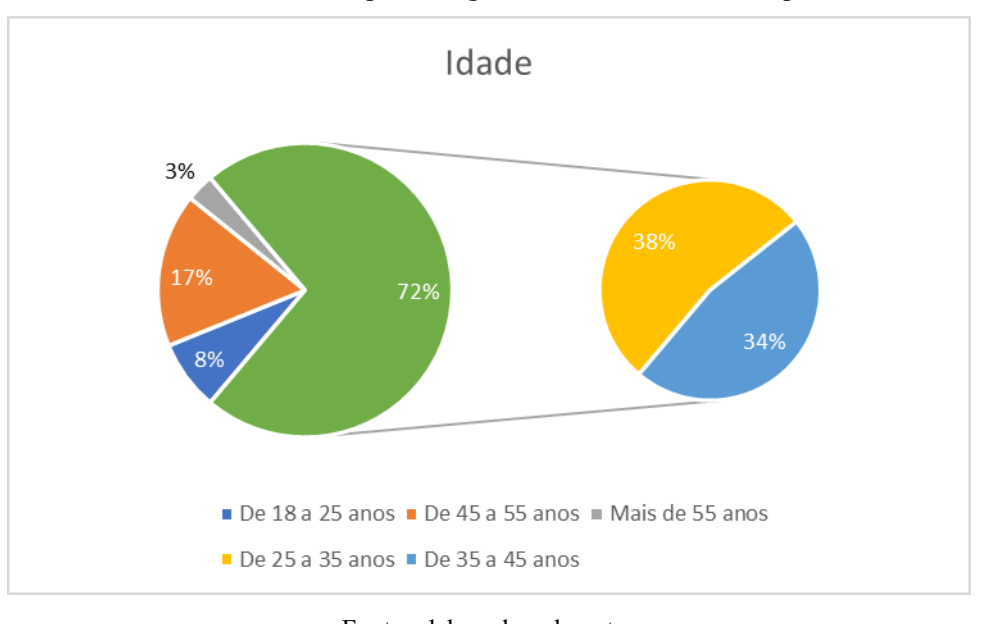

Gráfico 21 - Idade em porcentagem baseado no número de pessoas

Fonte: elaborado pelo autor

Na pergunta 3, verificamos que a maior parte da equipe são constituídas por pessoas com formação técnica, conforme gráfico 22.

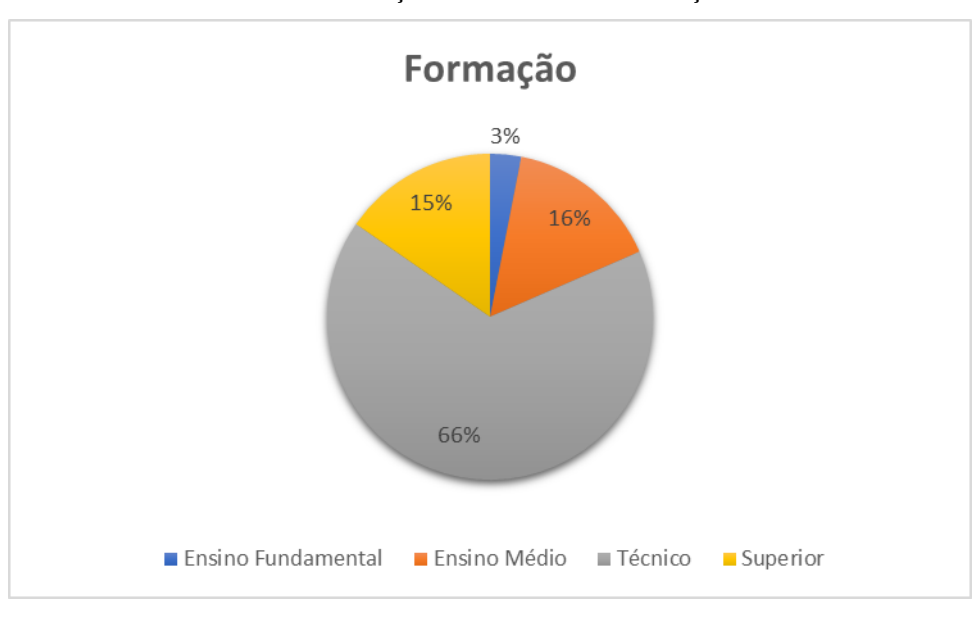

Gráfico 22 - Formação do efetivo de manutenção

Como se esperado, a área na qual há um maior efetivo de pessoas é a de mão-de-obra direta, ou seja, que estão nas frentes de trabalho, conforme gráfico 23.

Fonte: elaborado pelo autor

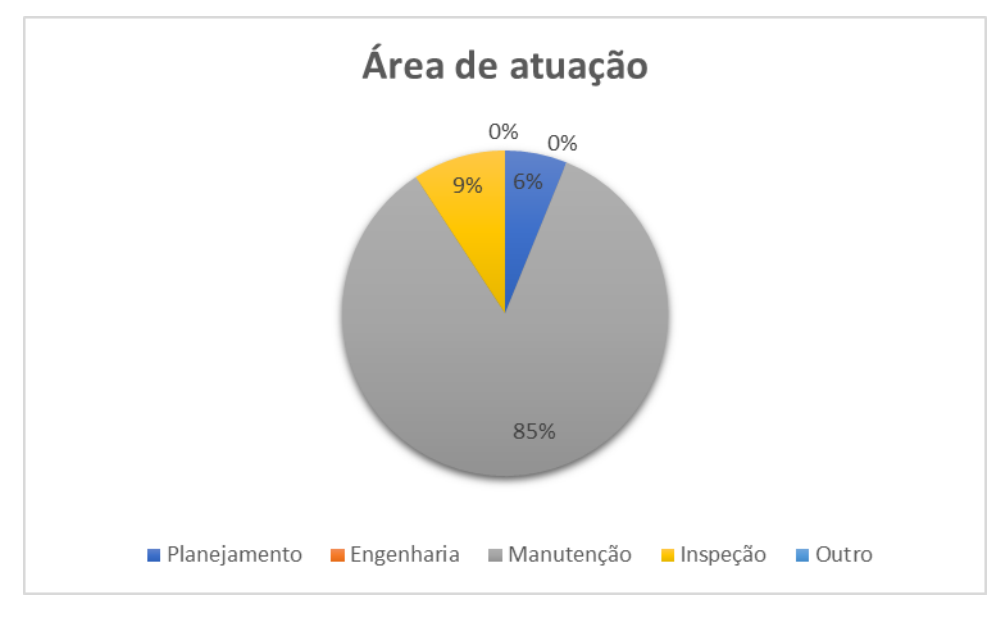

Gráfico 23 - Área de atuação entrevistados

Fonte: elaborado pelo autor

Ao ser avaliado por especialidade, temos uma grande representatividade de mecânica. Isso pode ocorrer, devido as características da planta, onde se há um grande número de equipamentos que se fazem necessários muitos mecânicos para manutenir. Este é representado através do gráfico 24. Para quem marcou a opção "outro", foi informado como especialidade a lubrificação (2 pessoas) e soldador (3 pessoas).

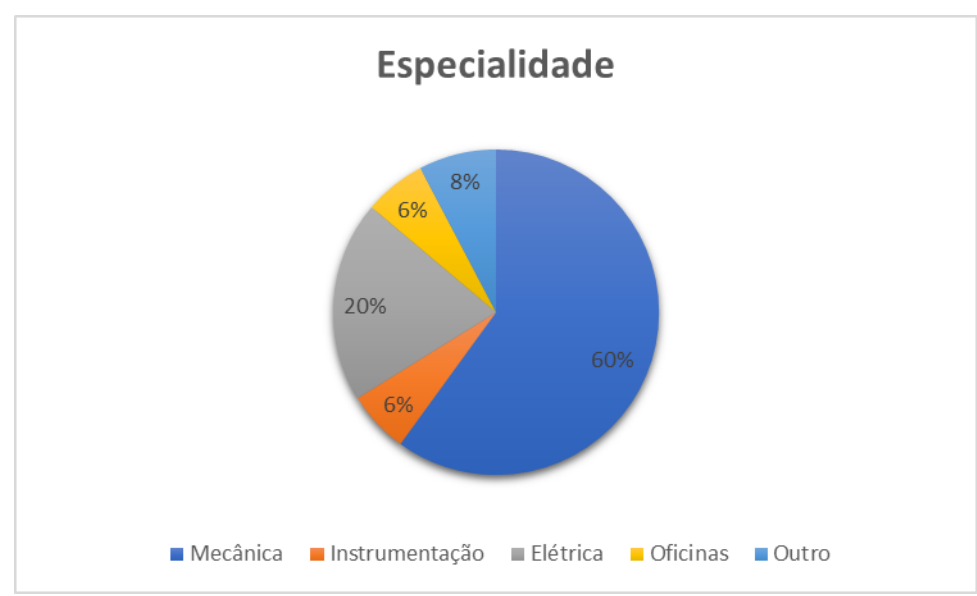

Gráfico 24 - Especialidade funcionários dentro da manutenção

Fonte: elaborado pelo autor

Quando avaliamos a quantidade de pessoas que relatam não ter nenhum tipo de orientação acerca da utilização desta ferramenta, esse número impressiona. Aqui, embora em primeiro instante possa ser entendido como "apenas" 15% (conforme gráfico 25), o ideal é que o mesmo fosse 0%. Há de se levantar então, uma possível falha na forma a qual está sendo gerido os coletores de dados e ou repassadas as orientações.

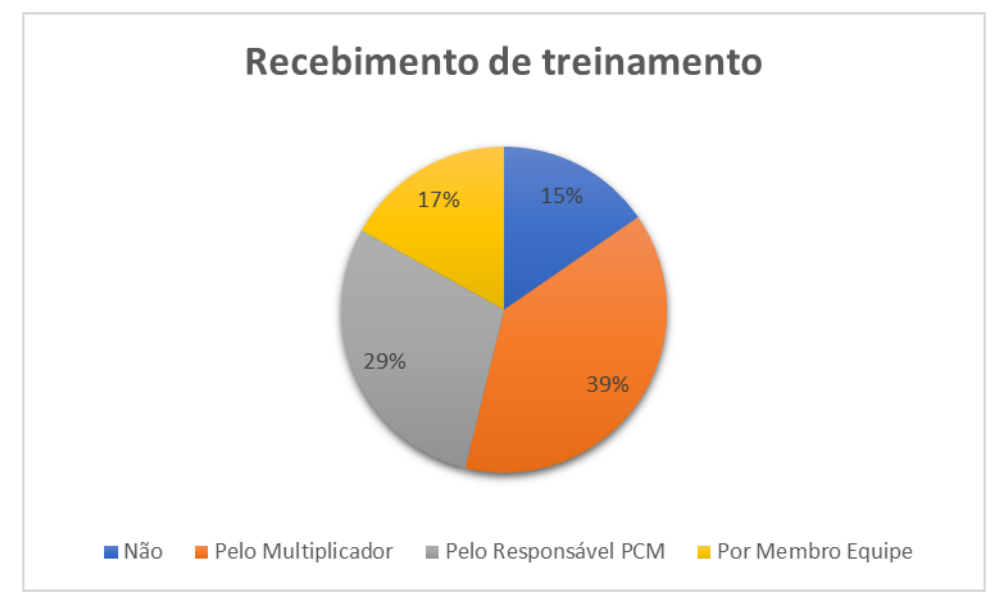

Gráfico 25 - Treinamento com o Sigga Mobile EAM

Já embora haja possibilidade de melhoria nos treinamentos realizados pela empresa, quanto a afinidade com a utilização dos coletores, apenas 2% considera ser difícil sua operação, como demonstra o gráfico 26.

Fonte: elaborado pelo autor

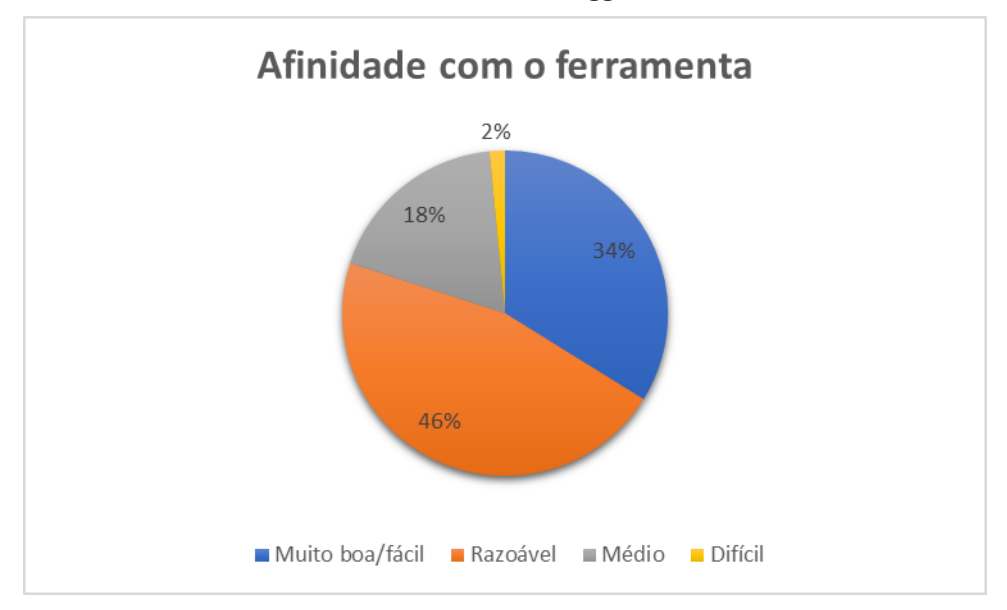

Gráfico 26 - Afinidade com o Sigga Mobile EAM

Fonte: elaborado pelo autor

Quando comparamos a idade dos participantes com a afinidade com a ferramenta, percebemos que 77% dos que a consideram de médio e ou difícil utilização, são pessoas acima de 30 anos. Em contrapartida, desse mesmo entendimento de afinidade, ao ser comparado com escolaridade, vemos que 69% são de pessoas com formação técnica ou superior. Quanto ao recebimento do treinamento, dos que acreditam não possuir tanta afinidade, temos incríveis 38% de pessoas que passaram por treinamento direto com o multiplicador e 31% que informam não ter recebido nenhum treinamento.

Assim, entendemos que a idade possa ser um fator determinante na aceitação dessa nova tecnologia, uma vez que este julgamento de afinidade foi realizado pelo próprio participante, porém não necessariamente quer dizer que o mesmo não sabe utilizar a ferramenta, pois seu percentual de acerto pode ou não ter sido maior que dos demais. Quanto a escolaridade, já é possível o entendimento contrário, onde embora possam possuir uma formação especifica, na visão do participante, a utilização dessa nova tecnologia não é tão simples. Para o treinamento, o ponto a se levantar é se ele foi repassado de forma clara para os participantes e que também o não recebimento do mesmo pode afetar a receptividade do aplicativo.

## 4.2.2 Abertura de Notas e Ordens de Serviço

Nesta parte do questionário, responderam 17 participantes. Destes, a equipe de inspeção representa 35%, a manutenção corretiva não planejada 41% e o planejamento 24%. Nas tabelas a seguir, as células escritas em vermelho, são as respostas consideradas corretas e ou deve ser o mais usual.

Em abertura de notas, o que se espera existir em maior quantidade no sistema, são as do tipo N2 (recomendação de inspeção). Esse tipo de nota deve ser aberto tanto pelos inspetores quanto pela equipe de pronto atendimento (turno), durante suas rondas. Porém, percebe-se na tabela 2, que somente os inspetores estão abrindo mais usualmente este tipo de nota. Na visão da equipe corretiva, a maior parte de suas notas abertas são N1 (serviço PM) ou não abrem nota. As notas N1 são utilizadas apenas como notas de apoio, onde não é gerado um valor de criticidade GUT, ou seja, há aqui uma falha de entendimento das equipes sobre a ferramenta de gestão. Esse modelo de nota, geralmente só deve ser aberto pela equipe de PCM, o que justifica o percentual apresentado. Já as notas N3, são as notas de solicitação para melhorias, ondem devem conter vários parâmetros antes de sua abertura, como o número da GM (Gestão de Mudança), que é o estudo realizado pela equipe de engenharia antes de fazer qualquer alteração no equipamento. equipe de pronto atendimento (urno), durante suas rondas. Porem,<br>tue somente os inspetores estão abrindo mais usualmente este tipo de<br>corretiva, a maior parte de suas notas abertas são N1 (serviço PM)<br>dotas N1 são utilizad que somente os inspetores estão abrindo mais usualmente este tipo de<br>
ipe corretiva, a maior parte de suas notas abertas são N1 (serviço PM)<br>
notas N1 são utilizadas apenas como notas de apoio, onde não é gerado<br>
c GUT, ou quipe corretiva, a maior parte de suas notas abertas são N1 (serviço PM)<br>
As notas N1 são utilizadas apenas como notas de apoio, onde não é gerado<br>
ade GUT, ou seja, há aqui uma falha de entendimento das equipes sobre a<br>
i notas NI são utilizadas apenas como notas de apoio, onde não é gerado GUT, ou seja, há aqui uma falha de entendimento das equipes sobre a<br>
Esse modelo de nota, geralmente só deve ser aberto pela equipe de<br>
percentual apres Is N1 são utilizadas apenas como notas de apoio, onde não é gerado<br>
JT, ou seja, há aqui uma falha de entendimento das equipes sobre a<br>
ce modelo de nota, geralmente só deve ser aberto pela equipe de<br>
centual apresentado. GUT, ou seja, há aqui uma falha de entendimento das equipes sobre a<br>
Esse modelo de nota, geralmente só deve ser aberto pela equipe de<br>
percentual apresentado. Já as notas N3, são as notas de solicitação para<br>
m conter vár

| Pergunta 1           | Inspeção | Corretiva | <b>PCM</b> | Total |
|----------------------|----------|-----------|------------|-------|
| N1 - Serviço PM      | 0%       | 43%       | 75%        | 35%   |
| N2 - Recom. Inspeção | 100%     | 14%       | 0%         | 41%   |
| N3 - Melhorias       | 0%       | 0%        | 0%         | 0%    |
| Outros               | 0%       | 0%        | 0%         | 0%    |
| Não se aplica        | 0%       | 43%       | 25%        | 24%   |

Tabela 2 - Tipo de Nota aberta

Fonte: elaborado pelo autor

Para as perguntas 2 e 3, buscamos avaliar se as pessoas acreditam entender o que é criticidade GUT e se realmente procede essa informação. Assim, a maior parte dos entrevistados acreditam entender este conceito, conforme apresentado na tabela 3.

|            |                                |                    |            |              | 61 |  |
|------------|--------------------------------|--------------------|------------|--------------|----|--|
|            | Tabela 3 - Entendimento da GUT |                    |            |              |    |  |
| Pergunta 2 |                                | Inspeção Corretiva | <b>PCM</b> | <b>Total</b> |    |  |
| Sim        | 83%                            | 43%                | 100%       | 71%          |    |  |
| Não        | 17%                            | 57%                | 0%         | 29%          |    |  |

Tabela 3 - Entendimento da GUT

Porém, ao ser avaliado tecnicamente suas respostas da pergunta 3 (tabela 4), vemos que a maioria acredita erroneamente que a data de início desejado é um fator determinante para o cálculo da GUT. O correto é a data de fim desejado, pois leva-se aqui em consideração a condição até que o equipamento possa ter uma falha catastrófica. Além disso, algumas pessoas deixaram de responder esta pergunta, são as mesmas que informaram não abrir notas e não entendem o que é criticidade GUT. Sim 83% 43% 100% 71%<br>
Não 17% 57% 0% 29%<br>
Fonte: claborado pelo autor<br>
avaliado tecnicamente suas respostas da pergunta 3 (tabela 4), vemos<br>
erroneamente que a data de início desejado é um fator determinante<br>
F. O correto Não 17% 57% 0% 29%<br>
Fonte: elaborado pelo autor<br>
aliado tecnicamente suas respostas da pergunta 3 (tabela 4), vemos<br>
rroneamente que a data de ínício desejado é um fator determinante<br>
O correto é a data de fim desejado, p Fonte: elaborado pelo autor<br>
aliado tecnicamente suas respostas da pergunta 3 (tabela 4), vemos<br>
rroneamente que a data de início desejado é um fator determinante<br>
O correto é a data de fim desejado, pois leva-se aqui em c rome: enaotrado pelo adtor<br>
aliado tecnicamente suas respostas da pergunta 3 (tabela 4), vemos<br>
rroneamente que a data de ínício desejado é um fator determinante<br>
O correto é a data de fim desejado, pois leva-se aqui em co valiado tecnicamente suas respostas da pergunta 3 (tabela 4), vemos<br>
rroneamente que a data de ínicio desejado é um fator determinante<br>
O correto é a data de fim desejado, pois leva-se aqui em consideração<br>
uipamento possa r avaliado tecnicamente suas respostas da pergunta 3 (tabela 4), vemos<br>
ia erroneamente que a data de início desejado é um fator determinante<br>
T. O correto é a data de fim desejado, pois leva-se aqui em consideração<br>
equi

Tabela 4 - Fatores que influenciam a GUT

| Pergunta 3   |     | Inspeção Corretiva | <b>PCM</b> | Total |
|--------------|-----|--------------------|------------|-------|
| Letra A      | 33% | 14%                | 75%        | 35%   |
| Letra B      | 0%  | 14%                | 0%         | 6%    |
| Letra C      | 67% | 0%                 | 25%        | 29%   |
| Letra D      | 0%  | 14%                | 0%         | 6%    |
| Sem Resposta | 0%  | 57%                | 0%         | 24%   |

Fonte: elaborado pelo autor

Para as perguntas 4 e 5, buscamos avaliar se as pessoas acreditam entender o que é nível / hierarquia de local de instalação e se sabem qual o nível correto no momento de abertura de notas e ordens de serviço. Essa hierarquia é uma forma para que no sistema possamos atrelar os locais de instalação e equipamentos uns aos outros, levando em consideração informações como a sede da empresa, a área operacional, o tipo de processo e dentre outros. Este, deve ser entendido por todos os usuários, pois um preenchimento errado deste campo, para a inspeção pode ocasionar na abertura de nota errada, para a corretiva uma falha na abertura da ordem (impedindo por exemplo de criar reserva de material e ou apropriação de mão de obra) e ambos os motivos para a equipe de PCM. Então, conforme tabela 5, enxergamos que a maior parte da equipe acredita compreender o que é esta hierarquia.

|                                                               |                             |                    |            |              | 62 |  |
|---------------------------------------------------------------|-----------------------------|--------------------|------------|--------------|----|--|
|                                                               |                             |                    |            |              |    |  |
| Tabela 5 - Entendimento hierarquia/nível locais de instalação |                             |                    |            |              |    |  |
| Pergunta 4                                                    |                             | Inspeção Corretiva | <b>PCM</b> | <b>Total</b> |    |  |
| Sim                                                           | 83%                         | 43%                | 100%       | 71%          |    |  |
| Não                                                           | 17%                         | 57%                | 0%         | 29%          |    |  |
|                                                               | Fonte: elaborado pelo autor |                    |            |              |    |  |

Tabela 5 - Entendimento hierarquia/nível locais de instalação

Na prática, o orientado pela empresa, seja para abertura de nota ou para abertura de ordens de serviço, é que as mesmas sejam criadas no quinto nível. Isto porque, é a partir deste nível em que realmente podemos indicar qual é o equipamento especifico. Assim, percebemos uma falha de compreensão e ou orientação para a grande maioria (94%) das pessoas que foram estudadas, de acordo com a tabela 6. **Pergunta 4 Inspeção Corretiva PCM Total**<br>
Sim 83% 43% 100% 71%<br>
Não 17% 57% 0% 29%<br>
Fonte: claborado pelo autor<br>
prince: claborado pelo autor<br>
orientado pela empresa, seja para abertura de nota ou para abertura de<br>
uc as Sim 83% 43% 100% 71%<br>
Não 17% 57% 0% 29%<br>
Fonte: elaborado pelo autor<br>
Frente: elaborado pelo autor<br>
rientado pela empresa, seja para abertura de nota ou para abertura de<br>
c as mesmas sejam criadas no quinto nível. Isto p Não 17% 57% 0% 29%<br>
Fonte: elaborado pelo autor<br>
ientado pela empresa, seja para abertura de nota ou para abertura de<br>
as mesmas sejam criadas no quinto nível. Isto porque, é a partir deste<br>
podemos indicar qual é o equip Fonte: elaborado pelo autor<br>
icntado pela empresa, seja para abertura de nota ou para abertura de<br>
as mesmas sejam criadas no quinto nível. Isto porque, é a partir deste<br>
podemos indicar qual é o equipamento especifico. As Fonte: elaborado pelo autor<br>
entado pela empresa, seja para abertura de nota ou para abertura de<br>
as mesmas sejam criadas no quinto nível. Isto porque, é a partir deste<br>
podemos indicar qual é o equipamento especifico. Ass ichado pela empresa, seja para abertura de nota ou para abertura de<br>
e as mesmas sejam criadas no quinto nível. Isto porque, é a partir deste<br>
podemos indicar qual é o equipamento especifico. Assim, percebemos<br>
nsão e ou o

Tabela 6 - Nível locais de instalação para criação Notas/O.S.´s

| Pergunta 5 |     | Inspecão Corretiva | <b>PCM</b> | Total |
|------------|-----|--------------------|------------|-------|
| Terceiro   | 0%  | 43%                | 50%        | 29%   |
| Quarto     | 17% | 0%                 | 50%        | 18%   |
| Quinto     | 17% | 0%                 | 0%         | 6%    |
| Sexto      | 0%  | 0%                 | 0%         | 0%    |
| Não sei    | 67% | 57%                | 0%         | 47%   |

Fonte: elaborado pelo autor

Ao ser passado o treinamento no momento de pré-implantação destas ferramentas, foi orientado aos usuários que toda e qualquer informação escrita no sistema, deveria ser realizada em caixa alta, sem acento e podendo utilizar algumas siglas especificas. Porém, como mostra a tabela 7, pouco mais da metade entende e ou segue estas orientações. Pergunta 6 Inspeção Corretiva PCM Total (u) arto<br>
Quinto 17% 0% 0% 0% 6%<br>
Sexto 0% 0% 0% 0% 6%<br>
Sexto 0% 0% 0% 47%<br>
Fonte: elaborado pelo autor<br>
Different a 53% 0% 47%<br>
Fonte: elaborado pelo autor<br>
Different a Guidalguer informação escrita no sistema, deveria s (nm/m)<br>
Sexto 0% 0% 0% 0% 0%<br>
Não sei 67% 57% 0% 47%<br>
Fonte: elaborado pelo autor<br>
o treinamento no momento de pré-implantação destas ferramentas, foi<br>
que toda e qualquer informação escrita no sistema, deveria ser<br>
i, se Sexto<br>
Mão sei 67% 0% 0% 47%<br>
Fonte: elaborado pelo autor<br>
0 treinamento no momento de pré-implantação destas ferramentas, foi<br>
que toda e qualquer informação escrita no sistema, deveria ser<br>
1, sem acento e podendo utiliz Nao sel 67% 57% 0% 47%<br>
Fonte: elaborado pelo autor<br>
o treinamento no momento de pré-implantação destas ferramentas, foi<br>
que toda e qualquer informação escrita no sistema, deveria ser<br>
i, sem acento e podendo utilizar alg Fonte: elaborado pelo autor<br>
do o treinamento no momento de pré-implantação destas ferramentas, foi<br>
os que toda e qualquer informação escrita no sistema, deveria ser<br>
alta, sem acento e podendo utilizar algumas siglas esp

Tabela 7 - Padrão adotado carácteres

| Pergunta 6   |     | Inspeção Corretiva | <b>PCM</b> | <b>Total</b> |
|--------------|-----|--------------------|------------|--------------|
| Letra A      | 83% | 0%                 | 100%       | 53%          |
| Letra B      | 17% | 43%                | 0%         | 24%          |
| Letra C      | 0%  | 0%                 | 0%         | 0%           |
| Letra D      | 0%  | 14%                | 0%         | 6%           |
| Sem Resposta | 0%  | 43%                | 0%         | 18%          |

Fonte: elaborado pelo autor

Reforçando o que foi questionado na pergunta 3, na pergunta 6, avaliamos se os participantes compreendem que as notas devem ser abertas conforme data de expectativa de falha de equipamento. Aqui (tabela 8), o percentual de acerto aumenta um pouco, mais ainda demonstra a falha de compreensão das equipes. 63<br>
que foi questionado na pergunta 3, na pergunta 6, avaliamos se os<br>
ndem que as notas devem ser abertas conforme data de expectativa de<br>
Aqui (tabela 8), o percentual de acerto aumenta um pouco, mais ainda<br>
compreensão

Tabela 8 - Data de conclusão desejada em Nota

Já para a data de conclusão desejada em ordens de serviço, o recomendado é que as mesmas estejam com a data desejada para execução da atividade. Como para criação de nota e ordem são preenchidos quase os mesmos campos, pode ser este um motivo para a falta de compreensão e ou confusão das equipes, conforme também demonstrado na tabela 9. ertra B 50% 43% 0% 0% 43%<br>
Letra B 50% 43% 25% 41%<br>
Letra C 50% 29% 50% 41%<br>
Letra D 0% 0% 25% 6%<br>
em Resposta 0% 29% 0% 12%<br>
Fonte: elaborado pelo autor<br>
de conclusão desejada em ordens de serviço, o recomendado é que as<br> Letra C<br>
Letra C<br>
150% 0% 0% 0% 0% 0% 11%<br>
17% 17% 0% 0% 0% 12%<br>
Fonte: elaborado pelo autor<br>
conclusão desejada em ordens de serviço, o recomendado é que as<br>
data desejada para execução da atividade. Como para criação de Letra D<br>
18 1 1 2 3 3 3 3 3 3 3 3 4 1 2 4 3 4 3 4 4 4 5 4 5 4 5 4 5 4 5 4 5 6 6 1 1 2 5 4 5 6 1 2 5 4 5 6 1 2 5 4 5 6 1 2 5 4 5 6 1 2 5 4 5 6 1 2 5 4 6 1 3 4 5 6 1 2 5 4 6 1 3 4 5 6 1 2 5 4 6 1 1 2 5 4 6 1 1 2 5 4 6 1 1 2 erra D<br>
Intesposta<br>
Tesposta<br>
Tote: elaborado pelo autor<br>
Conclusão desejada em ordens de serviço, o recomendado é que as<br>
data desejada para execução da atividade. Como para criação de nota e<br>
quase os mesmos campos, pode Fonte: elaborado pelo autor<br>
Fonte: elaborado pelo autor<br>
conclusão desejada em ordens de serviço, o recomendado é que as<br>
data desejada para execução da atividade. Como para criação de nota e<br>
quase os mesmos campos, pod

| a data de conclusão desejada em ordens de serviço, o recomendado é que as     |                                                          |           |            |              |
|-------------------------------------------------------------------------------|----------------------------------------------------------|-----------|------------|--------------|
|                                                                               |                                                          |           |            |              |
| m com a data desejada para execução da atividade. Como para criação de nota e |                                                          |           |            |              |
| enchidos quase os mesmos campos, pode ser este um motivo para a falta de      |                                                          |           |            |              |
| e ou confusão das equipes, conforme também demonstrado na tabela 9.           |                                                          |           |            |              |
|                                                                               |                                                          |           |            |              |
| Pergunta 8                                                                    | Tabela 9 - Data conclusão desejada em O.S.'s<br>Inspeção | Corretiva | <b>PCM</b> | <b>Total</b> |
| Letra A                                                                       | 0%                                                       | 0%        | 0%         | 0%           |
|                                                                               |                                                          |           |            |              |
| Letra B                                                                       | 33%                                                      | 29%       | 50%        | 35%          |
| Letra C                                                                       | 50%                                                      | 29%       | 25%        | 35%          |
| Letra D                                                                       | 17%                                                      | 14%       | 25%        | 18%          |

Tabela 9 - Data conclusão desejada em O.S.´s

Um dos pontos altos da utilização do Sigga Brizzo Mobile EAM, é a possibilidade de anexar fotos e vídeos direto pelo executante no momento de criação e ou edição de notas / ordens de serviço com os smartphones / coletores, o que só era possível anteriormente pelo computador. Neste, uma boa porcentagem sabe e compreende esta funcionalidade, conforme tabela 10, porém a informação ainda deve ser repassada/reforçada para todos.

|              |                                                  |                    |            |              | 64 |  |
|--------------|--------------------------------------------------|--------------------|------------|--------------|----|--|
|              |                                                  |                    |            |              |    |  |
|              | Tabela 10 - Possibilidade de anexar fotos/vídeos |                    |            |              |    |  |
|              |                                                  |                    |            |              |    |  |
| Pergunta 9   |                                                  | Inspeção Corretiva | <b>PCM</b> | <b>Total</b> |    |  |
| Letra A      | $0\%$                                            | $0\%$              | 0%         | 0%           |    |  |
| Letra B      | 0%                                               | 14%                | 25%        | 12%          |    |  |
| Letra C      | 100%                                             | 43%                | 75%        | 71%          |    |  |
| Letra D      | 0%                                               | 14%                | 0%         | 6%           |    |  |
|              | 0%                                               | 29%                |            |              |    |  |
| Sem Resposta |                                                  |                    | 0%         | 12%          |    |  |

Tabela 10 - Possibilidade de anexar fotos/vídeos

# 4.2.3 Lançamento de Feedback

Se faz necessária a apropriação de mão de obra de quase todos os funcionários da manutenção, sendo nesta pesquisa a exceção a equipe de PCM, porém que como já dito, era responsável por esta transação e hoje também deve possuir tal conhecimento. Assim, todos os participantes responderam essa parte da pesquisa.

A forma na qual deve ser lançado um histórico, ou seja, discorrer o que foi realizado na atividade, pode variar no sistema de acordo com o tipo de manutenção. Então, na primeira pergunta, testamos a percepção das equipes para compreender que todas as alternativas estavam corretas, conforme opção "D". Então, como demonstrado na tabela 11, a grande maioria dos participantes entendem esta diferença de onde deve ser lançado o histórico. Se faz necessária a apropriação de mão de obra de quase todos os funcionários da<br>anutenção, sendo nesta pesquisa a exceção a equipe de PCM, porém que como já dito, era<br>sponsável por esta transação choje também deve possuir Se faz necessária a apropriação de mão de obra de quase todos os funcionários da<br>nutenção, sendo nesta pesquisa a exceção a equipe de PCM, porém que como já dito, era<br>nonsável por esta transação e hoje também deve possuir nutenção, sendo nesta pesquisa a exceção a equipe de PCM, porém que como já dito, era<br>
ponsável por esta transação e hoje também deve possuir tal conhecimento. Assim, todos os<br>
ticipantes responderam essa parte da pesquisa nutenção, sendo nesta pesquisa a exceção a equipe de PCM, porém que como já dito, era<br>
onsável por esta transação e hoje também deve possuir tal conhecimento. Assim, todos os<br>
ticipantes responderam essa parte da pesquisa. oonsável por esta transação e hoje também deve possuir tal conhecimento. Assim, todos os<br>ticipantes responderam essa parte da pesquisa.<br>A forma na qual deve ser lançado um histórico, ou seja, discorrer o que foi realizado<br>

| Pergunta 1 | Elétrica | Instr. | Mecânica | <b>Oficinas</b> | Corretiva | Inspecão | Mina | <b>PCM</b> | Total |
|------------|----------|--------|----------|-----------------|-----------|----------|------|------------|-------|
| Letra A    | 0%       | 0%     | 0%       | 0%              | 0%        | 0%       | 0%   | 0%         | 0%    |
| Letra B    | 0%       | 0%     | 0%       | 20%             | 14%       | 17%      | 0%   | 0%         | 5%    |
| Letra C    | 0%       | 25%    | 22%      | 0%              | 0%        | 0%       | 14%  | 0%         | 11%   |
| Letra D    | 100%     | 75%    | 78%      | 80%             | 86%       | 83%      | 86%  | 100%       | 85%   |

Tabela 11 - Lançamento feedback conforme tipo de manutenção

Fonte: elaborado pelo autor

Além do histórico da atividade, se faz necessário apropriação da mão de obra direta, que são os horários de execução e os desvios da atividade. Essa apropriação fica salva no sistema SAP de forma separada, podendo ser acessado através da transação IW47 (estudada no item 4.1). Nos coletores de dados, essa informação pode ser preenchida para uma pessoa e multiplicada para as demais que ali estavam na atividade. Assim, a forma correta para estes apontamentos é especificando todas as matriculas dos executantes, apontar todos os desvios

|                                |          |        |          |     |                                                   |    |      |            | 65           |
|--------------------------------|----------|--------|----------|-----|---------------------------------------------------|----|------|------------|--------------|
|                                |          |        |          |     |                                                   |    |      |            |              |
| como apresentado na tabela 12. |          |        |          |     | Tabela 12 - Forma correta apropriação mão-de-obra |    |      |            |              |
|                                | Elétrica | Instr. | Mecânica |     |                                                   |    | Mina | <b>PCM</b> | <b>Total</b> |
| Pergunta 3<br>Letra A          | 0%       | 0%     | 0%       | 0%  | Oficinas Corretiva Inspeção<br>0%                 | 0% | 0%   | 0%         | 0%           |
| Letra B                        | 0%       | 0%     | 0%       | 20% | 29%                                               | 0% | 0%   | 0%         | 5%           |
| Letra C                        | 0%       | 0%     | 4%       | 20% | 29%                                               | 0% | 0%   | 0%         | 6%           |

Tabela 12 - Forma correta apropriação mão-de-obra

Para detalhar sua atividade, outra informação importante que deve ser pontuada é o nome dos envolvidos e a data na qual a mesma foi ou não executada. Porém, conforme consta na tabela 13 (referente a pergunta 2), a maioria das pessoas selecionou a opção "D" onde também informa necessidade de preenchimento da hora. Isto pode ter acontecido por dois motivos: o primeiro, por não ter compreendido a pergunta e acreditar que aqui estávamos falando de apropriação de mão de obra, e o segundo por realmente acreditar que há necessidade de colocar no histórico o horário no qual foi ou deixou de fazer o serviço. Para o segundo caso, embora fique mais completo o histórico, não há necessidade de justificar as horas, pois o sistema já nos fornece esta informação como citado anteriormente. Para detalhar sua atividade, outra informação importante que deve ser pontuada é o<br>
me dos envolvidos e a data na qual a mesma foi ou não executada. Porém, conforme consta<br>
tabela 13 (referente a pergunta 2), a maioria das Para detalhar sua atividade, outra informação importante que deve ser pontuada é o<br>ne dos envolvidos e a data na qual a mesma foi ou não executada. Porém, conforme consta<br>tabela 13 (referente a pergunta 2), a maioria das p ne dos envolvidos e a data na qual a mesma foi ou não executada. Porém, conforme consta<br>
tabela 13 (referente a pergunta 2), a maioria das pessoas selecionou a opção "D" onde<br>
bém informa necessidade de preenchimento da ho ne dos envolvidos e a data na qual a mesma foi ou não executada. Porém, conforme consta<br>tabela 13 (referente a pergunta 2), a maioria das pessoas selecionou a opção "D" onde<br>bém informa necessidade de preenchimento da hora tabela 13 (referente a pergunta 2), a maioria das pessoas selecionou a opção "D" onde<br>bém informa necessidade de preenchimento da hora. Isto pode ter acontecido por dois<br>tivos: o primeiro, por não ter compreendido a pergun

| Pergunta 2 | Elétrica | Instr. | Mecânica |      | Oficinas Corretiva | Inspecão | Mina | PCM | Total |
|------------|----------|--------|----------|------|--------------------|----------|------|-----|-------|
| Letra A    | 22%      | 0%     | 0%       | 0%   | 14%                | 17%      | 0%   | 25% | 8%    |
| Letra B    | 11%      | 0%     | 4%       | 0%   | 14%                | 0%       | 0%   | 0%  | 5%    |
| Letra C    | 0%       | 75%    | 0%       | 0%   | 14%                | 17%      | 29%  | 0%  | 11%   |
| Letra D    | 67%      | 25%    | 96%      | 100% | 57%                | 67%      | 71%  | 75% | 77%   |

Tabela 13 - Informações a constar no histórico

Fonte: elaborado pelo autor

Como dito, com o preenchimento de mão de obra, também é possível verificar o nome do executante, porém há casos em que a atividade não foi realizada e ou cancelada. Assim, como não será apropriada a mão de obra, ainda se faz necessário que o executante informe o motivo, por isso deve manter ao menos o nome de quem está escrevendo o histórico, para casos de dúvidas, como questionado na pergunta 4. Para tal, percebe-se através da tabela 14,

que uma boa parte acredita não haver necessidade de justificar atividades não realizadas. Isto pode fazer com que o PCM não entenda o motivo de tal atividade não ter sido realizada, podendo gerar novos erros e ou não ser reprogramada tal atividade. Já para os que responderam a letra "D", isto pode estar gerando indicadores falsos, pois o sistema entende que se tiver ao menos 1 segundo lançado em uma atividade, desde que este não seja um desvio, de que a mesma foi realizada e consequentemente aumentar a aderência das grades de programações. 66<br>
bat uma boa parte acredita não haver necessidade de justificar atividades não realizadas. Isto<br>
ode fazer com que o PCM não entenda o motivo de tal atividade não ter sido realizada,<br>
sobendo gerar novos erros e ou não 66<br>
1980 e fazer com que o PCM não entenda o motivo de tal atividades não realizadas. Isto<br>
1980 e fazer com que o PCM não entenda o motivo de tal atividade não ter sido realizada,<br>
1990 e fazer com encos e ou não ser repr 66<br>
uma boa parte acredita não haver necessidade de justificar atividades não realizadas. Isto<br>
le fazer com que o PCM não entenda o motivo de tal atividade não ter sido realizada,<br>
lendo gerar novos erros e ou não ser re uma boa parte acredita não haver necessidade de justificar atividades não realizadas. Isto<br>
le fazer com que o PCM não entenda o motivo de tal atividade não ter sido realizada,<br>
endo gerar novos erros e ou não ser reprogra e uma boa parte acredita não haver necessidade de justificar atividades não realizadas. Isto<br>
le fazer com que o PCM não entenda o motivo de tal atividade não ter sido realizada,<br>
lendo gerar novos erros e ou não ser repro

| Pergunta 4 | Elétrica | Instr. | Mecânica | <b>Oficinas</b> | Corretiva | Inspecão | Mina | PCM  | Total |
|------------|----------|--------|----------|-----------------|-----------|----------|------|------|-------|
| Letra A    | 0%       | 25%    | 35%      | 40%             | 29%       | 0%       | 29%  | 0%   | 23%   |
| Letra B    | 0%       | 0%     | 4%       | 0%              | 14%       | 17%      | 0%   | 0%   | 5%    |
| Letra C    | 56%      | 50%    | 9%       | 40%             | 57%       | 33%      | 29%  | 100% | 35%   |
| Letra D    | 44%      | 25%    | 52%      | 20%             | 0%        | 50%      | 43%  | 0%   | 37%   |

Tabela 14 - Lançamento atividades não realizadas

Fonte: elaborado pelo autor

Como última parte do processo de lançamento pelo executante nos coletores de dados, o mesmo tem de encerrar as operações realizadas e após encerrar sua ordem de serviço. Para os usuários que possuem um tipo especifico de liberação no coletor, estas ordens realmente já são encerradas no sistema SAP sem passar por análise por exemplo do PCM. Este é o caso das equipes de pronto atendimento (corretiva) e inspeção. Já para os demais executantes, que possuem uma grade programação a ser cumprida, essa liberação não é permitida, e ao encerrar uma ordem pelo coletor, ela apenas aparecerá com um status diferente no sistema SAP. Com isto, o planejamento entende quais atividades foram concluídos, porém só poderá encerrar a O.S. após conferir o histórico da atividade, garantindo que não há pendências da atividade. Segue tabela 15, mostrando a compreensão desta parte do processo pelos executantes. Como ultima parte do processo de langamento pelo executante nos coletores de dados,<br>mesmo tem de encerrar as operações realizadas e após encerrar sua orden de serviço. Para<br>usuários que possuem um tipo especifico de libera nesmo tem de encerrar as operações realizadas e após encerrar sua ordem de serviço. Para<br>
suários que possuem um tipo especifico de liberação no coletor, estas ordens realmente já<br>
encerradas no sistema SAP sem passar por Letra B 0% 25% 13% 0% 14% 0% 14% 25% 11% Suários que possuem um tipo especifico de liberação no coletor, estas ordens realmente já<br>
encerradas no sistema SAP sem passar por análise por exemplo do PCM. Este é o caso<br>
equipes de pronto atendimento (corretiva) e in encerradas no sistema SAP sem passar por análise por exemplo do PCM. Este é o caso<br>equipes de pronto atendimento (corretiva) e inspeção. Já para os demais executantes, que<br>suem uma grade programação a ser cumprida, essa l

Tabela 15 - Último passo lançamento feedback

| Pergunta 5 | Elétrica | Instr. | Mecânica | Oficinas | Corretiva | Inspecão | Mina | <b>PCM</b> | Total |
|------------|----------|--------|----------|----------|-----------|----------|------|------------|-------|
| Letra A    | 0%       | 0%     | 9%       | 0%       | 14%       | 0%       | 14%  | 0%         | 6%    |
| Letra B    | 0%       | 25%    | 13%      | 0%       | 14%       | 0%       | 14%  | 25%        | 11%   |
| Letra C    | 100%     | 75%    | 65%      | 100%     | 71%       | 100%     | 71%  | 75%        | 78%   |
| Letra D    | 0%       | 0%     | 13%      | 0%       | 0%        | 0%       | 0%   | 0%         | 5%    |

Fonte: elaborado pelo autor

# 4.2.4 Opiniões Gerais

Ao final do questionário, temos um campo estruturado para que todos os participantes pudessem opinar sobre essas novas ferramentas. No mesmo, ao ser informado sobre "ambiente antigo", estamos fazendo referência ao SAP R/3 e ao momento no qual as ordens de serviço eram impressas, e a "novo ambiente" o momento após isto, onde foi implantado o SAP S/4HANA e o Sigga Brizzo Mobile EAM. mos um campo estruturado para que todos os participantes<br>vas ferramentas. No mesmo, ao ser informado sobre<br>preferência ao SAP R/3 e ao momento no qual as ordens<br>vo ambiente" o momento após isto, onde foi implantado o<br>bolle nos um campo estruturado para que todos os participantes<br>vas ferramentas. No mesmo, ao ser informado sobre<br>referência ao SAP R/3 e ao momento no qual as ordens<br>vo ambiente" o momento após isto, onde foi implantado o<br>bile E os am campo estaduado para que todos os participantes<br>as ferramentas. No mesmo, ao ser informado sobre<br>referência ao SAP R/3 e ao momento no qual as ordens<br>bambiente" o momento após isto, onde foi implantado o<br>bile EAM.<br>va

Iniciamos este formulário avaliando as opiniões dos participantes quanto a qual sistema acreditam ser mais fácil de ser seguido e gerido. Aqui, a grande maioria prefere o novo ambiente, como consta na tabela 16.

| Pergunta 1      |     |
|-----------------|-----|
| Ambiente Antigo | 18% |
| Novo Ambiente   | 69% |
| Não se aplica   | 12% |

Tabela 16 - Comparação de facilidade entre os sistemas

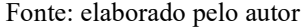

Quanto a confiabilidade, aproximadamente a mesma porcentagem acredita que o novo ambiente é melhor se comparado ao antigo, como mostra tabela 17. rão de facilidade entre os sistemas<br>
Pergunta 1<br>
mte Antigo<br>
Ambiente 69%<br>
Se aplica 12%<br>
Elaborado pelo autor<br>
Idamente a mesma porcentagem acredita que o novo<br>
0, como mostra tabela 17.<br>
pergunta 2<br>
Pergunta 2<br>
Sim<br>
Não eão de facilidade entre os sistemas<br>
Pergunta 1<br>
Inte Antigo<br>
Ambiente 69%<br>
<u>se aplica 12%</u><br>
elaborado pelo autor<br>
se aplica 12%<br>
elaborado pelo autor<br>
onfinibilidade novo sistema<br>
Pergunta 2<br>
Sim 72%<br>
Não 26%<br>
se aplica 2

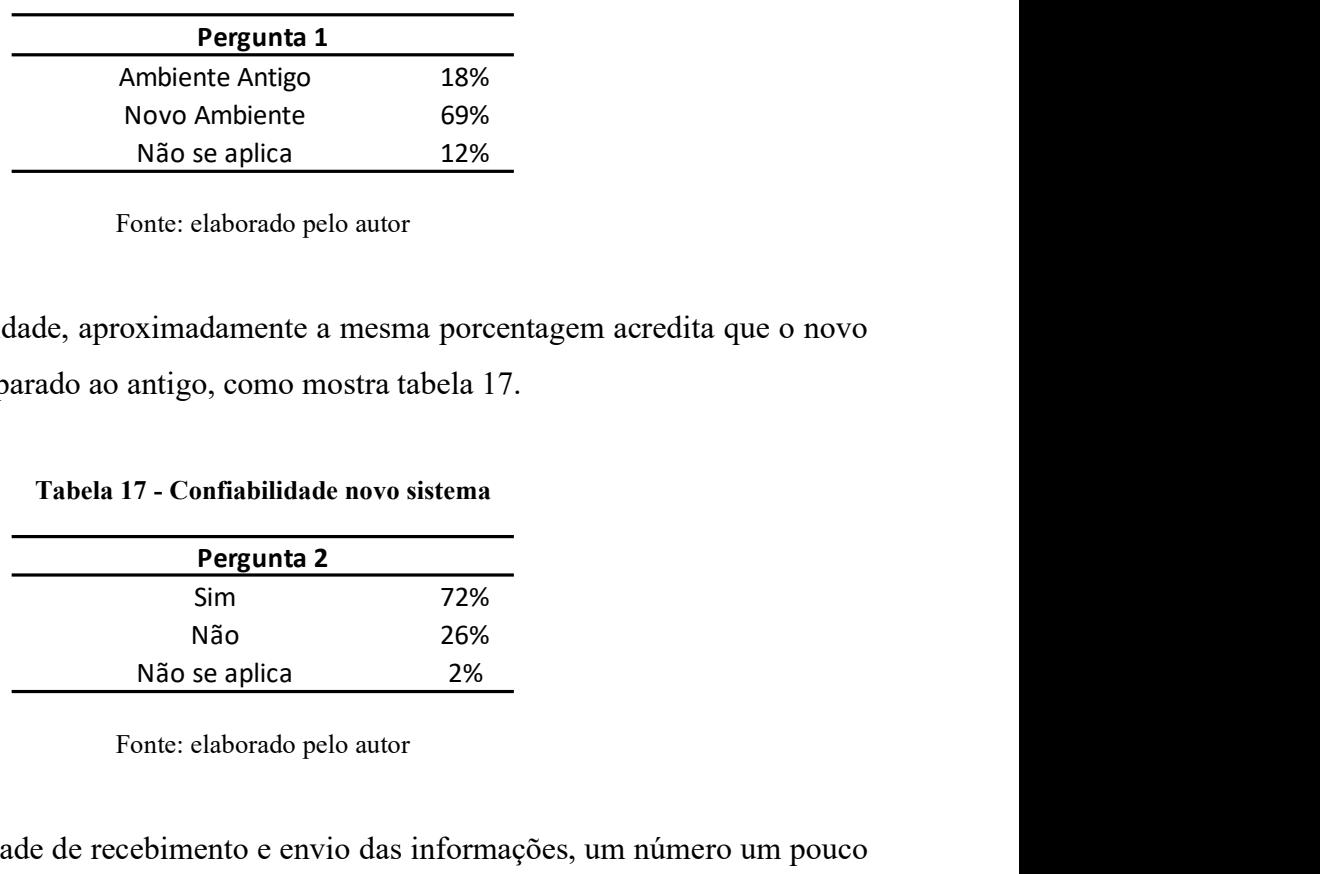

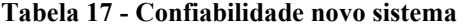

Fonte: elaborado pelo autor

Já quanto a velocidade de recebimento e envio das informações, um número um pouco mais expressivo, acredita no ambiente novo, como segue tabela 18.

|                                                   |     | 68 |  |
|---------------------------------------------------|-----|----|--|
|                                                   |     |    |  |
|                                                   |     |    |  |
| la 18 - Comparação de agilidade entre os sistemas |     |    |  |
| Pergunta 3                                        |     |    |  |
| Ambiente Antigo                                   | 15% |    |  |
| Novo Ambiente                                     | 77% |    |  |
| Não se aplica                                     | 8%  |    |  |

Tabela 18 - Comparação de agilidade entre os sistemas

Na pergunta 4, avaliamos qual sistema compreende-se que possui melhor visualização das atividades. Ou seja, qual é mais fácil de compreender a falha do equipamento e como corrigi-lo. Mais uma vez, o novo ambiente se mostra melhor avaliado, como aparece na tabela 19. **Pergunta 3**<br> **Ambiente Antigo 15%**<br>
Novo Ambiente 77%<br>
Não se aplica 8%<br>
Fonte: elaborado pelo autor<br>
al sistema compreende-se que possui melhor visualização<br>
is fácil de compreender a falha do equipamento e como<br>
biente **Pergunta 3**<br>
Ambiente Antigo<br>
Novo Ambiente<br>
77%<br>
Não se aplica<br>
8%<br>
Ponte: elaborado pelo autor<br>
al sistema compreende-se que possui melhor visualização<br>
is fácil de compreender a falha do equipamento e como<br>
biente se m mbiente Antigo<br>
Não se aplica<br>
Não se aplica<br>
1 sistema compreende-se que possui melhor visualização<br>
1 sistema compreende-se que possui melhor visualização<br>
1 fácil de compreender a falha do equipamento e como<br>
piente se

Tabela 19 - Comparação de layout entre os sistemas

| Pergunta 4      |     |
|-----------------|-----|
| Ambiente Antigo | 15% |
| Novo Ambiente   | 75% |
| Não se aplica   | 9%  |
|                 |     |

Fonte: elaborado pelo autor

Ao questionar sobre possíveis falhas das novas ferramentas de gestão, a grande maioria entende que as falhas de rede provenientes no Complexo são o principal ponto a ser adequado para que o sistema possa operar em perfeita funcionalidade, como demonstrado no gráfico 27. Em segundo lugar, a falta de treinamentos é um ponto bem relatado. Em terceiro, é informado um atraso nos envios de informações pelas próprias equipes. Duas pessoas informaram que todas essas falhas estão atrapalhando a utilização das ferramentas, em contrapartida, duas pessoas também informaram que não há falhas.

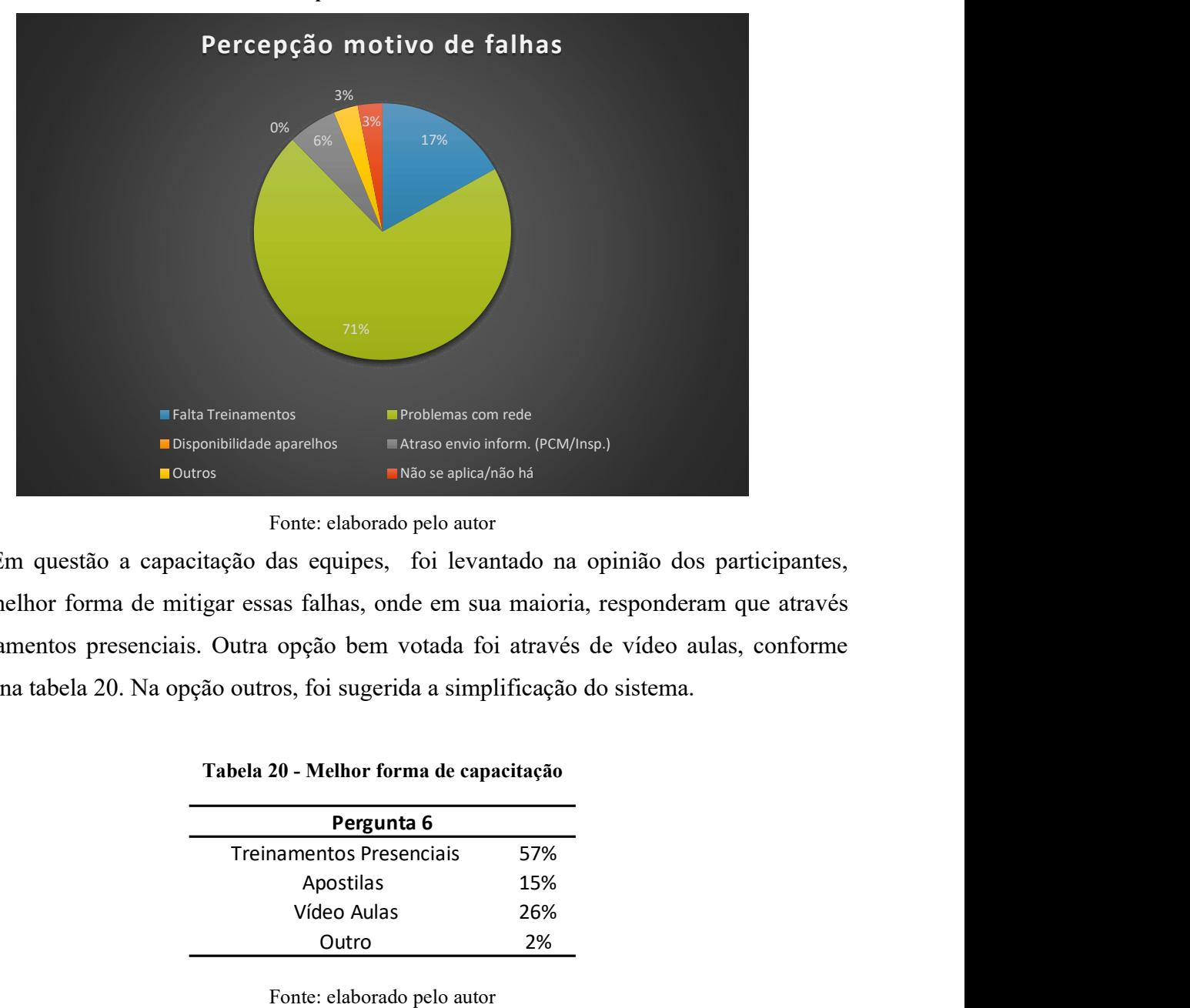

Gráfico 27 - Principal falha/dificuldade novo sistema

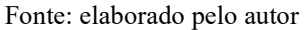

Em questão a capacitação das equipes, foi levantado na opinião dos participantes, qual a melhor forma de mitigar essas falhas, onde em sua maioria, responderam que através de treinamentos presenciais. Outra opção bem votada foi através de vídeo aulas, conforme exposto na tabela 20. Na opção outros, foi sugerida a simplificação do sistema. Problemas con rede<br> **Exacta 26 Exacts 26 Exacts** envio inform. (PCM/Insp.)<br> **ENSO se aplica/não há**<br> **EXACTS 26 EXACTS ENCES**<br> **EXACTS 26 EXACTS 26 EXACTS 26 EXACTS**<br> **EXACTS 26 EXACTS 26 EXACTS 26 EXACTS**<br> **Falhas, onde e** Intersection (PCM/Insp.)<br>
Intersection (PCM/Insp.)<br>
Intersection of the control of the control of the control of the control of the control of the control of the control of the control of the control of the control of the

| Pergunta 6               |     |
|--------------------------|-----|
| Treinamentos Presenciais | 57% |
| Apostilas                | 15% |
| Vídeo Aulas              | 26% |
| Outro                    | 2%  |

Tabela 20 - Melhor forma de capacitação

Fonte: elaborado pelo autor

Por fim, foi deixado um campo livre para que cada usuário pudesse escrever de forma livre suas opiniões. Dos entrevistados, tivemos retorno de 69% das pessoas e 31% não opinaram. Ainda, 14% dentre os 65 participantes, acreditam que não há melhorias a serem realizadas. Contudo, outros 55% dos participantes, tiveram pontos a destacar.

Destes participantes que tiveram ressalvas, 31% destacaram problemas e necessidade de melhorias com a rede. Outros 19% informaram de alguma forma, a necessidade de treinamentos, seja presencial, videoaula ou material auxiliar como apostilas. Como estes pontos já estão sendo abordados durante o trabalho, na sequência, será redigido todos os comentários, com observações realizadas pelo autor para os itens que ainda não haviam sido ponderados. Assim, seguem opiniões por número de pessoa:

 Pessoa 02: "Sim. Aumentar o alcance das redes wi-fi, e colocar uma pessoa especifica para lançar as ordens e agilizar o envio das ordens." As ordens programadas são encaminhadas toda segunda-feira na primeira hora do dia. Para as que são quebra de grade, há um fluxo onde deve ser aguardado a abertura de nota pela inspeção (dada a urgência) e após transformação da ordem são encaminhadas para os coletores. Neste processo, pode haver diversos fatores que influenciam o atraso de envio dessas informações, como demora para abertura da nota, falha de rede e outras atividades oriundas do dia a dia do inspetor e equipe de PCM;

 Pessoa 05: "Melhoras nos pontos de rede. Substituição dos aparelhos antigos.". Os coletores mais antigos já foram substituídos por novos modelos. Hoje a versão mais antiga de celular é o Motorola G5, o qual acredita-se ainda atender as demandas do aplicativo;

 Pessoa 06: "Instalação de novos pontos de rede, inserir atualização do telefone.". As atualizações já são realizadas de forma automática nos celulares;

 Pessoa 07: "Tornar a interface do aplicativo de mais fácil de visualização e deixála mais intuitiva.". A interface do mesmo é constantemente atualizada, porém pode ser que algum campo especifico seja de difícil compreensão. Deve-se ser avaliado neste caso quais itens específicos o colaborador sugere que seja melhorado;

 Pessoa 08: "Sim, ter mais detalhamento da ordem, entrar num simples acordo com quem abre a nota e quem realiza a manutenção.". Hoje este detalhamento já é uma responsabilidade da equipe de PCM, podendo ser um ponto pontual ou mesmo uma dificuldade do usuário para acessar as informações no coletor;

- Pessoa 10: "Melhorar a rede do wi-fi.";
- Pessoa 12: "Melhorias no treinamento do pessoal.";
- Pessoa 14: "Ter treinamento com a ferramenta a ser aplicada. Mais informação sobre coletores e, ter o passo a passo de cada funcionalidade do coletor.";
- Pessoa 16: "Sim. Melhorar a rede, acompanhamento supervisão, responsabilidade e comprometimento dos usuários.". Estes são pontos importantes, pois sem

acompanhamento de seus líderes e comprometimento das equipes, nenhuma ferramenta poderá ser implementada com sucesso;

 Pessoa 17: "Não, por enquanto o dispositivo atende as demandas do nosso Complexo.";

 Pessoa 18: "Sim. Melhorar redes dentro do Complexo. Treinamentos para mais multiplicadores entre as equipes de execução.";

 Pessoa 19: "Melhoria da rede e ampliação da mesma. Pois muitos dos problemas que eu tive com o uso do coletor foi por falha na rede durante o lançamento ou sincronização.";

 Pessoa 20: "Sim, poderia ser melhorado a questão de falta de rede wi-fi ou sincronização. Sendo viável criar uma mensagem de sincronização concluída com sucesso ou com falha na tela do APP, deixando o mesmo em segundo plano.". Esta mensagem já existe para o coletor através do esquema de cores na tela a qual está realizando alguma operação e em segundo plano também é possível verificar todos estes itens. Nesse caso, há de se repassar ao participante um melhor esclarecimento;

Pessoa 21: "Só treinamentos vídeo aulas.";

 Pessoa 22: "Nas atividades planejadas, ter a opção de informar se a ordem foi executada, com o histórico e a outra opção de não executada, com justificativa.". Estas opções já existem, conforme citado anteriormente. A primeira é descrever o histórico da atividade e apontar a mão de obra e a segunda é descrever o histórico, porém não apontar mão de obra;

 Pessoa 23: "Opção de ligações para os ramais da empresa (ambulatório, RH e etc). Liberação das câmeras para realizar fotos de melhorias que muitas vezes não tem ordem de serviço programada. Aumentar o treinamento, sendo esse desenvolvido de forma dinâmica com a equipe, sendo mais especifico para cada área.". Para este tipo de liberação, o celular teria de estar desbloqueado e com chip, o que permitiria o livre acesso a outros aplicativos pelo usuário e poderia causar outros tipos de problemas. Para o segundo ponto, nenhuma atividade pode ser realizada sem ordem de serviço;

 Pessoa 25: "Sim, ter treinamento para reforçar algumas dúvidas, principalmente para os novatos.";

 Pessoa 27: "Não na ferramenta, mas na rede utilizada. Ampliando os pontos de acesso.";

 Pessoa 28: "Pontos de acesso a wi-fi. Aplicativo trava muito na hora que conecta. Instabilidade da rede em horários de turno (fim de semana e a noite).";

- Pessoa 29: "Sim. Melhorar as redes de wi-fi.";
- Pessoa 30: "Melhorar as redes de wi-fi.";
- Pessoa 32: "Melhorar rede wi-fi e as ordens de serviço serem lançadas no momento da solicitação.";
- Pessoa 35: "Não.";
- Pessoa 36: "Mais pontos de rede.";

 Pessoa 37: "Pode melhorar a rede wi-fi. Os aparelhos poderiam ter um touch melhor.". Sobre o touch, há uma capa de proteção que cobre também a tela devido aplicação dos coletores. A equipe de TI já está avaliando para os novos coletores, um modelo de celular mais robusto e que não precisará dessas cases extra;

 Pessoa 41: "Acelerar tempo de reposta do touch.". Idem ao comentado para a pessoa 37;

 Pessoa 42: "Muito lento para receber ordem. Melhorar sinal wi-fi. Melhorar falhas, muitos erros de período inconsistente.". Sobre os períodos inconsistentes, esta é uma falha de preenchimento do usuário. O mesmo quando encerra uma operação, fica salvo aquele horário de encerramento. O que muitas vezes ocorre, é que o usuário deixa para encerrar as operações no outro dia e quando ele vai lançar seu tempo para aquele dia em questão, o sistema entende que ele já estava trabalhando e não permite lançar novo horário, evitando assim duplicidade no sistema. Para melhor esclarecimento, segue exemplo: se uma pessoa encerrar uma operação às 08:37:15 que era do dia 09/02/22, no dia 10/02/22, quando o mesmo for lançar seu horário das 08:30:00 ás 09:00:00 do dia 10/02/22, aparecerá a mensagem de erro de "período inconsistente" e não subirá este último lançamento para o sistema;

Pessoa 43: "Sim. Mais redes wi-fi nas áreas, e menos falhas nos coletores.";

 Pessoa 44: "Preenchimento do check-list e ARA´s.". Estes são procedimentos internos da empresa em questão, os quais já estão sendo avaliados essa possibilidade;

 Pessoa 47: "Simplificar o aplicativo. Retirar ícones não usados. Tornar ícones mais intuitivos. Liberar no coletor mais informações sobre o local do equipamento / descrição de peças no almoxarifado.". Idem ao comentado para a pessoa 07. Sobre os locais de instalação, todas as informações que estão disponíveis no SAP também são
acessíveis pelo coletor. Já para os materiais, realmente é um bom ponto a se considerar, uma vez que até mesmo para a equipe de PCM se torna difícil essas pesquisas no sistema devido por exemplo a falta de padrão durante criação de códigos;

Pessoa 48: "Melhorar a lentidão do aplicativo e a rede wi-fi da unidade.";

 Pessoa 49: "Uma opção de pesquisar as ordens antigas, quando precisamos pesquisar os serviços realizados em algum equipamento, temos que solicitar alguém com acesso ao SAP para fazer.". Para criação de novas notas, é possível visualizar o histórico de até as últimas 9 notas criadas para aquele local de instalação, já evitando criação em duplicidade. No caso das ordens, entende-se que estes históricos realmente sejam essenciais, porém para encontrar uma ordem envolve muitos mais fatores de pesquisa do que a nota por exemplo. Assim, talvez seja um ponto que demandará muito trabalho para treinar as equipes e muito pouca utilização prática;

- Pessoa 50: "Não.";
- Pessoa 52: "Não.";
- Pessoa 53: "Não.";
- Pessoa 54: "Não.":
- Pessoa 55: "Não.":
- Pessoa 58: "Não.";

 Pessoa 59: "Verificar se apontamentos dos desvios estão sendo registrados, corretamente, pois existe muita coisa que as vezes não agrega contagem de tempo nem como desvio.". Este acompanhamento já deve ser diário pela equipe de PCM junto aos supervisores. Quando necessário, para fins de relatórios, é possível buscar todos os desvios apontados no SAP, como realizado neste trabalho;

 Pessoa 60: "Necessidade de treinamento especifico para abertura de notas e outros. Fazer sincronismo na área hoje não é possível, tendo de ser realizado na sala.";

 Pessoa 61: "Sim, implementar uma rede que funcione. Eliminando o problema da rede, verificar a compatibilidade do programa com o coletor/celular.". Sobre a compatibilidade, todo e qualquer smartphone que será utilizado como coletor, já é realizado um estudo prévio com teste pela TI para avaliar esta condição, antes mesmo que seja liberado para compra;

 Pessoa 62: "Não! Porquê no meu caso o coletor antigo e novo muitas poucas vezes deu problema. A nova versão está ótima para mim.";

 Pessoa 63: "Sim. A nota GUT deveria atualizar-se automaticamente de acordo com os critérios estabelecidos, maior facilidade no tratamento/acompanhamento de notas abertas. O Sigga Web é bem complicado por causa de alguns fatores. O sistema Sigga Brizzo deveria ser mais intuitivo.". O sistema SAP não faz cálculo de GUT, tendo-se esta atualização de valor já realizada automaticamente quando a nota está sendo tratada pelas ferramentas do Sigga Brizzo Mobile EAM (a versão móvel/coletores e a versão desktop). A versão web recentemente passou por atualização de layout, porém alguns pontos podem ser melhorados. Assim, deverá ser pontuado quais estes pontos específicos para que o multiplicador local possa encaminhar as equipes responsáveis pelas melhorias na ferramenta;

Pessoa 64: "Rede nas áreas de operações dos aparelhos.";

 Pessoa 65: "Essa ferramenta nos consome muito tempo, tem que reduzir as tarefas para facilitar.". Tanto para a equipe de lubrificação quanto para os inspetores, há um grande número de ordens de serviço para apontar devido planos de manutenção e tipo de especialidade. Além disso, a forma na qual é cadastrado os planos dificultam este preenchimento posteriormente, uma vez que geram várias operações em uma única ordem de serviço. Já solicitado melhorias neste sentido aos coordenadores locais, porém essa sistemática é intrínseca da empresa, devido fatores externos. Portanto, cabe nova discussão com os mesmos, para que possa ser reavaliado e reforçado a dificuldade dos executantes;

Há também de se destacar o comentário do participante 62, que informa que o dele muito pouco deu problemas desde a implantação do sistema.

Logo, com todos os pontos destacados no questionário, podemos concluir que existem alguns fatores tanto na opinião do autor quanto dos entrevistados que são de suma importância para que esta ferramenta possa ser utilizada da forma correta e em sua totalidade, sendo elas:

a) A necessidade de uma boa estrutura de rede desde o início da implantação do sistema, que suporte a utilização dos coletores e garanta uma maior confiabilidade do sistema. Este ponto vai de encontro a um dos componentes necessários para se alcançar a Industria 4.0, que é a Internet das Coisas ( $IoT$  – Internet of Things). Como destacam Kardec e Nascif (2019), por este termo, compreende-se várias tecnologias que possibilitam que dispositivos e recursos equipados com sensores enviem suas informações de forma segura para sistemas analíticos e transacionais on-line,

diretamente para pessoas através de serviços de comunicação ou outros dispositivos, como se faz necessário aqui.

b) Treinamentos para todo e qualquer funcionário, principalmente para os novos, por um único multiplicador capacitado. Ao ser avaliado o sistema de pirâmide adotado pela empresa, percebeu-se que diversas informações se perderam entre uma pessoa e outra, o que causa uma despadronização do processo e "erros" fáceis de serem corrigidos se tornam cada vez mais complexos.

c) Visto o tamanho do projeto, responsabilidade, quantidade de coletores e usuários a serem treinados, o ideal é que este multiplicador possa ficar a maior parte do seu tempo por conta desta ferramenta. Devido a carteira de atividades dos responsáveis por este sistema no Complexo estudado e as prioridades que surgem no dia a dia, percebeu-se na opinião do autor, uma carência para tratativas rápidas em virtude desse sistema. Como por exemplo, alguns coletores que apresentam falhas e muitas vezes podem ser reparados de forma rápida, acabam passando semanas sem tratativa, deixando o usuário final sem ação e causando dificuldades para todas as partes do processo.

d) Criar e disponibilizar material de apoio para consulta rápida pelos usuários. Com isto, além de facilitar a utilização da ferramenta, será uma forma de garantir os padrões adotados pela empresa.

e) Outra forma de garantir o conhecimento de todas as pessoas, é sendo criadas videoaulas demonstrando cada funcionalidade e tornar obrigatória a participação destes treinamentos de capacitação e posterior reciclagem para as equipes de manutenção. Este método já é exercido pela empresa em questão, referente a outros treinamentos, como procedimentos de segurança. Há até uma plataforma online na qual podem ser inseridas essas aulas e por onde podem ser gerados questionários em modelo de prova, sendo exigido pontuação mínima em cada modulo para que possa passar para o próximo, garantindo assim o entendimento dos mesmos.

#### CONSIDERAÇÕES FINAIS

Este estudo de caso teve o intuito de identificar e transcrever quais fatores influenciam na utilização do aplicativo Sigga Brizzo *Mobile* EAM dentro de uma Mineradora, sob a ótica dos funcionários, comparação com dados fornecidos pelo sistema SAP e pela ótica do autor. Assim sendo, o presente estudo demonstra-se importante para verificar o quanto os funcionários possuem de conhecimento sobre esta ferramenta e como esse conhecimento pode afetar nos processos da empresa.

A partir da análise realizada através dos históricos salvos no sistema e do questionário fornecido, é válido ressaltar que a hipótese desta pesquisa foi confirmada, uma vez que não foi demonstrado um conhecimento total a cerca dos principais tópicos sobre a ferramenta Sigga Brizzo Mobile EAM por parte dos funcionários e que, quanto a ferramenta, sua principal falha na verdade é referente a falta de acesso a rede fornecida pela própria empresa, não garantindo a confiabilidade do sistema.

Da mesma forma, no que se refere ao entendimento pelos usuários, conclui-se que os principais fatores que acarretam nessas falhas são: a falta de treinamento, a falta de acompanhamento de pessoas especificas e falta de materiais de apoio para consulta em caso de dúvidas e como forma de padronização.

Sobre os problemas de conexão, principal ponto a ser corrigido pela Mineradora em estudo, ao manter a cobertura da rede tão pequena e com tanta instabilidade, faz com que os usuários tenham de percorrer grandes distâncias para que as informações possam chegar aos seus coletores e retornar para o sistema. Assim, a ferramenta perde uma de suas funcionalidades e causa uma grande irritação e desinteresse das pessoas para aderir a utilização da mesma. A Mineradora já esteja buscando adequar de forma definitiva o problema desta rede, porém tem um atraso devido problemas de fornecimento de sobressalentes que estão em falta no mercado por conta da Covid-19.

Por fim, conclui-se que, deve ser realizado novos treinamentos para toda a equipe de manutenção, além de uma urgente adequação das redes disponíveis no Complexo. Há também de ser feito um trabalho que enfatize as responsabilidades de cada equipe. Todas essas ações são importante, pois a falta de capacitação das equipes aumentam os riscos de falhas para o processo e a falta de rede adequada aumenta o desinteresse e dificuldade de trabalhar com a ferramenta. O não seguimento dos fluxos e acompanhamento de perto por parte das lideranças, leva os usuários a deixarem de utilizar de vez os coletores alegando problemas quando na verdade o problema possa estar na falta de conhecimento.

# REFERÊNCIAS

BARROS, L. As 11 ferramentas de gestão mais utilizadas nas empresas. 2021. Disponível em: https://blog.tangerino.com.br/as-9-ferramentas-de-gestao-mais-utilizadas-nas-empresa/. Acesso em: 14 mar. 2021.

BRAMBILLA, F. R.; PERROT, L. W. Enterprise Resource Planning (ERP): estudo de casos múltiplos em diferentes segmentos de negócio. In: Revista de Gestão do Unilasalle, v. 2, n. 1, 2013. Disponível em: https://revistas.unilasalle.edu.br/index.php/desenvolve/article/view/926. Acesso em: 10 mar. 2021.

CHIAVENATO, I.; SAPIRO, A. Planejamento Estratégico: fundamentos e aplicações. Rio de Janeiro: Campus, 2003.

CHIAVENATO, I. Administração nos Novos Tempos. 2ª ed. Rio de Janeiro: Elsevier, 2004.

ECOM. Aplicativos: Sigga Brizzo. Disponível em: https://www.ecomex.com/apps/eal/detail/sigga-brizzo/. Acesso em: 16 fev. 2022.

GORDEEFF, N. Como distinguir os diferentes níveis de Planejamento Organizacional em Administração Geral. 2020. Disponível em: https://www.estrategiaconcursos.com.br/blog/como-distinguir-os-diferentes-niveis-deplanejamento-organizacional-em-administracao/. Acesso em: 14 mar. 2021.

JUSTO, A. S. Matriz GUT: entenda o que é e como aplicá-la na priorização dos seus projetos. 2019. Disponível em: https://www.euax.com.br/2019/04/matriz-gut/. Acesso em: 14 mar. 2021.

KARDEC, A.; NASCIF, J. Manutenção – Função Estratégica. 5ª ed. - Rio de Janeiro: Qualitymark Editora, 2019.

LIMA FILHO, A. O. Sistemas de Informações. In: Revista de Administração de Empresas, v. 10, n. 3, São Paulo, jul.-set. 1970. Disponível em: https://www.scielo.br/scielo.php?script=sci\_arttext&pid=S0034-75901970000300009. Acesso em: 14 mar. 2021.

MUCIDA, S. O que é Gestão da Manutenção e como você pode economizar com ela. 2017. Disponível em: https://solucoesufv.com.br/conteudo/e-gestao-da-manutencao-comovoce-pode-economizar-

ela/#:~:text=Gest%C3%A3o%20da%20manuten%C3%A7%C3%A3o%20%C3%A9%20ent %C3%A3o,a%20substitui%C3%A7%C3%A3o%20e%20a%20preven%C3%A7%C3%A3o.. Acesso em: 15 mar. 2021.

NAPOLEÃO, B. M. Matriz GUT (Matriz de Priorização). 2019. Disponível em: https://ferramentasdaqualidade.org/matriz-gut-matriz-de-priorizacao/. Acesso em: 14 mar. 2021.

RODRIGUES, G. Gestão da manutenção: o que é?. 2020. Disponível em: https://equipeprodutiva.me/gestao-da-manutencao-o-que-e/. Acesso em: 15 mar. 2021.

SLACK, N.; BRANDON-JONES, A.; JOHNSTON, R; tradução VIEIRA, D. Administração da Produção. 8ª ed. – São Paulo: Atlas, 2018.

SIGGA BRIZZO. Conheça as Soluções da Sigga. Disponível em: https://www.sigga.com/ptbr/. Acesso em: 15 dez. 2021.

TECHEDGE. Entenda o sistema SAP e por que implementá-lo. 13 abr. 2020. Disponível em: https://www.techedgegroup.com/pt/blog/entenda-o-sistema-sap-e-por-queimplement%C3%A1-lo. Acesso em: 18 mar. 2021.

## APÊNDICE A: QUESTIONÁRIO APLICADO

#### TERMO DE CONSENTIMENTO LIVRE E ESCLARECIDO

Prezado participante,

 Com esta pesquisa, objetivamos compreender e analisar os impactos que novas tecnologias podem causar em uma empresa de grande porte, na perspectiva dos usuários que são afetados diretamente.

 Ao aceitar participar desta pesquisa, o risco a que está submetido relaciona-se à divulgação de dados pessoais. Entretanto, garantimos o seu anonimato, haja vista a existência deste termo de consentimento, que está em conformidade com as normas do Comitê de Ética em Pesquisa do CEFET-MG.

Você concorda em participar desta pesquisa?

 $( )$  Sim

( ) Não

### Informações Gerais

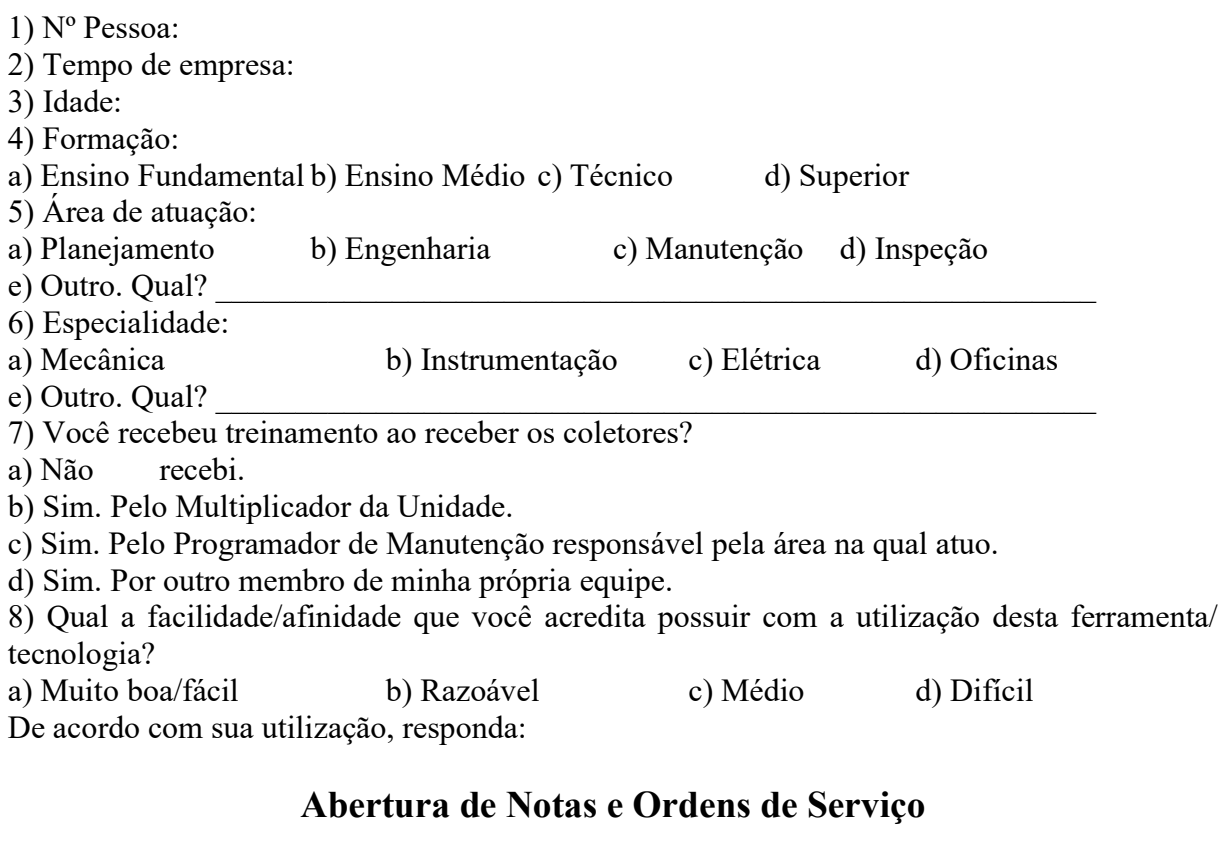

1) Qual o tipo de nota você abre geralmente?

a) N1 – Solicita Serviço PM

b) N2 – Recomendação Inspeção

c) N3 – Melhorias

d) Outros. Qual?

e) Não se aplica.

2) Você entende o que é criticidade GUT?

a) Sim b) Não

3) Quais os fatores que influenciam o valor da GUT?

a) Criticidade Ativo/Data Inicio Desejado/Modo de falha

b) Criticidade Ativo/Data Início Desejado/Parte Objeto

c) Criticidade Ativo/Data Fim Desejado/Modo de falha

d) Criticidade Ativo/Data Fim Desejado/Parte Objeto

4) Você entende o que é nível/hierarquia de local de instalação?

a) Sim b) Não

5) A partir de qual nível deve-se criar uma nota/ordem de serviço?

a) Terceiro b) Quarto c) Quinto d) Sexto e) Não sei.

6) Qual o padrão adotado nos carácteres para abertura de nota/ordem de serviço?

a) Caixa alta/Sem acento/Com siglas

b) Caixa baixa/Sem acento/Com siglas

c) Caixa baixa/Com acento/Sem siglas

d) Caixa alta/Com acento/Com siglas

7) Para quando devo colocar a data de conclusão desejada ao ser criada uma nota?

a) Para a próxima semana.

b) De acordo com a data desejada para execução da atividade.

c) De acordo com a expectativa de falha do equipamento.

d) De acordo com a data calculada pelo sistema.

8) Para quando devo colocar a data de conclusão desejada ao ser criada uma ordem de serviço?

a) Para a próxima semana.

b) De acordo com a data desejada para execução da atividade.

c) De acordo com a expectativa de falha do equipamento.

d) De acordo com a data calculada pelo sistema.

9) É possível anexar fotos/vídeos na nota e ou ordem de serviço através dos coletores de dados?

a) Sim. Passando de um arquivo salvo no computador/desktop para o celular.

b) Sim. Tirando uma foto/gravando um vídeo fora do aplicativo e depois pesquisando a mesma dentro dos arquivos/pastas do celular.

c) Sim. O coletor possui essa opção no momento de criação e ou edição das notas e ordens de serviço.

d) Não, em hipótese alguma.

## Lançamento de Feedback

1) De acordo com o tipo de manutenção, como devo lançar o histórico da atividade?

a) Manutenção Corretiva Não Programada: lançar dentro da ordem de serviço, sem precisar entrar dentro das operações da mesma.

b) Manutenção Corretiva Programada: lançar dentro das operações, sendo um histórico para cada operação, conforme detalhamento da atividade.

c) Manutenção Preventiva: lançar dentro das operações, sendo um histórico para cada operação, conforme detalhamento do plano de manutenção.

d) Todas as alternativas estão corretas.

2) Quais informações recomenda-se constar no histórico da atividade?

a) Apenas se a atividade foi ou não realizada.

b) Data e o que foi realizado.

c) Nome dos envolvidos, data e o que foi realizado.

d) Nome dos envolvidos, data, hora e o que foi realizado.

3) Para apropriação da mão de obra da atividade, deve-se ser lançado o tempo:

a) No centro de trabalho (sem matricula de cada executante), com horário cheio (início ao fim da jornada de trabalho) e sem apropriação de desvios.

b) Para todas as matriculas dos envolvidos na atividade, com horário cheio (início ao fim da jornada de trabalho) e sem apropriação de desvios.

c) Para todas as matriculas dos envolvidos na atividade, com horários específicos (pulando horários de refeições/descanso) e sem apropriação de desvios.

d) Para todas as matriculas dos envolvidos na atividade, com horários específicos (pulando horários de refeições/descanso) e com apropriação de desvios.

4) Para atividades que foram canceladas e ou não realizadas, é certo que:

a) Não há necessidade de lançamento de histórico e ou apropriação de mão de obra.

b) Não há necessidade de lançamento de histórico, porém de apropriação de mão de obra.

c) Há necessidade de lançamento de histórico, porém não de apropriação de mão de obra.

d) Há necessidade de lançamento de histórico e apropriação de mão de obra.

5) Ao finalizar uma atividade, após realizar o lançamento de histórico e mão de obra, devo:

a) Salvar a ordem de serviço e aguardar que a mesma seja excluída do meu coletor (automaticamente ou pela equipe do PCM).

b) Encerrar as operações realizadas e aguardar que seja excluída do meu coletor (automaticamente ou pela equipe do PCM).

c) Encerrar as operações realizadas, encerrar a ordem de serviço e aguardar que seja excluída do meu coletor (automaticamente ou pela equipe do PCM).

d) Aguardar que a ordem seja excluída do meu coletor (automaticamente ou pela equipe do PCM).

# Opiniões Gerais

1) Qual sistema/ fluxo de manutenção você acredita ser o mais fácil de ser seguido e gerido? a) Ambiente antigo b) Novo ambiente c) Não se aplica

2) Você acredita que as solicitações (notas) e os históricos (ordens de serviço) estão sendo mais confiáveis e detalhados atualmente, garantindo maior confiabilidade do sistema? a) Sim b) Não c) Não se aplica

3) Qual sistema/fluxo de manutenção você entende ser mais rápido para recebimento/envio das informações ao usuário final (executantes)?

a) Ambiente antigo b) Novo ambiente c) Não se aplica

4) Qual sistema possui melhor visualização (fotos, descritivos, checklist e etc) das ordens de serviço para o usuário final (executantes)?

a) Ambiente antigo b) Novo ambiente c) Não se aplica

5) Para você, qual a principal falha/dificuldade presente para utilização desta nova ferramenta em vosso Complexo?

a) Falta de treinamentos.

b) Lentidão, falhas e falta de rede wi-fii.

c) Disponibilidade de aparelhos individuais para cada usuário.

d) Atraso de envio de informações pelas equipes de PCM e ou Inspeção.

e) Outro. Oual?

6) Quais das seguintes opções você entende ser a melhor forma de capacitação das equipes?

a) Reforço/novo treinamento presencial com cada equipe.

b) Através de apostilas contendo o passo a passo de cada uma das funcionalidades.

c) Com vídeo aulas realizando o passo a passo de cada uma das funcionalidades

d) Outro. Qual? \_\_\_\_\_\_\_\_\_\_\_\_\_\_\_\_\_\_\_\_\_\_\_\_\_\_\_\_\_\_\_\_\_\_\_\_\_\_\_\_\_\_\_\_\_\_\_\_\_\_\_\_\_\_\_\_\_\_\_\_\_

7) Você acredita que há algum ponto de melhoria que possa ser criado/desenvolvido nessa ferramenta? Se sim, qual? R: \_\_\_\_\_\_\_\_\_\_\_\_\_\_\_\_\_\_\_\_\_\_\_\_\_\_\_\_\_\_\_\_\_\_\_\_\_\_\_\_\_\_\_\_\_\_\_\_\_\_\_\_\_\_\_\_\_\_\_\_\_\_\_\_\_\_\_\_\_\_\_\_

 $\_$  , and the set of the set of the set of the set of the set of the set of the set of the set of the set of the set of the set of the set of the set of the set of the set of the set of the set of the set of the set of th

# OBRIGADO!

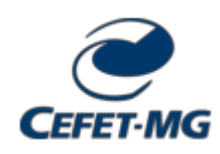

**FOLHA DE ASSINATURAS**

*Emitido em 10/02/2022*

#### **CÓPIA DO TRABALHO Nº 18/2022 - DELMAX (11.57.05)**

**(Nº do Protocolo: NÃO PROTOCOLADO)**

*(Assinado digitalmente em 18/02/2022 07:15 )* HERBERT RADISPIEL FILHO *PROFESSOR ENS BASICO TECN TECNOLOGICO DELMAX (11.57.05) Matrícula: 1073864*

Para verificar a autenticidade deste documento entre em [https://sig.cefetmg.br/documentos/](https://sig.cefetmg.br/public/jsp/autenticidade/form.jsf) informando seu número: **18**, ano: **2022**, tipo: **CÓPIA DO TRABALHO**, data de emissão: **18/02/2022** e o código de verificação: **667118bda8**